# **République Algérienne Démocratique et Populaire**

**Ministère de l'Enseignement Supérieur et de la Recherche Scientifique**

Université de KHEMIS MILIANA

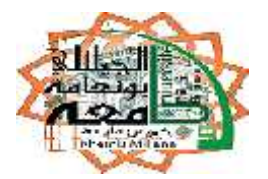

# **Faculté des Sciences et de la Technologie Département des Sciences de la Technologie**

Mémoire Présenté

Pour l'obtention de diplôme

# **MASTER**

En

Option : Génie électrique

« Spécialité : Électrotechnique»

Titre :

**L'effet de l'intégration des énergies renouvelables sur l'écoulement de puissance dans les réseaux électriques**

**Réalisé par : Encadré par : Teurkia Lakhdar Mellouk Bilal**

**Mr. Bot Youcef**

**Année Universitaire 2014/2015**

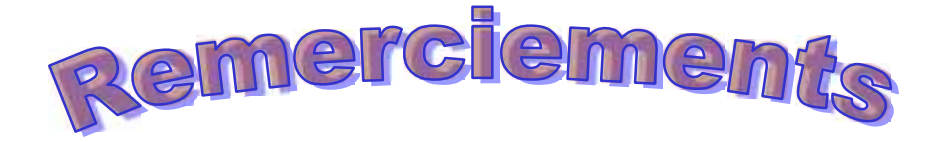

*Nous commençons à remercier Dieu le tout puissant de nous avoir donné le courage, la volonté, l'amour du savoir et surtout la patience pour pouvoir produire ce modeste travail. Mes enseignants du l'université de khemis Miliana qui ont assuré ma formation durant mes années d'étude, et tout ce qui aidé de près ou de loin l'élaboration de ce mémoire.*

*A mon promoteur Mr : Bot Youcef.*

*Pour son suivie avec patience tout au long de la réalisation de ce travail.*

# Dédicace

### **Je dédie ce travail :**

*-Aux êtres les plus chers à mon coeur, ma mère et mon père, qui m'ont beaucoup soutenu durant mon cursus d'étude et à qui je serai éternellement reconnaissant. A mon encadreur Monsieur BOT YOUCEF pour son amabilité et sa disponibilité. -A tous les enseignants qui m'ont aidé de prés ou de loin à obtenir mon master en électrotechnique.*

*-A tous mes amis ; Spécialement BEN ZAHRA BELKACEM et MEKHANEG BOUALEM .*

*-Aux deux promotions master 2, Electrotechnique, année 2014/2015.*

*Enfin à tous ceux et celles qui m'ont encouragé et soutenu.*

*Louange à Allah le puissante, prière et salut sur le prophète Mohamed que le salut sur lui Jr remercie dieu et grâce à lui que je vous arrivée à ce niveau Même je dédie ce mémoire aussi à toute la famille Mellouk exception mes oncles et mes tante, aussi qu'à la famille de :*

*ma mère Djelal*

*Mon père symbole de sacrifice*

*Ma mère symbole de tendresse*

*Mes frères Hassan et Abdelhak, mes sœurs Nardjess et Hassina*

*Mes très chers amis en citant :Omer, Mhmed, Samir, Abdelkader, Boualem, et toute mes amis*

*A mon encadreur Monsieur BOT Youcef*

*Aux deux promotions master 2, Electrotechnique, année 2014/2015*

*Et enfin à toute la famille universitaire*

# **Liste des tableaux**

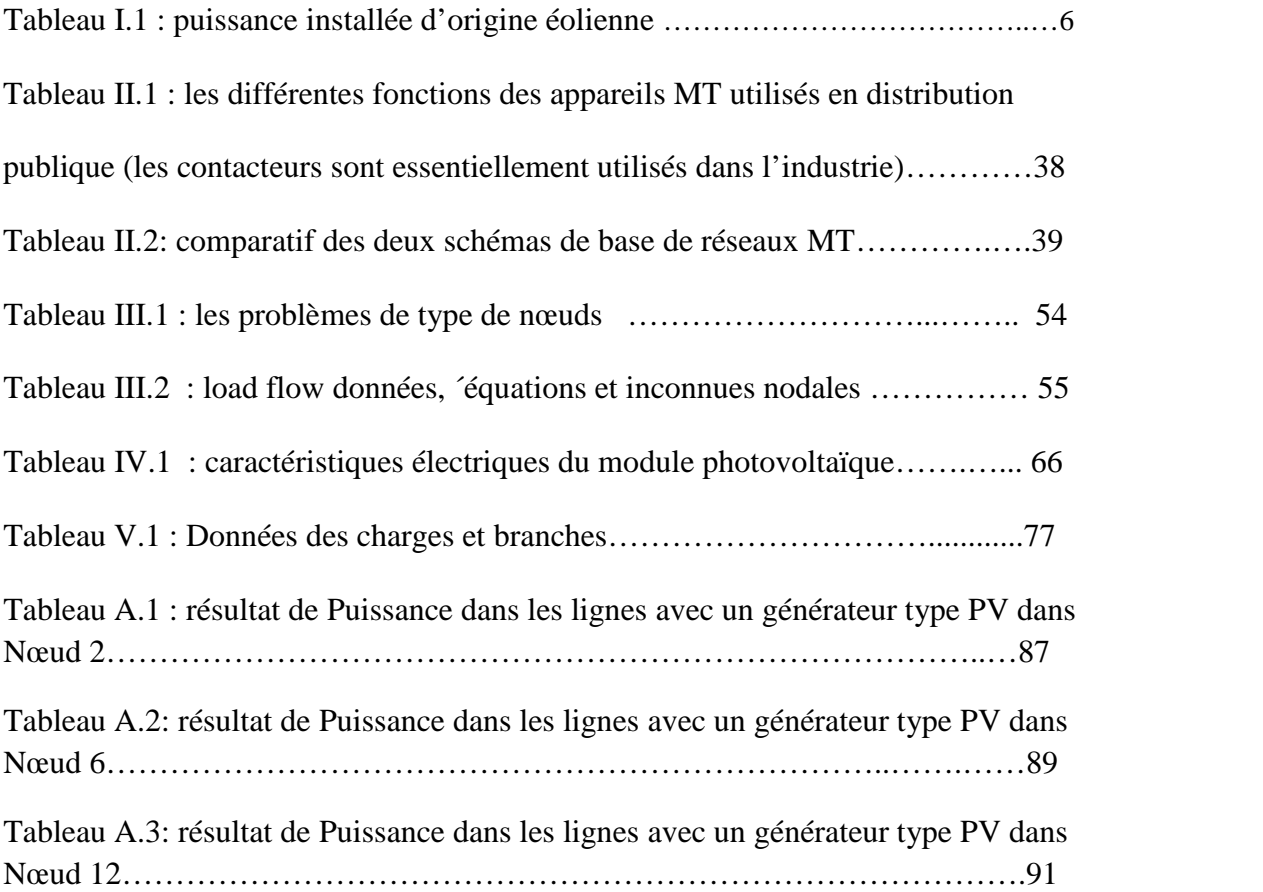

# **Liste des figures**

# **Chapitre I**

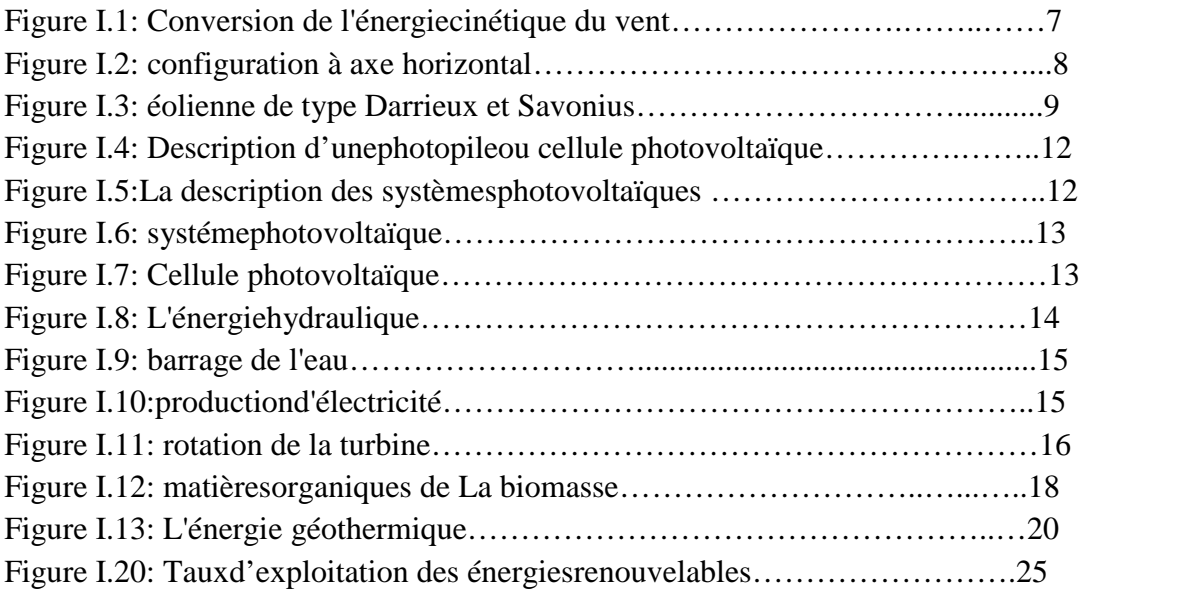

# **Chapitre II**

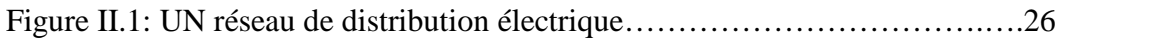

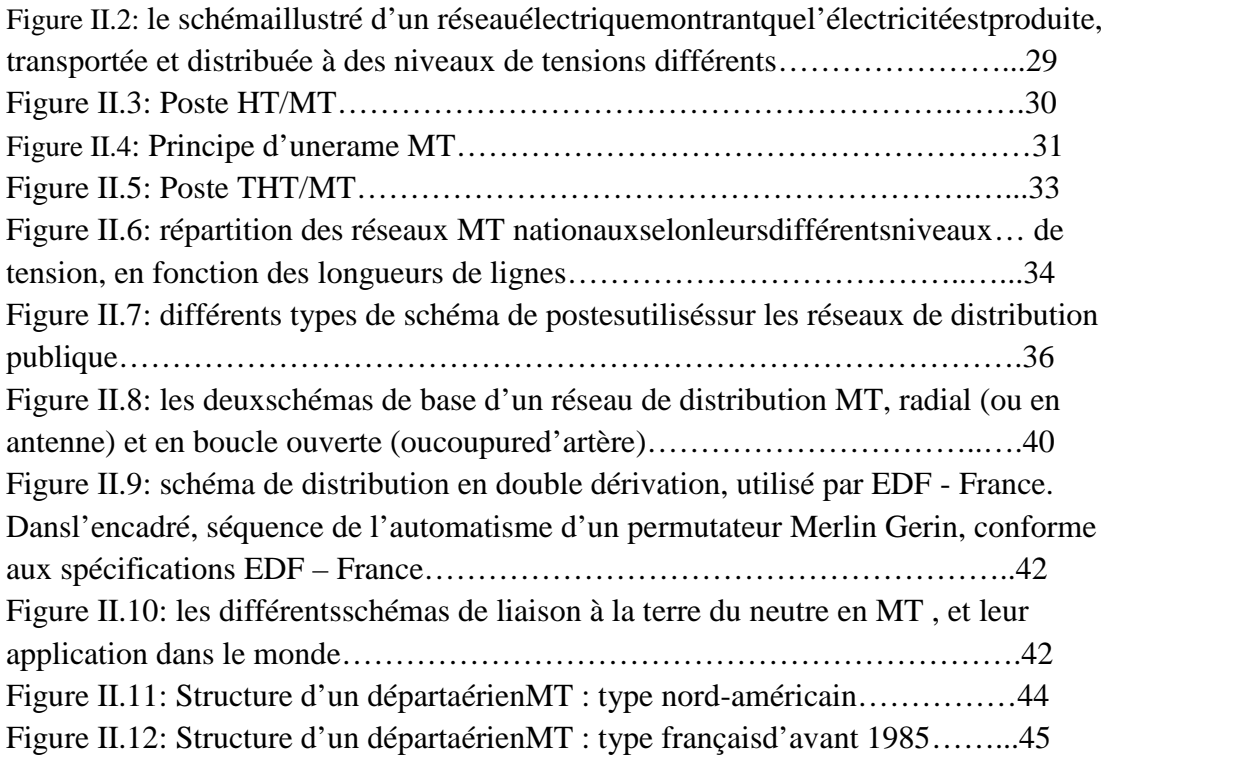

## **Chapitre III**

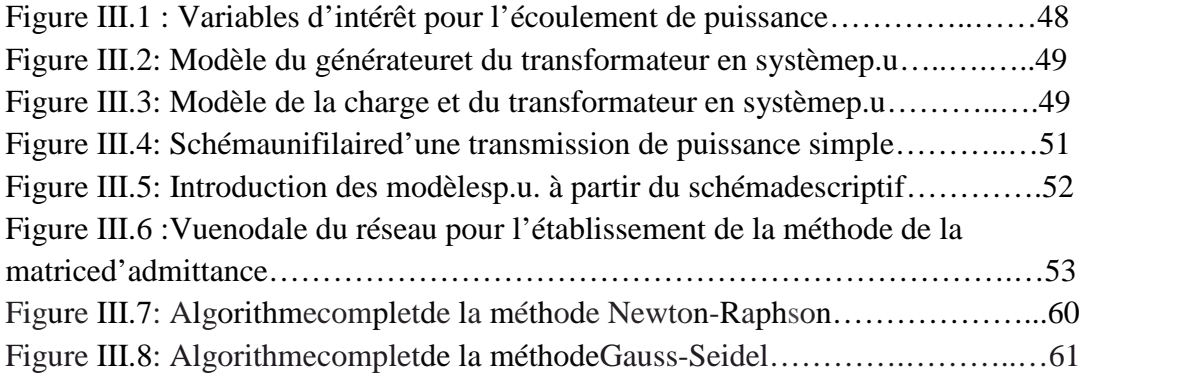

# **Chapitre IV**

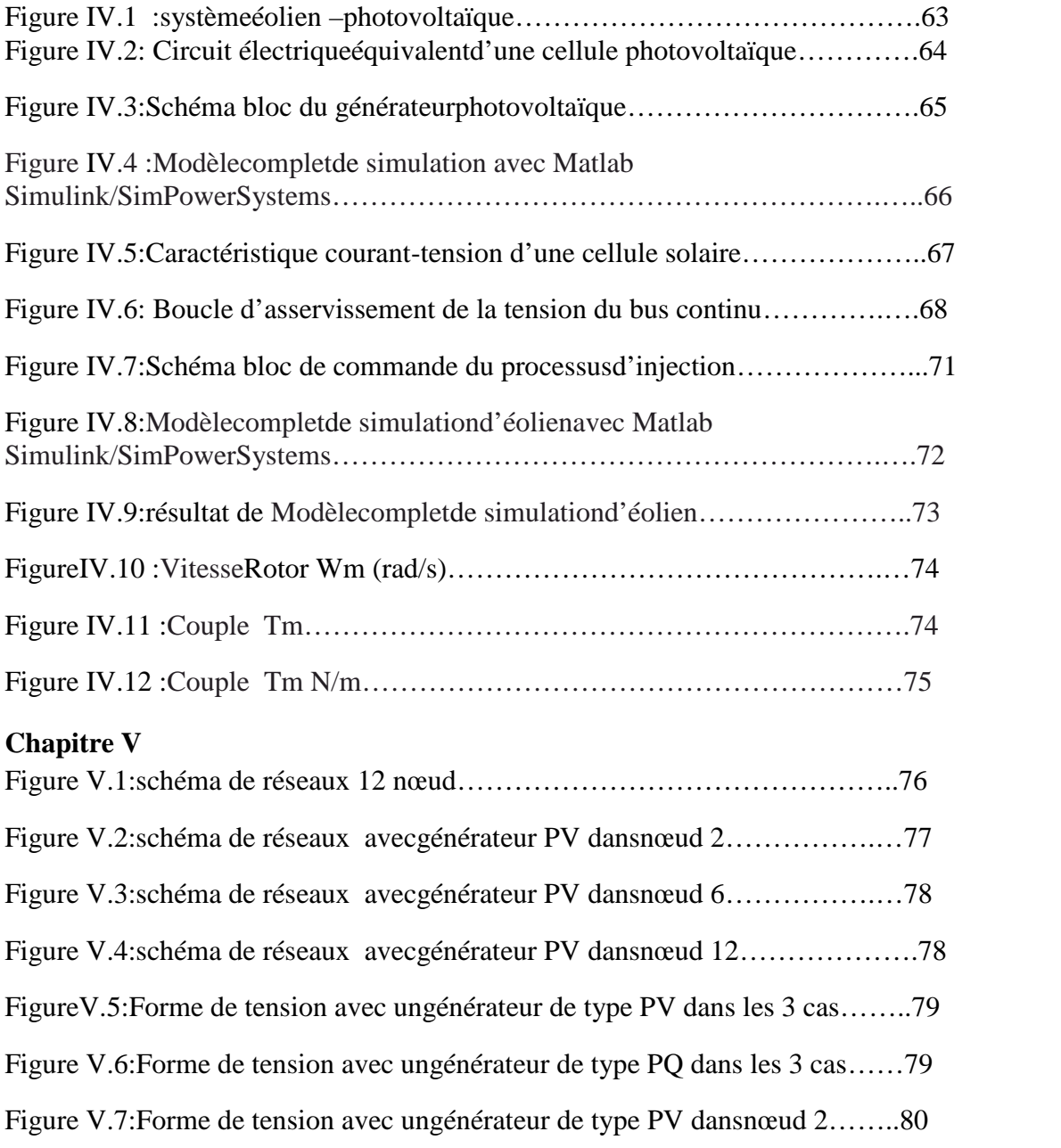

Figure V.8:Forme de tension avec ungénérateur de type PV dansnœud 6…..…..81 Figure V.9: Forme de tension avec ungénérateur de type PV dansnœud 12….…81 Figure V.10:Forme de tension avec ungénérateur de type PQ dansnœud 2…….82 Figure V.11:Forme de tension avec un générateur de type PQ dansnœud 6……82 Figure V.12:Forme de tension avec un générateur de type PQ dansnœud 12…..83

### **Annexe**

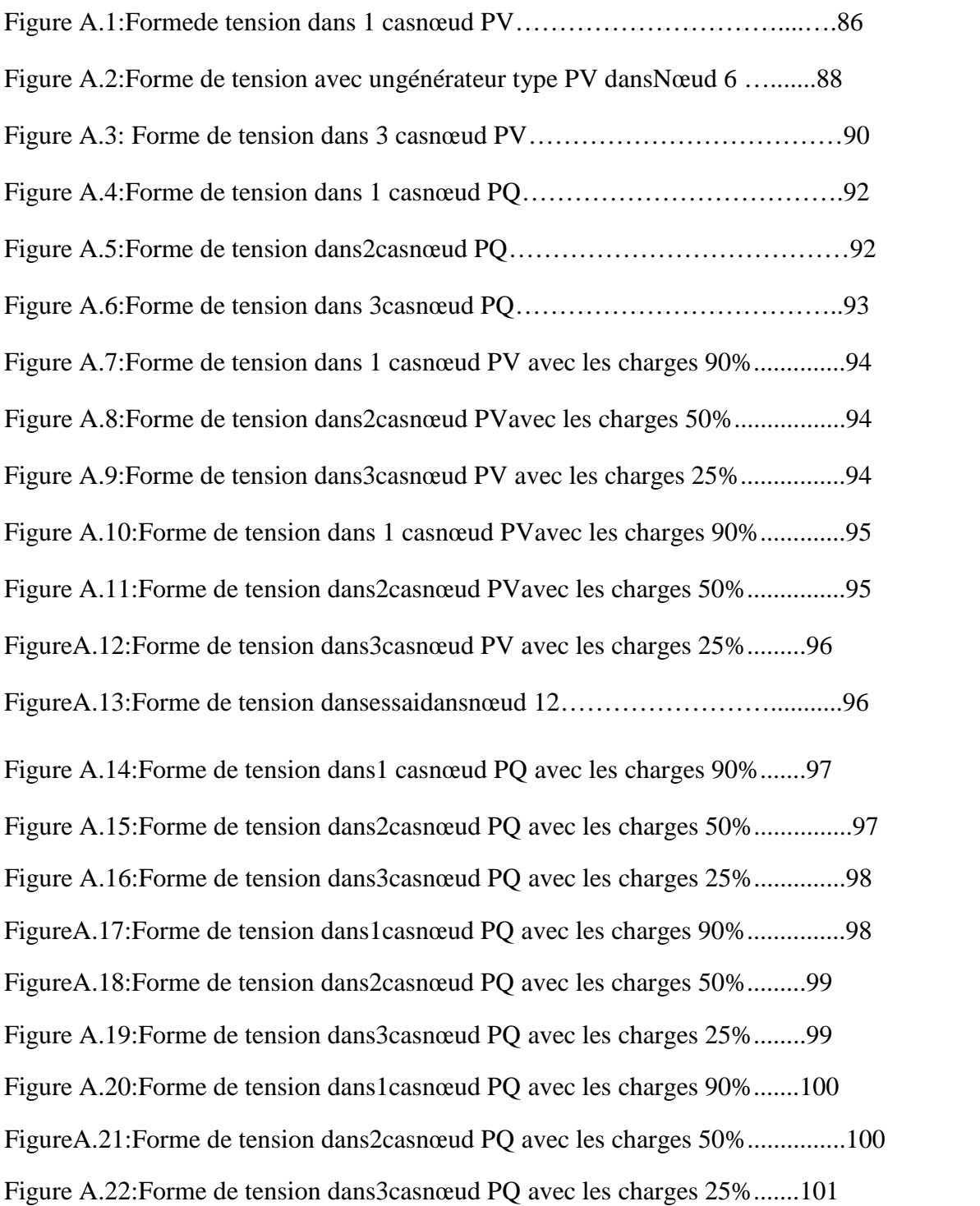

# **Liste des symboles**

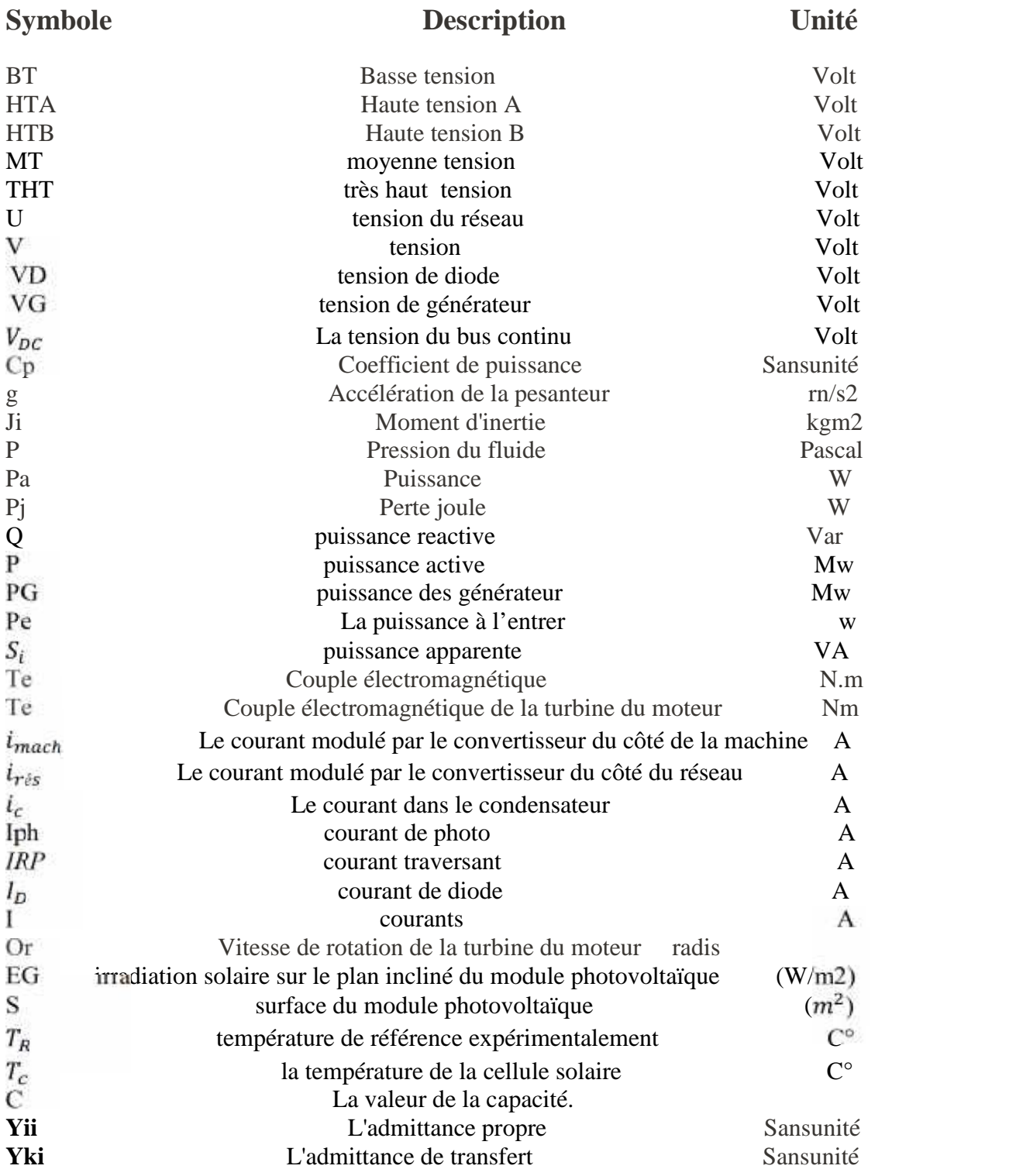

# Sommaire

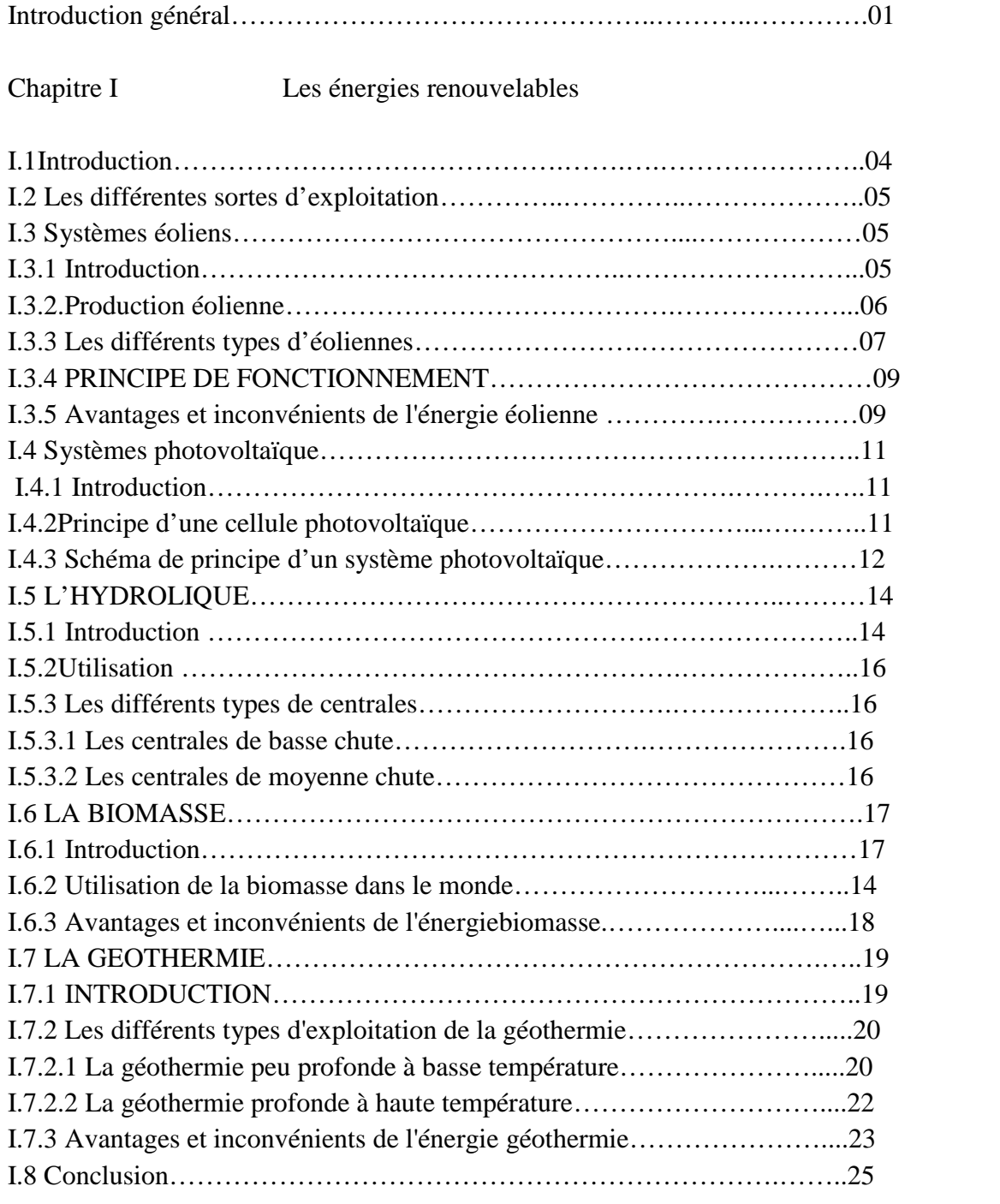

Chapitre II Réseau de distribution

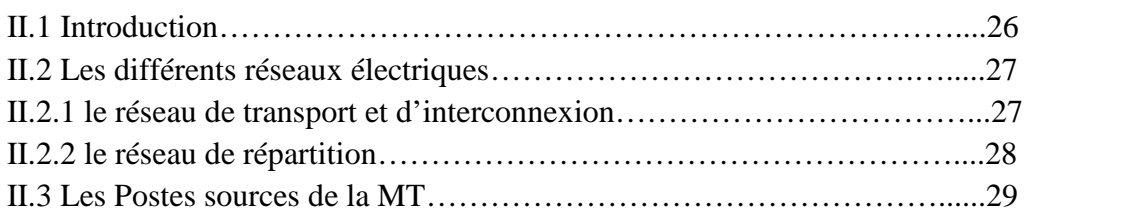

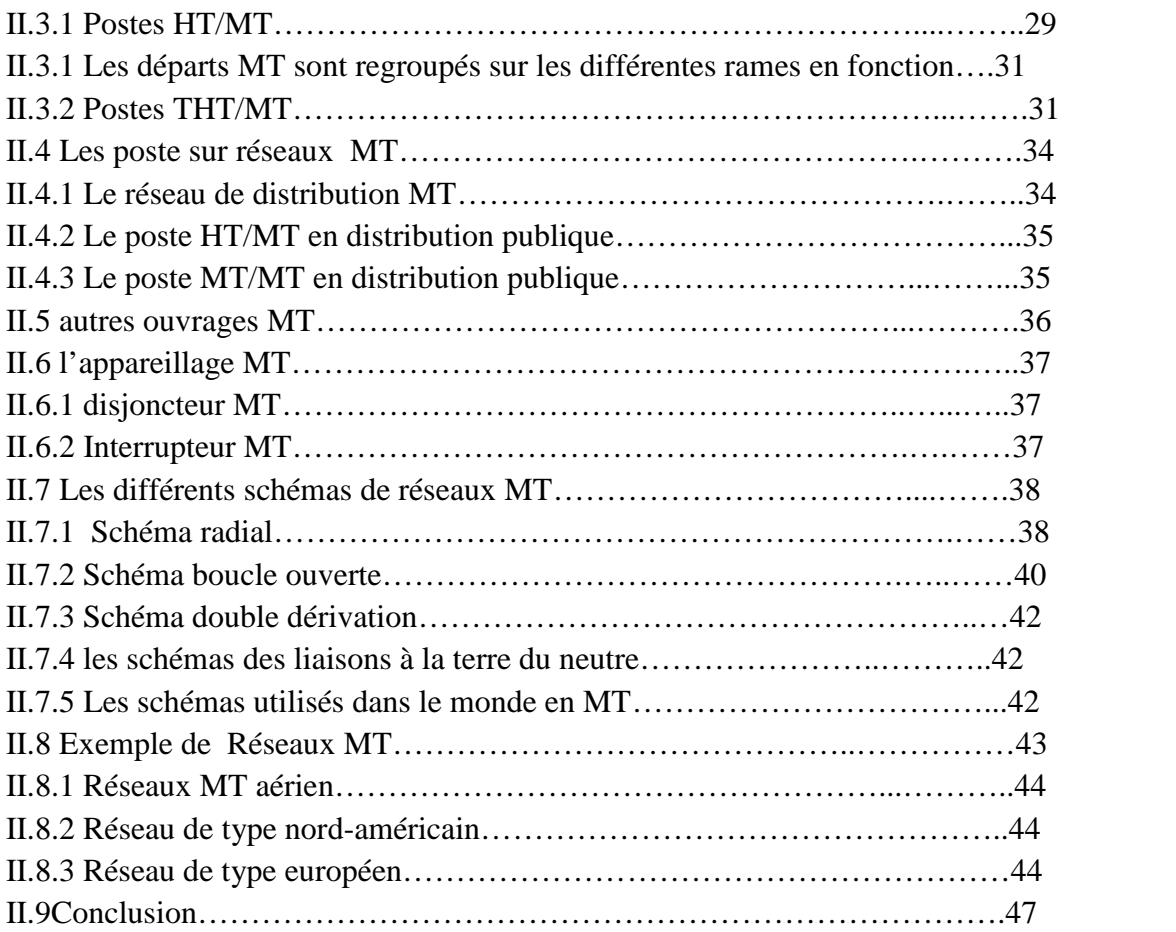

Chapitre III Calcul d'écoulement de puissance

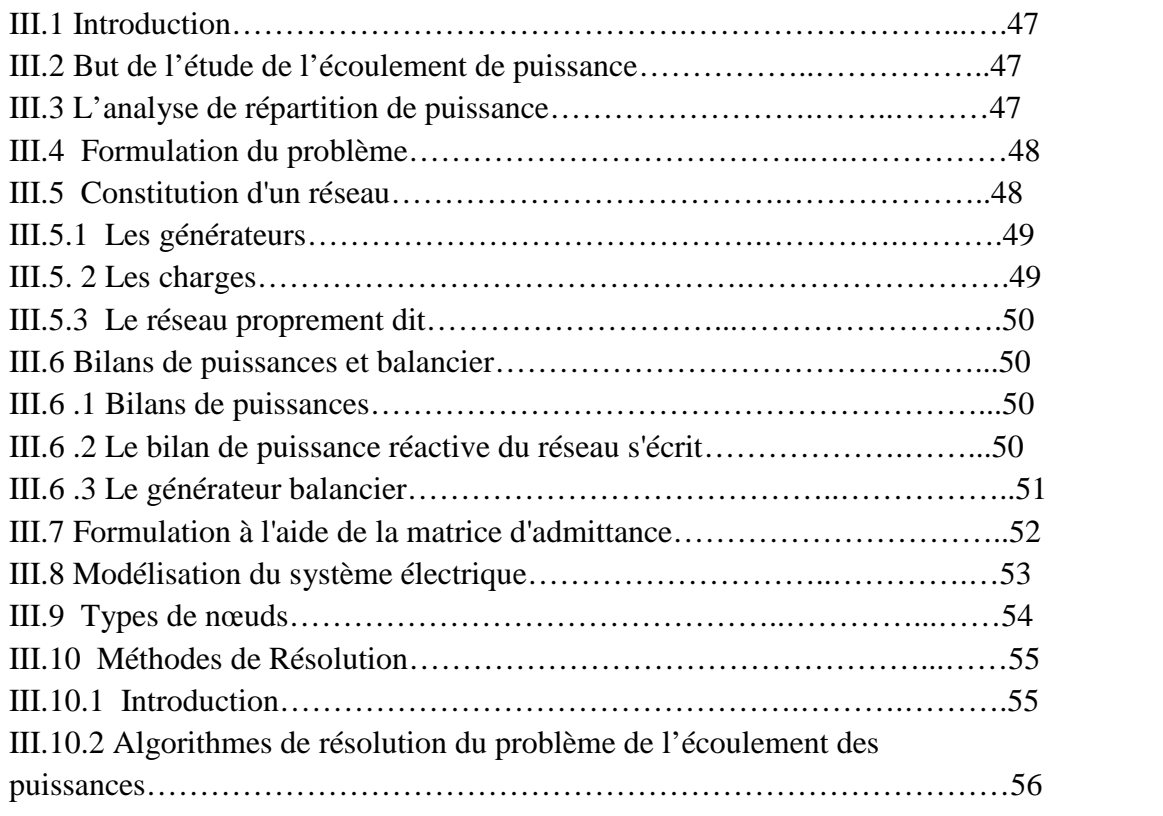

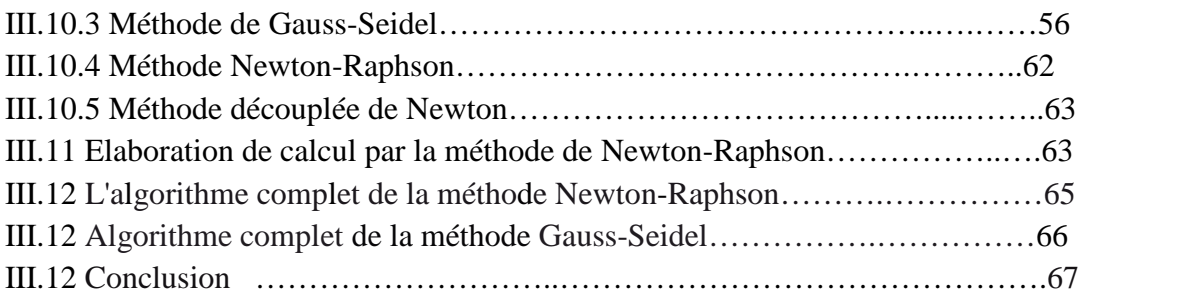

# Chapitre IV modélisation d'un système éolien –photovoltaïque

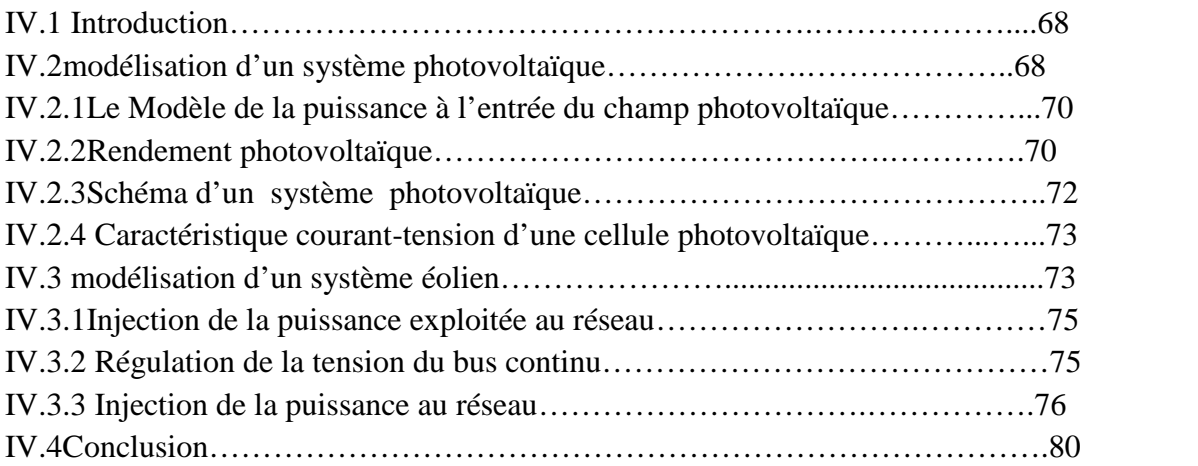

Chapitre V Simulation et résultats

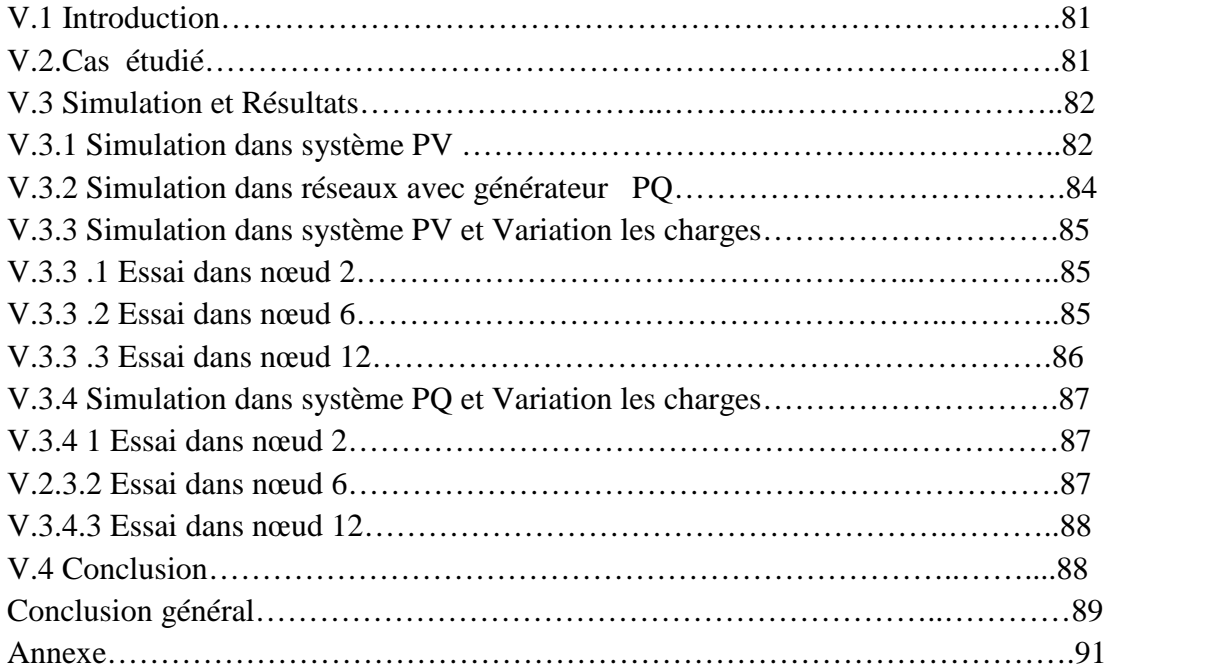

### **Résumé :**

Les énergies renouvelables des énergies les plus importants qui sont étudiés par les scientifiques de notre temps, où est l'alternative à l'avenir dans le domaine de scientifiques de l'industrie de l'énergie électrique de leurs recherches se concentre sur l'énergie éolienne et l'énergie solaire à ce qui peut être produit à partir de beaucoup d'énergie à partir de celui-ci et facilement gérable.

Dans ce contexte, l'objectif de cette thèse est d'apporter des contributions scientifiquesau domaine de l'interconnexion de production décentralisée au réseau de distribution électrique. En utilisé la méthode de Newton –Raphson pour résoudre résulta de la écoulement de puissance et la forme de la tension En utilisant le programme de simulation MATLAB pour trouvé les résultats après l'injection de générateur PV et générateur PQ dans tout les cas des étude sur les réseaux de 12 nœud.

### **ABSTRACT**

Renewableenergy of the most important energiesthat are studied by scientists of our time, whichis the alternative to the future in the industrialscientificfield of electricalenergy of theirresearchfocuses on energywind and solarenergythatcanbeproducedfrom a lot of energyfromit and easilymanageable.

In thiscontext , the objective of thisthesisis to providescientific contributions to the field of interconnection of distributedgeneration to the electricity distribution network.

By usingNewton'smethod to solve -Raphsonresult of the power of coulamment and fourme voltage Using MATLAB simulation program to find the resultsafter injection of PV generator and generator PQ in any case studies on 12 Bus networks

### **Introduction générale :**

Le soleil, le vent, chutes d'eau et la biomasse sont autant de ressources naturelles utilisables pour générer de l'énergie électrique, grâce aux différentes technologies que l'on peut regrouper par filières économiques en fonction de la ressource considérée. Disponibles en quantité supérieure aux besoins énergétique actuels de l'humanité, les ressources d'énergie renouvelable n'augmentent pas la quantité de gaz à effet de serre de l'atmosphère lors de leur exploitation. Elles représentent par ailleurs une chance pour plus de deux milliards de personnes, habitant des régions isolées, d'accéder à l'électricité. Ces atouts, alliés à des filières de plus en plus performantes, favorisent le développent des énergies renouvelable. [1]

Dans le système électrique actuel, la majorité de l'énergie est intégrée à partir des centrales de grandes puissances (de la centaine aux milliers de MW) sur le réseau, et une exploitation centralisée permet d'optimiser la gestion de la production pour le bénéfice des clients. Les réseaux de distribution ne sont pas conçus pour accueillir de la production d'énergie, leurs structures et leurs exploitations sont fortement marquées part le fait que l'énergie est transportée des niveaux de tension les plus hauts vers le plus bas.

Poussée par un contexte favorable (volonté politique, intérêt économique...), la production décentralisée se développe dans de nombreux pays. Les énergies renouvelables offrent la possibilité de produire de l'électricité proprement et surtout dans une moindre dépendance des ressources, à condition d'accepter leurs fluctuations naturelles et parfois aléatoires.

La production de l'électricité a partir des énergies renouvelables peut se faire par plusieurs façons que nous citons a titre d'exemple :

- L'électricité produite par le photovoltaïque
- L'électricité produite par l'éolien
- L'électricité produite par l'hydraulique

Le générateur d'électricité d'origine éolien – photovoltaïque avec un système de stockage est assuré par des batteries au plomb pour cela le dimensionnement de stockage optimale basé sur la partie de modélisation des composants constituant ce système et la charge de l'utilisation.

Le générateur d'électricité d'origine renouvelable sélectionné pour notre étude est le système éolien – photovoltaïque.

L'intégration dans les réseaux électriques des sources d'énergies renouvelables et d'une manière plus générale de la production décentralisée, si elle présente un intérêt

Incontestable à divers point de vue, implique aussi le respect de contraintes techniques pour assurer aux citoyens et aux entreprises une alimentation en énergie électrique fiable et de qualité. Dans les réseaux de distribution qui n'ont pas été conçus à l'origine pour accueillir de la production, les problèmes à résoudre dépendent du taux de pénétration de la production décentralisé. [2]

Comment financer l'intégration des EnR ?

Le coût de l'intégration des EnR

Les énergies renouvelables remettent en question le fonctionnement centralisé du système électrique. L'intégration de la production décentralisée requiert des travaux supplémentaires de raccordement et de renforcement.

En France, depuis l'adoption de la loi du 7 décembre 2010 portant Nouvelle organisation du marché de l'électricité, ou loi NOME, le financement des raccordements est strictement défini. Ainsi, le producteur doit prendre à sa charge le raccordement de son installation (branchement et extension) et les gestionnaires de réseau sont chargés des travaux de renforcement.

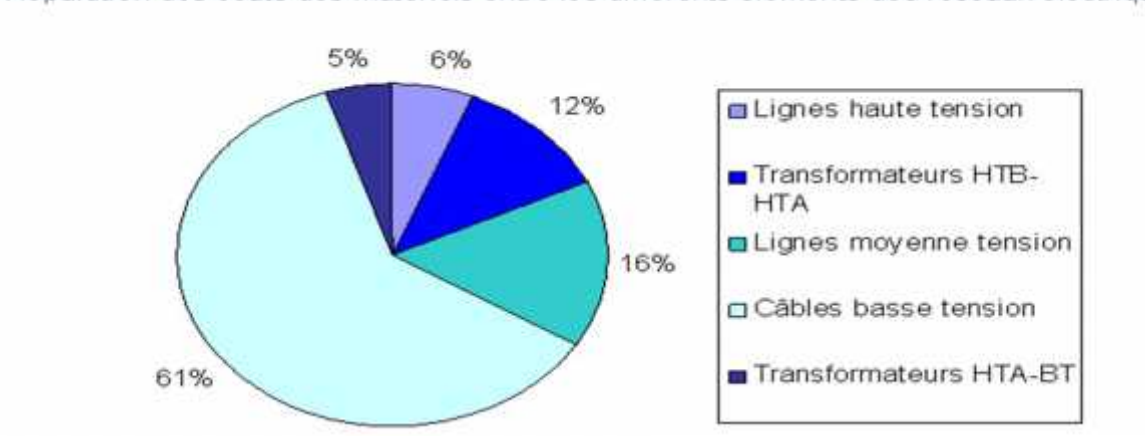

Répartition des coûts des matériels entre les différents éléments des réseaux électriques

Les mécanismes de financement de l'intégration des EnR en Europe et dans le monde

Il existe, en Europe, différents dispositifs économiques de soutien destinés à pallier le manque de compétitivité de l'électricité d'origine renouvelable et à inciter les producteurs à investir dans ces sources d'électricité :

- les instruments « prix » (Allemagne, France) : ils associent obligation d'achat et prix garantis ;
- les instruments « quantités » : ils s'appuient sur des objectifs quantitatifs (les quotas) et des mécanismes de flexibilité (les certificats verts ou garanties d'origine). [3]

Le déroulement de cette thèse se fera de la manière suivante :

Dans le premier chapitre, on va donner quelques définitions concernant les énergies renouvelables où on va parler brièvement des différents types de ces derniers.

Et dans le deuxième chapitre, nous analyserons le réseau de distribution et quelques définitions sur les différents réseaux électriques et Constitution de réseaux de distribution Les différents schémas de réseaux MT

Dans le troisième chapitre, fera l'étude sur le Calcul d'écoulement de puissance.

Le quatrième chapitre, on va la Modélisation des Systems photovoltaïques et éoliens.

Et dans le quatrième chapitre, on va voire la Simulation et résultats.

.

n'a cessé d'évoluer. C'est au début des années quarante que de vrais prototypes d'éoliennes à pales profilées ont été utilisés avec succès pour générer de l'électricité. Plusieurs technologies sont utilisées pour capter l'énergie du vent (capteur à axe vertical ou à axe horizontal).

Et dans cinquième Simulation et résultats, en a fait une application sur MATLAB pour le Système de 12 nœud d'écoulement de charge par la méthode de newton-raphson et on prendre dans le cas de générateur PV et générateur PQ.

### **I.1Introduction :**

L'utilisation des énergies renouvelables permettrait de répondre aux besoins énergétiques de la population actuelle, mais également aux besoins des générations à venir. En effet, ces énergies sont renouvelables et leur plus grande utilisation permettra de mieux assurer la pérennité des ressources de la Terre et de l'énergie fossile pour les générations de demain. Elle permettra également de prévenir l'épuisement des ressources naturelles avec les conditions nécessaires du développement durable. Le développement durable permet également la conservation de l'équilibre général, de la valeur du patrimoine naturel. Les énergies renouvelables répondent parfaitement à cette condition, étant donné qu'il s'agit d'énergies propres, non polluantes et ne produisant pas de gaz à effet de serre. Il faut donc préciser qu'en produisant de l'électricité grâce aux énergies renouvelables, on réduit la part d'électricité produite par les centrales énergétiques traditionnelles, conduisant directement à produire moins de déchets radioactifs à gérer par les générations à venir [23].

Les énergies renouvelables (EnR en abrégé) sont des sources d'énergies dont le renouvellement naturel est assez rapide pour qu'elles puissent être considérées comme inépuisables à l'échelle de temps humaine. L'expression énergie renouvelable est la forme courte et usuelle des expressions « sources d'énergie renouvelables » ou « énergies d'origine renouvelable » qui sont plus correctes d'un point de vue physique.

Le Soleil est la principale source des différentes formes d'énergies renouvelables : son rayonnement est le vecteur de transport de l'énergie utilisable (directement ou indirectement) lors de la photosynthèse, ou lors du cycle de l'eau (qui permet l'hydroélectricité) et l'énergie des vagues (énergie houlomotrice) la différence de température entre les eaux superficielles et les eaux profondes des océans (énergie thermique des mers) ou encore la diffusion ionique provoquée par l'arrivée d'eau douce dans l'eau de mer (énergie osmotique). Cette énergie solaire alliée à la rotation de la Terre est à l'origine des vents (énergie éolienne) et des courants marins (énergie hydrolienne).

La chaleur interne de la Terre (géothermie) est assimilée à une forme d'énergie renouvelable, et le système Terre-Lune engendre les marées des océans et des mers permettant la mise en valeur de l'énergie marémotrice.

L'énergie solaire comme la chaleur interne de la Terre proviennent de réactions nucléaires (fusion nucléaire dans le cas du Soleil, fission nucléaire dans celui de la chaleur interne de la Terre). Seule l'énergie marémotrice ne découle pas de l'activité nucléaire mais de la gravitation (couple Terre-Lune). L'énergie gravitationnelle n'est pas une forme d'énergie en soi, mais simplement un vecteur d'une forme d'énergie présente ailleurs. Le rayonnement solaire induit un cycle de l'eau dont nous tirons parti via les chutes et cours d'eau.

Les combustibles fossiles ou minéraux (matériaux fissiles) ne sont pas des sources d'énergie renouvelables, les ressources étant consommées à une vitesse bien supérieure à la vitesse à laquelle celles-ci sont naturellement créées ou disponible.

### **I.2 Les différentes sortes d'exploitation :**

Le vent (les éoliennes)

Le soleil (les panneaux photovoltaïques et les panneaux solaires)

L'eau (l'hydraulique)

La végétation (la biomasse)

### **I.3 Systèmes éoliens :**

### **I.3.1 Introduction :**

Depuis l'utilisation du moulin à vent, la technologie des capteurs éoliens largement plus demandée en hiver et c'est souvent à cette période que la moyenne des vitesses des vents est la plus élevée). L'énergie éolienne est devenue aujourd'hui une réalité. Elle est en plein développement en terme de puissance installée dans le monde .Plusieurs facteurs ont contribué et contribuent encore à son essor :

L'énergie éolienne est propre : les éoliennes n'engendrent aucune pollution. Elle ne rejette aucune substance dangereuse dans l'environnement et n'engendre aucun déchet. L'utilisation d'une turbine de 1000 kW, dans des conditions normales, évite un rejet annuel de 2000 tonnes de dioxyde de carbone émis par d'autres sources de production d'électricité, comme par exemple les centrales électriques à charbon [12].

L'énergie éolienne est abondante : le vent est inépuisable, Il constitue donc une véritable ressource renouvelable.

L'énergie éolienne est la source d'énergie renouvelable la plus fiable : une éolienne a un taux de disponibilité matérielle de plus de 98%.

Le Tableau 0-1 présente l'évolution durant les dernières années de la puissance éolienne installée dans les principaux pays [4].

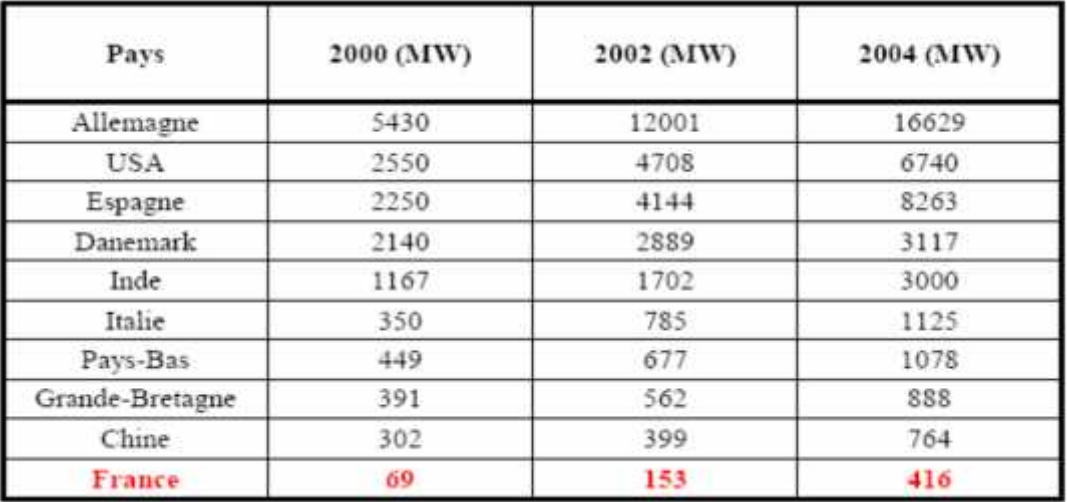

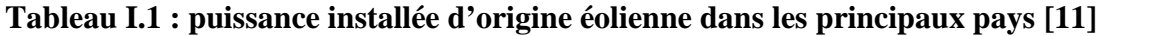

### **I.3.2.Production éolienne :**

Comme presque toutes les énergies renouvelables (excepté les énergies géothermique et marémotrice), l'énergie éolienne est une forme indirecte de l'énergie solaire. Or, la terre reçoit en 30 minutes l'équivalent en énergie solaire de la consommation annuelle de l'humanité, tous types d'énergies confondus. De 1 à 2% de cette énergie provenant du soleil est convertie en vent, soit 50 à 100 fois plus que l'énergie convertie en biomasse par la photosynthèse.

Une éolienne de 2MW fonctionnant à pleine puissance pendant 1/4 de l'année produit 4 à 5 millions de kWh, soit l'électricité domestique consommée par 4000 personnes en moyenne (hors chauffage).En 2007, l'Allemagne disposait de 22.3GW de puissance éolienne installée, les États-Unis 16.8GW, l'Espagne 15.1GW, l'Inde 8GW et la France 2.4GW (uniquement à terre). En 2008, les États-Unis sont devenus le premier pays pour la capacité d'énergie éolienne avec 25170 MW installés devant l'Allemagne (23902 MW)Ce secteur emploie 85000 Américains.

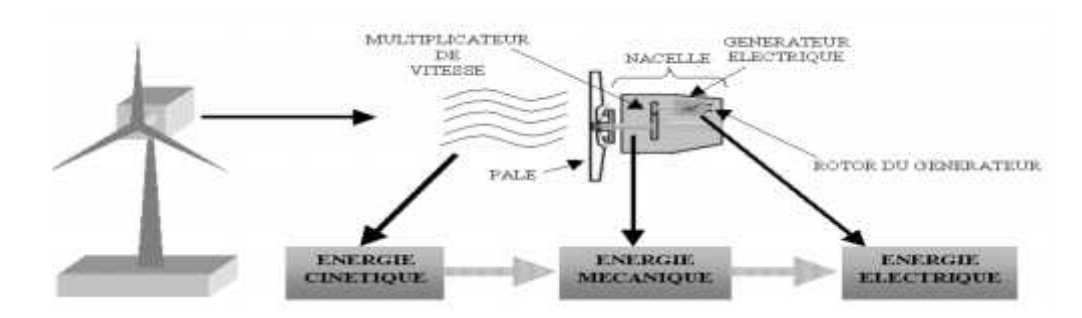

**Figure I.1: Conversion de l'énergie cinétique du vent**

### **I.3.3Les différents types d'éoliennes :**

Les éoliennes se divisent en deux grandes familles : celles à axe vertical et celles à axe horizontal :

### **a) Les éoliennes à axe horizontal**

Ce sont les machines les plus répandues actuellement du fait de :

- Leur rendement est supérieur à celui de toutes les autres machines. Elles sont appelées éoliennes à axe horizontal car l'axe de rotation du rotor est horizontal, parallèle à la direction de vent. Elles comportent généralement des hélices à deux ou trois pales, ou des hélices multipales pour le pompage de l'eau.
- Elles ont un rendement élevé.
- Les éoliennes à axe horizontal (ou à hélice) sont de conception simple.

Sur base la du nombre de pales que compte l'hélice, on peut distinguer deux groupes:

### **les éoliennes à rotation lente "multipales"**

Elles sont, depuis longtemps, relativement répandues dans les campagnes, et servent quasi exclusivement au pompage de l'eau.

### **Aérogénérateurs**

Les éoliennes à rotation rapide, bi- ou tripales en général, constituent actuellement la catégorie des éoliennes en vogue, et sont essentiellement affectées à la production d'électricité, d'où leur nom le plus courant "**d'aérogénérateurs**".

Parmi les machines à axe horizontal parallèle à la direction du vent, il faut encor différencier l'aérogénérateur dont l'hélice est en amont de machine par apport au vent « *hélice au vent* »et celle dont l'hélice est en aval de la machine par rapport au vent « *hélice sous le vent* ».

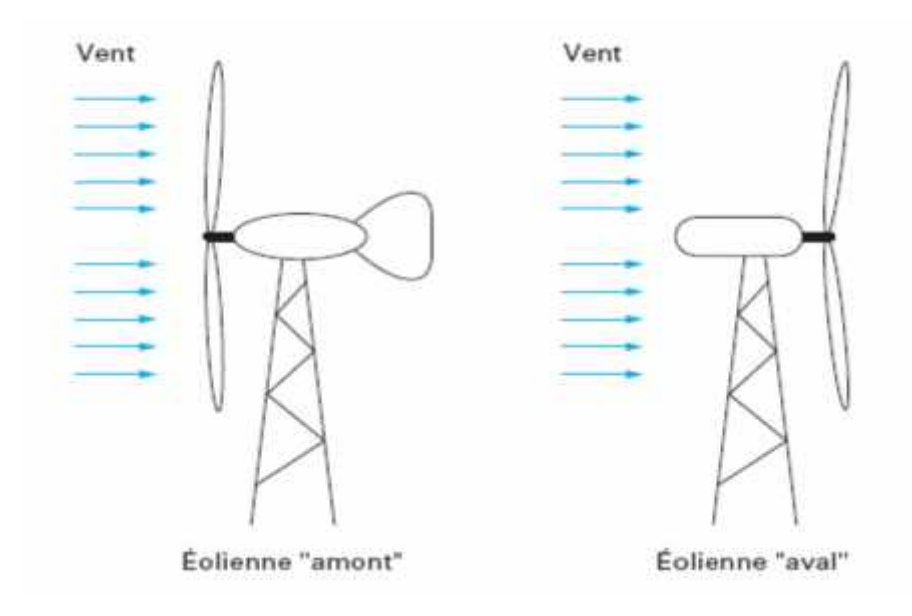

**Figure I.2: configuration à axe horizontal [13]**

### **b) Les éoliennes à axe vertical**

Pour ces capteurs, l'axe de rotation est vertical et perpendiculaire à la direction du vent, et sont les premières structures développées pour produire de l'électricité. Elles possèdent l'avantage d'avoir les organes de commande et le générateur au niveau du sol, donc elles sont facilement accessibles.

Elles sont adaptées à tous les vents et ne nécessitent pas de dispositif d'orientation.Deux d'entre elles sont particulièrement remarquables : Savonius et Darrieus.

- L'éolienne Savonius comporte principalement deux demi cylindres dont les axes sont décalés l'un par rapport à l'autre. Comme les machines à aubes, elle utilise essentiellement la traînée pour tourner. Cette machine présente deux avantages :
- Elle est simple à fabriquer
- Elle démarre avec des vitesses de vent de l'ordre de 2 m/s
- L'éolienne inventée par le Français Darrieus est un rotor dont la forme la plus courante rappelle vaguement un fouet à battre les oeufs. Cette machine est bien adaptée à la fourniture d'électricité. Malheureusement, elle ne peut pas démarrer seule. Ce type de machine, qui peut offrir les puissances les plus fortes n'a pas connu le développement technologique qu'il méritait à cause de la fragilité du mécanisme encore mal maîtrisée. Toutefois, cela devrait pouvoir être résolu si des efforts supplémentaires étaient faits dans la recherche sur ce sujet [4].

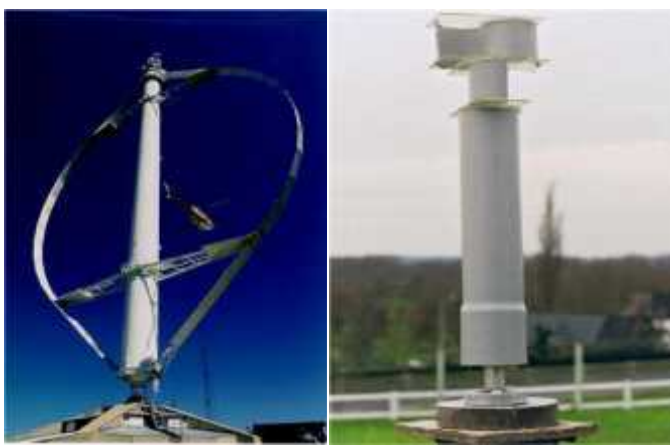

*Éolienne de type Darrieus. Éolienne de type Savonius.*

**Figure I.3: éolienne de type Darrieux et Savonius [4]**

### **I.3.4 PRINCIPE DE FONCTIONNEMENT :**

Les éoliennes permettent de convertir l'énergie du vent en énergie électrique. Cetteconversion se fait en deux étapes:

Au niveau de la turbine (rotor), qui extrait une partie de l'énergie cinétique du vent disponible pour la convertir en énergie mécanique, en utilisant des profilsaérodynamiques. Le flux d'air crée autour du profil une poussée qui entraîne le rotor et une traînée qui constitue une force parasite.

Au niveau de la génératrice, qui reçoit l'énergie mécanique et la convertit en énergie électrique, transmise ensuite au réseau électrique. [14]

### **I.3.5Avantages et inconvénients de l'énergie éolienne :**

### **Avantages de l'éolien :**

- L'énergie éolienne est une énergie renouvelable qui ne nécessite aucun carburant, ne crée pas de gaz à effet de serre, ne produit pas de déchets toxiques ou radioactifs. En luttant contre le changement climatique, l'énergie éolienne participe à long terme au maintien de la biodiversité des milieux naturels.
- L'énergie éolienne produit de l'électricité éolienne **:** sans dégrader la qualité de l'air, sans polluer les eaux ( pas de rejet dans le milieu aquatique, pas de pollution thermique), sans polluer les sols (ni suies, ni cendres).
- Lorsque de grands parcs d'éoliennes sont installés sur des terres agricoles, seulement 2 % du sol environ est requis pour les éoliennes. La surface restante est disponible pour l'exploitation agricole, l'élevage et d'autres utilisations.
- Les propriétaires fonciers qui accueillent des éoliennes reçoivent souvent un paiement pour l'utilisation de leur terrain, ce qui augmente leur revenu ainsi que la valeur du terrain.
- La production éolienne d'électricité suit notre consommation d'énergie: le vent souffle plus souvent en hiver, cette saison étant celle où la demande d'électricité est la plus forte.
- L'énergie éolienne est l'une des sources de production d'électricité permettant de parvenir à moindre coût à la réalisation des objectifs que s'est fixée l'Union Européenne pour 2020 : 20% d'énergies renouvelables **(éolienne et autres)** dans la consommation globale d'énergie.
- L'électricité éolienne garantit une sécurité d'approvisionnement face à la variabilité des prix du baril de pétrole.
- L'énergie éolienne offre la possibilité de réduire les factures d'électricité et peut vous permettre de vous mettre à l'abri des ruptures de courant.
- Les éoliennes permettent grâce à la taxe professionnelle de participer au développement local des communes avec une contribution annuelle de l'ordre de 10 000  $\epsilon$  par MW d'énergie éolienne produite (ce chiffre peut varier en fonction des communautés de communes concernées par les installations d'éoliennes).
- Les autres activités agricoles et industrielles peuvent continuer autour d'un parc éolien.
- Le prix de revient d'une éolienne a fortement diminué depuis 2011 suite aux économies d'échelle qui ont été réalisées sur leur fabrication.

### **Inconvenient de l'éolien:**

- L'électricité éolienne est une énergie intermittente, l'énergie éolienne ne suffit pas en elle même à définir une politique énergétique et environnementale, la solution serait de coupler l'électricité éolienne à des panneaux solaires photovoltaïques.
- Des effets sur le paysage (esthétique), problème de bruit (que l'on remarque essentiellement avec des éoliennes importées d'Asie, problème d'interférences électromagnétiques pour des éoliennes bas de gamme.
- L'énergie éolienne est dépendante de la topographie, de la météo et de l'environnement.

### **I.4 Systèmes photovoltaïque :**

### **I.4.1 Introduction :**

Dans la plupart des pays en vois de développement, rendre l'électricité disponible dans le milieu rural a toujours été un enjeu socio-économique important. Ce problème d'accès à l'électricité est incompatible avec un développement équilibré de ces pays et constitue un des facteurs favorisant l'exode rural. C'est donc un défi de mettre à la disposition des populations rurales une source d'énergie capable de stimuler l'activité économique et de conduire à une amélioration de leurs conditions de vie.

Aussi, il est nécessaire d'explorer de nouvelles solutions possibles pour assurer uneélectrification rationnelle du monde rural, par exemple l'exploitation du potentiel solaire abondant dont disposent ces pays.

L'énergie solaire photovoltaïque (PV), qui est la conversion directe de la lumière en électricité grâce à des cellules solaires, représente une alternative intéressante et bien adaptée à des besoins limités. Malgré sa facilité de mise en oeuvre, son faible impact environnemental et le peu d'entretien qu'il nécessite, un système photovoltaïque n'est plus concurrentiel lorsque la demande augmente.

La performance d'un système PV dépend fortement des conditions météorologiques, telles que le rayonnement solaire, la température et la vitesse du vent. Pour fournir l'énergie continuellement durant toute l'année, un système PV doit donc être correctement dimensionné. Ce qui exige une étude assez rigoureuse dans le but de faire le meilleur choix, le plus performant et au moindre coût. Mais les informations fournies par les constructeurs d'équipements photovoltaïques ne permettent que de dimensionner approximativement le système PV. [4]

### **I.4.2 Principe d'une cellule photovoltaïque :**

Une cellule photovoltaïque est capteur constitué d'un matériau semi-conducteur absorbant l'énergie lumineuse et la transformant directement en courant électrique le principe de fonctionnement de cette cellule fait appel aux propriétés d'absorption du rayonnement lumineux par des matériaux semi-conducteur. Ainsi le choix des matériaux utilisés pour concevoir des cellules PV se fait en fonction des propriétés physiques de certains de leurs électron susceptible d'être libérés de leurs atomes lorsqu'ils sont excités par des photons provenant du spectre solaire et possédant une certaine q quantité d'énergie selon leurs longueurs d'onde. Une fois libérés, ces charge se déplacent dans le matériau formant

globalement un courant électrique de nature continu(DC).La circulation de ce courant donne alors Naissance à une force électromotrice (fém.) aux bornes du semi-conducteur correspondant ainsi au phénomène physique appelé **effet photovoltaïque**.

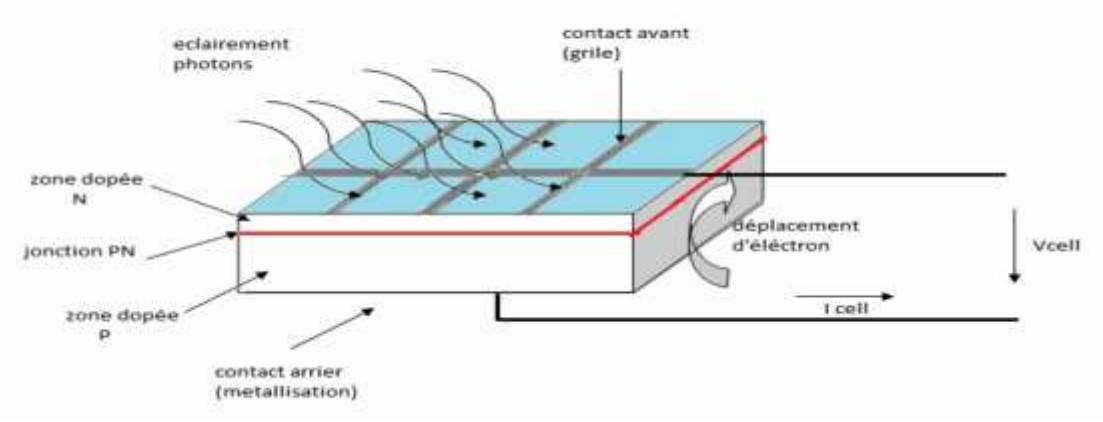

La figure (**I.4**) illustre la constitution d'une cellule photovoltaïque en silicium.

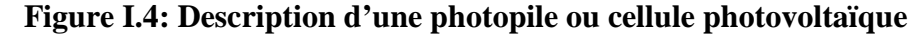

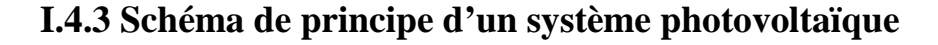

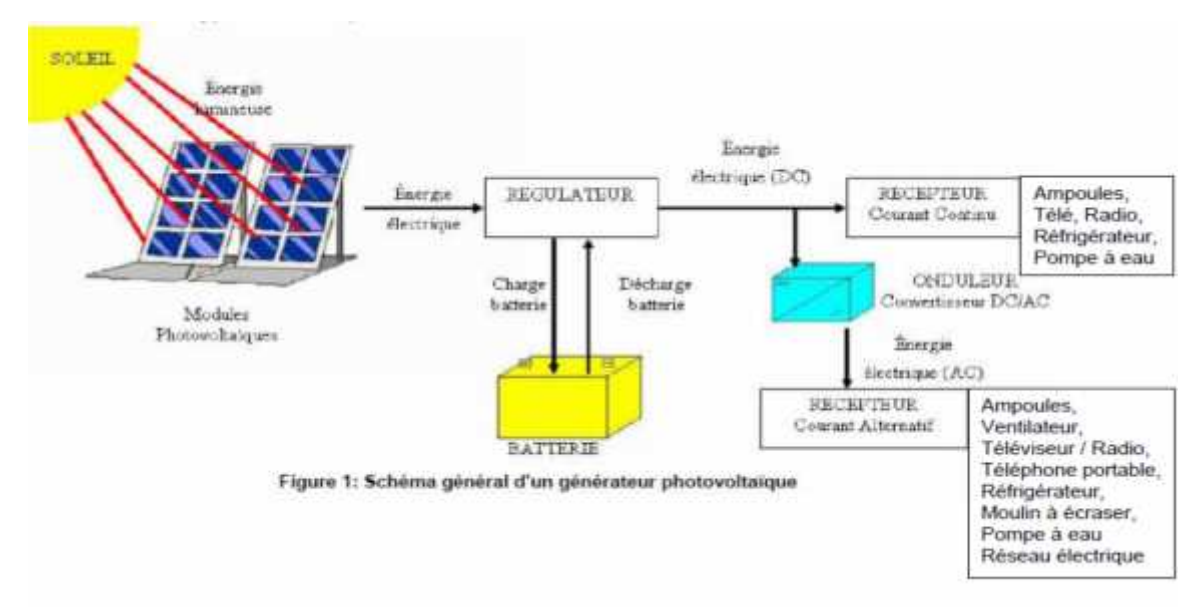

**Figure I.5: La description des systèmes photovoltaïques :**

### **La cellule solaire :**

On appelle cellule solaire un convertisseur qui permet la conversion de l'énergiesolaire en énergie électrique. La photopile ou cellule solaire est l'élément de base d'ungénérateur photovoltaïque.

Il existe trois grands types de silicium : mono cristallin, poly cristallin et amorphe.

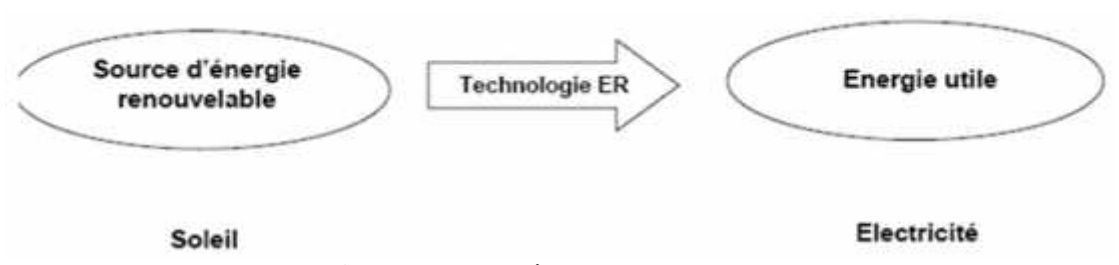

**Figure I.6: systéme photovoltaïque**

L'effet photovoltaïque a été découvert en 1839 par le physicien français Becquerel. Un panneau solaire fonctionne par l'effet photovoltaïque c'est-à-dire par la création d'une force électromotrice liée à l'absorption d'énergie lumineuse dans un solide.

C'est le seul moyen connu actuellement pour convertir directement la lumière en électricité. La cellule photovoltaïque constitue l'élément de base des panneaux solaires photovoltaïques. Il s'agit d'un dispositif semi-conducteur à base de silicium délivrant une tension de l'ordre de0,5 à 0,6 V.

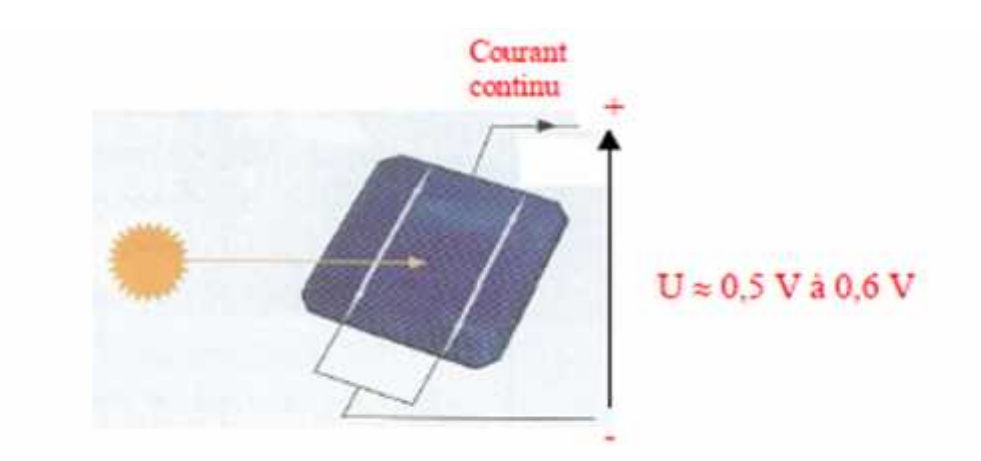

**Figure I.7: Cellule photovoltaïque**

La cellule photovoltaïque est fabriquée à partir de deux couches de silicium (matériau semi conducteur) :

- une couche dopée avec du bore qui possède moins d'électrons que le silicium, cettezone est donc dopée positivement (zone P),

- une couche dopée avec du phosphore qui possède plus d'électrons que le silicium,cette zone est donc dopée négativement (zone N).

Lorsqu'un photon de la lumière arrive, son énergie crée une rupture entre un atome de silicium et un électron, modifiant les charges électriques. Les atomes, chargés positivement, vont alors

dans la zone P et les électrons, chargés négativement, dans la zone N. Une différence de potentiel électrique, c'est-à-dire une tension électrique, est ainsi créée. C'est ce qu'on appelle l'effet photovoltaïque

A la surface, le contact électrique (électrode négative) est établi par la grille afin de permettre à la lumière du soleil de passer à travers les contacts et de pénétrer dans le silicium.

Les cellules solaires sont recouvertes d'une couche antireflet qui protège la cellule et réduit les pertes par réflexion. C'est une couche qui donne aux cellules solaires leur aspect bleu foncé.

### **I.5 L'HYDROLIQUE**

### **I.5.1 Introduction :**

L'énergie hydraulique est l'énergie fournie par le mouvement de l'eau, sous toutes ses formes : chute d'eau, cours d'eau, courant marin, marée, vague. Ce mouvement peut être utilisé directement, par exemple avec un moulin à eau, ou plus couramment être converti, par exemple en énergie électrique dans une centrale hydroélectrique.

L'énergie hydraulique est en fait une énergie cinétique lié au déplacement de l'eau comme dans les courants marins, les cours d'eau, les marées, les vagues ou l'utilisation d'une énergie potentielle comme dans le cas des chutes d'eau et des barrages [7].

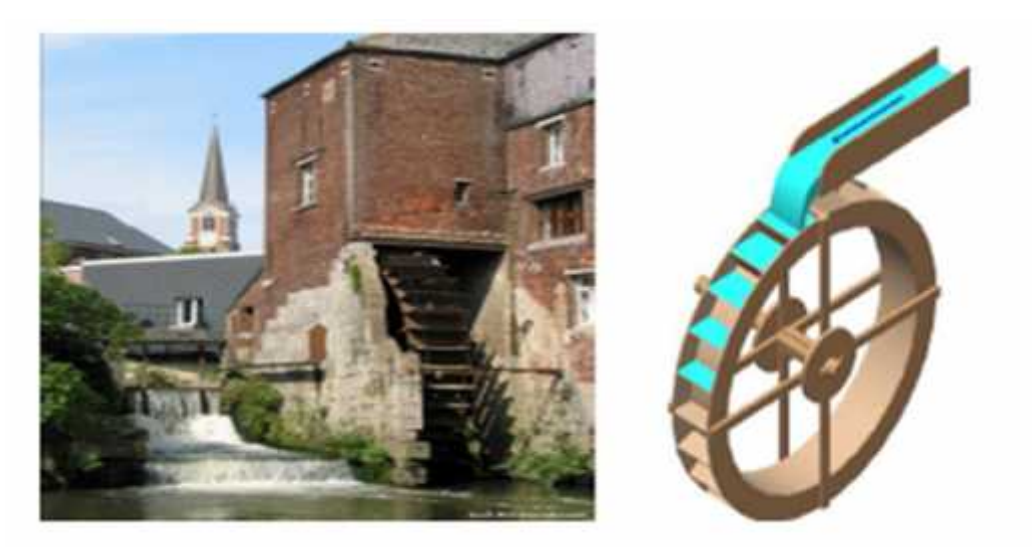

**Figure I.8: L'énergie hydraulique**

Le premier impératif est d'avoir de l'eau, beaucoup d'eau. Le rôle du barrage consistera à la retenir.

Le barrage s'oppose à l'écoulement naturel de l'eau, sauf en cas de forts débits, qu'il laisse alors passer. De grandes quantités d'eau s'accumulent et forment un lac de retenue.

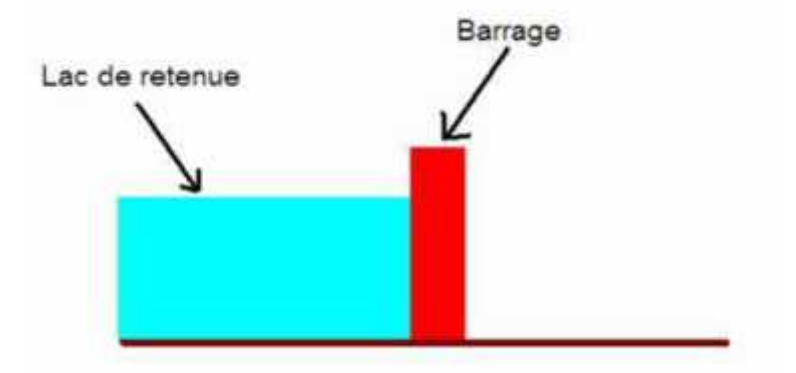

**Figure I.9: barrage de l'eau**

Lorsque l'eau est stockée, il suffit d'ouvrir des vannes pour amorcer le cycle de production d'électricité. L'eau s'engouffre alors dans une conduite forcée ou dans une galerie creusée dans la roche suivant l'installation, et se dirige vers la centrale hydraulique située en contrebas.

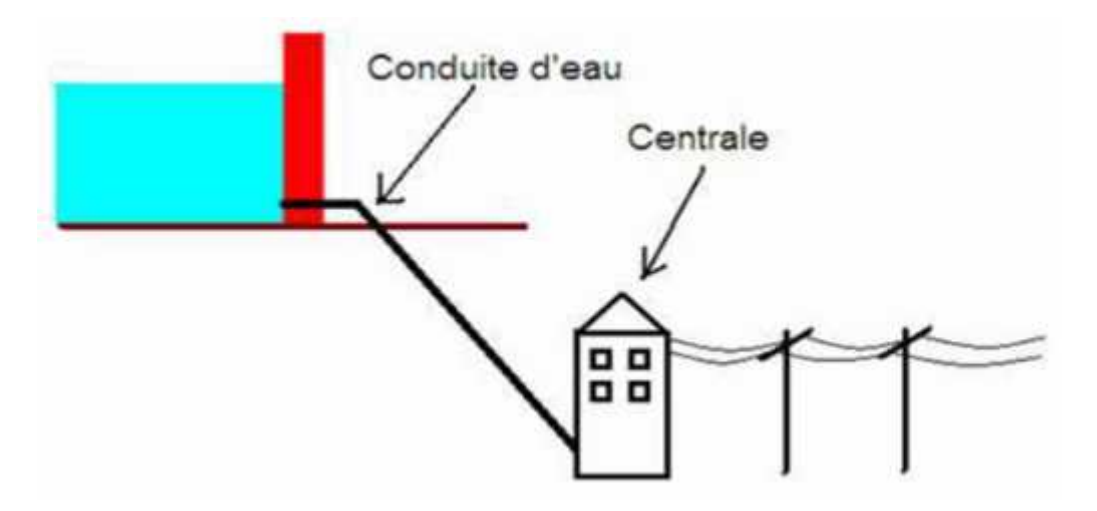

**Figure I.10: production d'électricité**

A la sortie de la conduite, la pression ou la vitesse (ou les deux en même temps) entraîne la rotation de la turbine.

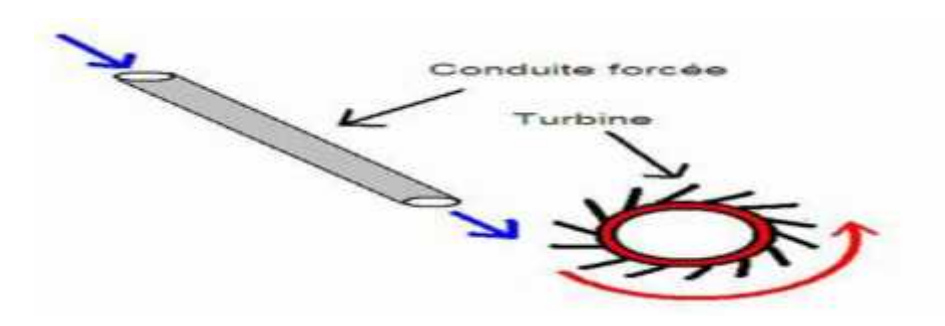

**Figure I.11: rotation de la turbine**

La rotation de la turbine entraîne celle du rotor de l'alternateur.Un transformateur élève alors la tension du courant produit par l'alternateur pour qu'il puisse être plus facilement transporté dans les lignes à haute et très haute tension.

L'eau turbinée qui a perdu son énergie s'échappe par le canal de fuite et rejoint la rivière.

### **I.5.2 Utilisation :**

L'énergie hydraulique peut être convertie directement en énergie mécanique, par exemple en utilisant la force de l'eau d'un ruisseau pour faire tourner la roue d'un moulin à eau ou d'une noria.

### **Utilisation indirecte**

L'énergie hydraulique peut aussi être convertie en une autre énergie (fréquemment l'électricité) :

- une centrale hydroélectrique utilise l'énergie de la hauteur de chute et du débit d'un cours d'eau ;
- une centrale marémotrice utilise l'énergie des marées ;
- une hydrolienne utilise celle des courants marins ;
- l'énergie des vagues peut aussi être exploitée.

### **I.5.3 Les différents types de centrales :**

### **I.5.4.1 Les centrales de basse chute**

Moins de 40m avec un débit important. Elles produisent sans interruption

### **I.5.4.2 Les centrales de moyenne chute**

Chutes supérieur à 300 m Leur rapidité de démarrage permet de répondre aux consommations.

### **I.6 LA BIOMASSE :**

### **I.6.1 Introduction:**

La biomasse est l'ensemble des matières organiques de différentes origines telles que l'animal et végétale principalement, pouvant devenir des sources d'énergies pour combustion après «modifications » de façon chimique ou après méthanisation.

La biomasse, énergie utilisé depuis la préhistoire (découverte du feu) est une des principales énergies renouvelables utilisées E en France.

Depuis cette époque, l'humanité se chauffe, prépare ses repas et fabrique ses objets en brûlant des combustibles (principalement le bois). Majoritairement exploité dans les pays pauvres , ces activités détruisent la forêt alors que dans les pays riches, des forets sont spécialement cultivées pour produirece bois. Les carburants d'origine agricoles, le sagro carburants,sont issus de cultures pouvant être destinées à l'alimentation humaine ou animale. En France, le bioéthanol est obtenu à partir de betteraves et de blé. Alors que la seconde, en est encore à son expérimentation, ceux-ci sont issus de cultures et de résidus agricoles non comestibles [23].

Ce concept s'applique aux produits organiques végétaux et animaux utilisés à des fins énergétiques ou agronomiques. On distingue deux types de biomasse :

Biomasse sèche : le bois de feu est la plus ancienne source d'énergie. Les divers déchets ligneux constituent la biomasse sèche et sont également appelés « bois énergie »

Biomasse humide : les déchets organiques d'origine agricole (fumiers, lisiers…), agroalimentaire ou urbaine (déchets verts, boues d'épuration, fraction fermentescible des ordures ménagères …) constituent la biomasse « humide », qui peut être transformée en énergie ou en engrais/amendement [23].

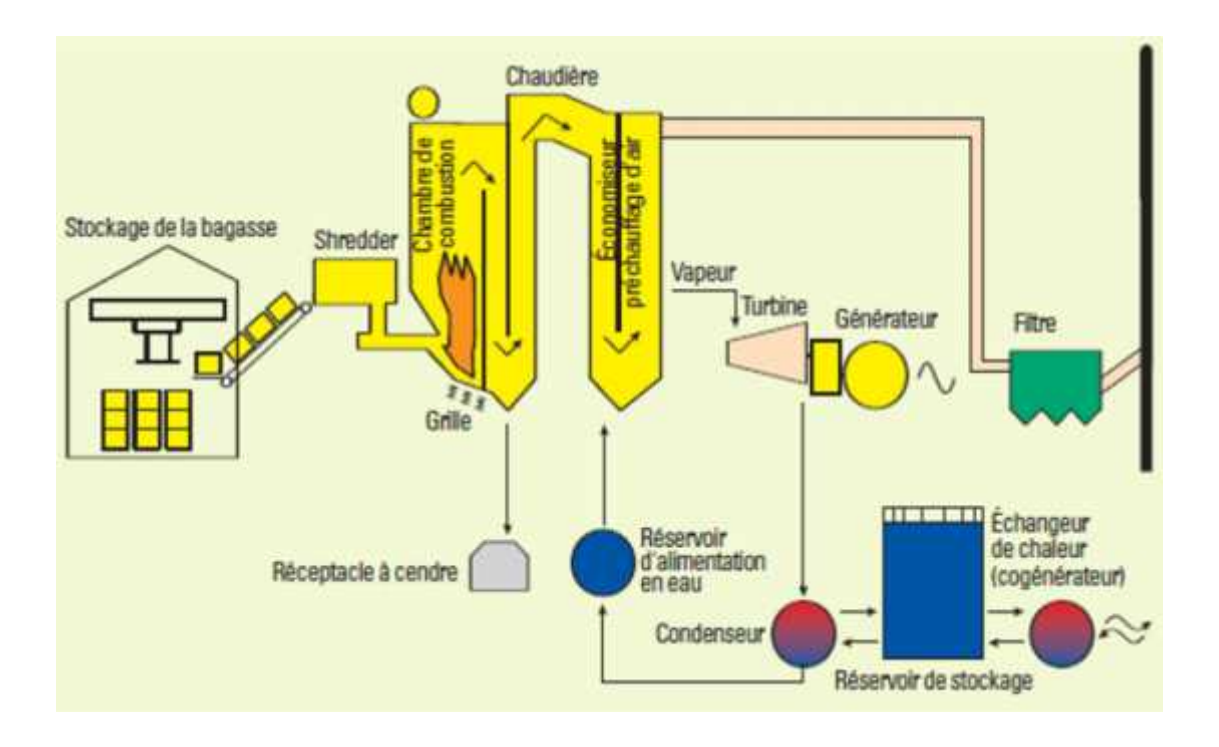

### **Figure I.12: matières organiques de La biomasse**

### **I.6.2 Utilisation de la biomasse dans le monde :**

L'utilisation de la biomasse est surtout pratiquée dans les pays développés :

- 84,3 TWh en Europe de l' Ouest
- 67,6 TWh en Amérique du Nord
- 27,3 TWh en Asie du Sud
- 20,7 TWh en Amérique du sud *TWh à préciser*

La biomasse est de plus en plus utilisée car les carburants deviennent de plus en plus rares et chers mais la vague écologique permet a cette production d'énergie renouvelable d'être de plus en plus utilisée. Dans le monde, l'électricité provient de 1,1 % de la biomasse et elle représente 6% desénergies renouvelables.

Cette énergie ne pourrait pas subvenir à la consommation d'énergie mondiale mais pourrait en couvrir 3,3 %.

### **I.6.3 Avantages et inconvénients de l'énergie biomasse :**

### **Avantage :**

La biomasse participe au traitement et à la destruction des déchets organiques.

- Peu de modifications dans les chaudières fioul, il suffit de changer quelques parties comme les brûleurs.
- A l'heure où le prix des carburants ne cesse d'augmenter, cette énergie serait une bonne alternative au pétrole
- Les ressources de la biomasse sont disponibles à grande échelle.
- La biomasse est une ressource renouvelable lorsqu'utilisée et gérée de façon durable.

### **Inconvénients:**

- La production de biocarburant a un prix conséquent. En plus elle n'est pas encore totalement développée.
- Pour produire de la biomasse il faut des terres agricoles, sauf qu'il n'y en-a peu de disponible
- La biomasse peut être polluante si elle est mal utilisée.(ex: Un hectare de sol absorbe normalement 4 tonnes de dioxyde de carbone par an alors qu'un hectare mal-labouré rejette 1tonne de dioxyde de carbone par an).

L'inconvénient majeur de la mise en pratique de la biomasse est que le bois, qui deviant source d'énergie après combustion, est souvent surexploité par les industriels, il y adéforestation.

### **I.7 LA GEOTHERMIE :**

### **I.7.1 INTRODUCTION :**

La géothermie, du grec géo (la terre) et thermos (la chaleur) est un mot qui désigne à la fois la science qui étudie les phénomènes thermiques internes du globe terrestre, et la technologie qui vise à l'exploiter. Par extension, la géothermie désigne aussi parfois l'énergie géothermique issue de l'énergie de la Terre qui est convertie en chaleur.

Pour capter l'énergie géothermique, on fait circuler un fluide dans les profondeurs de la Terre. Ce fluide peut être celui d'une nappe d'eau chaude captive naturelle, ou de l'eau injectée sous pression pour fracturer une roche chaude et imperméable. Dans les deux cas, le fluide se réchauffe et remonte chargé de calories (énergie thermique). Ces calories sont utilisées directement ou converties partiellement en électricité.

L'énergie géothermique est localement exploitée pour chauffer ou disposer d'eau chaude depuis des millénaires, par exemple : en Chine, dans la Rome antique et dans le bassin méditerranéen.

Le principe consiste à extraire l'énergie géothermique contenue dans le sol pour l'utiliser sous forme de chauffage ou pour la transformer en électricité.

Par rapport à d'autres énergies renouvelables, la géothermie profonde ne dépend pas des conditions atmosphériques (soleil, pluie, vent).

Tout bêtement la chaleur du sol chauffe de l'eau que l'on envoie dans les maisons, ou la chaleur du sous-sol transforme de l'eau en vapeur qui fait tourner une turbine [23].

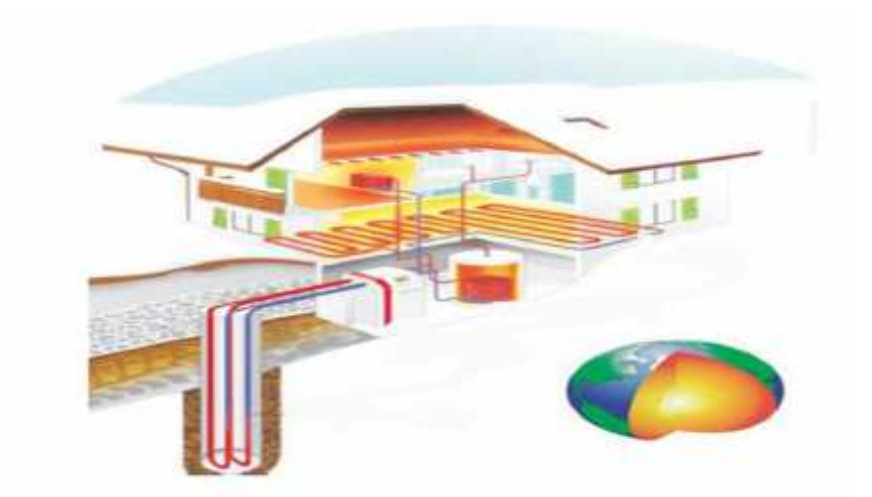

**Figure I.13: L'énergie géothermique**

### **I.7.2 Les différents types d'exploitation de la géothermie :**

### **I.7.2.1 La géothermie peu profonde à basse température :**

Il s'agit principalement d'extraire la chaleur contenue dans la croûte terrestre afin de l'utiliser avec une pompe à chaleur pour les besoins en chauffage en refroidissant la terre. Les transferts thermiques peuvent aussi dans certains cas être inversés pour les besoins d'une climatisation. On l'utilise pour chauffer le sol d'une maison à basse température, pour les radiateurs et par le sol mais par échauffement d'eau.

Les procédés d'extraction de l'énergie diffèrent suivant les solutions retenues par les constructeurs. La méthode utilisée pour assurer les transferts thermiques influe beaucoup sur le rendement de l'ensemble. Comme véhicule thermique de la pompe à chaleur on utilise de l'eau ou de l'eau avec un glycol ou directement le fluide frigorigène. La géothermie peu profonde et basse température utilisera donc de plus en plus la chaleur de la terre dans le sol venant du soleil en surface.

En dessous de 4,50 m à 10 m, la température du sol est constante tout au long de l'année avec une température moyenne de 12 °C (cette valeur en France dépend du très faible flux géothermique et surtout de la température moyenne annuelle moyennée par diffusivité, avec la température atmosphérique qui prend un an pour descendre à 4,5 ou 10 m de profondeur, et 10 fois plus profond à 45 à 100 m elle prend 100 fois plus longtemps soit 100 ans avec le flux géothermique vrai des profondeurs augmentant la température d'environ 3 K à 100 m par rapport à la moyenne annuelle).

De fait cette chaleur qualifiée de géothermie peu profonde, est une chaleur d'origine solaire, avec le soleil qui chauffe l'atmosphère, chaleur stockée sur plus d'un an à plus de 4,5 m de profondeur. Dans les régions arctiques froides avec le sol gelé en profondeur, cette géothermie n'existe pas.

La profondeur du forage est fonction du type de géothermie : en détente directe (utilisation d'un fluide frigorigène dans les sondes géothermiques avec pompe à chaleur), elle sera en moyenne de 30 mètres, pour les sondes à eau glycolée entre 80 et 120 m selon les installations.

Dans le cas de la géothermie d'eau (aquathermie ou hydrothermie), plusieurs schémas d'installation existent :

- forage unique : un ou plusieurs forages de pompage sans forage de réinjection ;
- forage en doublet  $[18]$ : un ou plusieurs forages de pompage et un ou plusieurs forages de réinjection ;
- doublet non réversible : chaque forage fonctionne toujours en pompage ou en injection ;
- doublet réversible : chaque forage fonctionne alternativement en pompage et en injection.

En général le principe du « doublet géothermique » est retenu pour augmenter la rentabilité et la durée de vie de l'exploitation thermique de la nappe phréatique. Le principe est de faire (ou réutiliser) deux forages : le premier pour puiser l'eau, le second pour la réinjecter dans la nappe. Les forages peuvent être éloignés l'un de l'autre (un à chaque extrémité de la nappe pour induire un mouvement de circulation d'eau dans la nappe, mais ce n'est pas pratique d'un point de vue de l'entretien) ou rapprochés (en surface) de quelques mètres mais avec des forages obliques (toujours dans le but d'éloigner les points de ponction et de réinjection de l'eau).

En France, le conseil régional du Nord-Pas-de-Calais, (avec le BRGM et EDF), a envisagé dans les années 1980 d'utiliser la nappe de la craie qui envahit le bassin minier fracturé par l'exploitation (environ 100 000 km de galeries y ont été creusées) et les affaissements miniers pour une exploitation géothermique, voire pour y stocker des frigories ou des calories d'origine solaire (produites l'été afin de les réutiliser l'hiver). Cette nappe doit déjà être localement pompée pour éviter qu'elle n'inonde de vastes zones urbanisées ou cultivées suite aux affaissements ou à sa remontée naturelle. À ce jour, cette solution n'a pas été exploitée, mais elle pourrait susciter un nouvel intérêt dans le cadre du SRCAE (Schéma régional climat air énergie)[23].

### **I.7.2.2 La géothermie profonde à haute température :**

Via des forages plus profonds, elle accède à des eaux plus chaudes, avec l'inconvénient de possibles problèmes de corrosion ou d'entartrage plus fréquents et/ou plus graves (car les eaux profondes et chaudes sont souvent beaucoup plus minéralisées). La profondeur à atteindre varie selon la température désirée et selon la ressource (gradient thermique local qui change beaucoup d'un site à l'autre).

La méthode de transfert thermique est plus simple (échangeur de chaleur à contre courant), sans le fluide caloporteur nécessaire aux basses températures.

La géothermie très profonde à très haute température

Plus on creuse profond dans la croûte terrestre, plus la température augmente. En moyenne en France, l'augmentation de température atteint 2 K à 3 K par 100 mètres. Ce gradient thermique dépend beaucoup de la région du globe considérée. Il peut varier de

22

3 K/100 m(régions sédimentaires) jusqu'à 1 000 K/100 m (régions volcaniques, zones de rift comme en Islande ou en Nouvelle-Zélande).

On distingue classiquement trois types de géothermie selon le niveau de température disponible à l'exploitation :

- la géothermie à haute énergie qui exploite des sources hydrothermales très chaudes, ou des forages très profonds où de l'eau est injectée sous pression dans la roche. Elle est surtout utilisée pour produire de l'électricité. Elle est parfois subdivisée en deux sous catégories :
- 1. la géothermie haute énergie (aux températures supérieures à 150 °C) qui permet la production d'électricité grâce à la vapeur qui jaillit avec assez de pression pour alimenter une turbine.
- 2. la géothermie moyenne-énergie (aux températures comprises entre 100 °C et 150 °C) par laquelle la production d'électricité nécessite une technologie utilisant un fluide intermédiaire.
- la géothermie de basse énergie : géothermie des nappes profondes (entre quelques centaines et plusieurs milliers de mètres) aux températures situées entre 30 °C et 100 °C. Principale utilisation : les réseaux de chauffage urbain.
- la géothermie de très basse énergie : géothermie des faibles profondeurs aux niveaux de température compris entre 10 °C et 30 °C. Principales utilisations : le chauffage et la climatisation individuelle par dispositifs thermodynamiques généralement fonctionnant à l'électricité, d'où le terme électro-thermodynamique, appelés plus communément « pompes à chaleurs aérothermiques » (puisant dans l'air extérieur) et « pompe à chaleur géothermique ».

### **I.7.4 Avantages et inconvénients de l'énergie géothermie :**

### **Avantages :**

Par rapport à d'autres énergies renouvelables, la géothermie de profondeur (haute et basse énergie) a l'avantage de ne pas dépendre des conditions atmosphériques (soleil, pluie, vent). C'est donc une source d'énergie quasi-continue car elle est interrompue uniquement par des opérations de maintenance sur la centrale géothermique ou le réseau de distribution de
l'énergie. Les gisements géothermiques ont une durée de vie de plusieurs dizaines d'années (30 à 80 ans en moyenne). Elle peut quand même contribuer à un réchauffement local des milieux là où les calories seront relarguées si elles le sont massivement.

### **Inconvénients :**

L'EGS (Enhanced Geothermal System), testé et exploité en Europe à Soultz-sous-Forêts consiste à forer à grande profondeur dans des réservoirs géothermiques naturels sur lesquels on agit par stimulation. Ces systèmes EGS (qualifiés de Systèmes Géothermiques Stimulés en français) sont caractérisés initialement par la présence de saumure naturelle remontée à partir des fractures du granit, qu'il faut nettoyer.

Le fluide circulant dans la roche chaude et fracturée est toujours salé, corrosif et chargé de particules éventuellement abrasives, radioactives ou susceptibles de participer à l'encroûtement par précipitation de sels minéraux (entartrage ou «scaling») qui peut par exemple perturber ou bloquer la fermeture de vannes. La précipitation est limitée en surface par le maintien d'une forte pression dans les tuyauteries (20 bars), qui rend l'installation plus dangereuse en cas de fuite ;

La chaleur est source de dilatation thermique ou éventuellement en cas de problèmes de chocs thermiques, qui peuvent endommager certaines parties vulnérables des installations[23].

# **I.8 Conclusion:**

Aujourd'hui, les énergies renouvelables représentent 13,5% de la consommation totale d'énergie comptabilisée dans le monde et 18% de la production mondiale d'électricité. La biomasse assure l'essentiel de cette production (10,6%).

La production électrique renouvelable provient principalement de l'hydraulique 90%. Le reste est très petit: biomasse 5,5%, géothermie 1,5%

Un des grands problèmes avec l'énergie, c'est le transport dans le temps ou l'espace. C'est particulièrement vrai avec les énergies renouvelables qui dépendent du climat et varient énormément dans le temps. 5% et le solaire 0,05%. La France doit pour 2012 baisser ses émissions de CO2 de 8% nous devons donc soit développer les énergies renouvelable ou baisser notre consommation d'énergie.

Les énergies renouvelables sont plus développées dans certains pays mais l'énergie renouvelable coûte cher, 8 centimes d'euro par kilowatt/heure pour une éolienne alors qu'un kilowatt/heure d'une centrale nucléaire coûte 3 centimes seulement et une centrale produit plus.

Une éolienne produit 1,3 kilowatt/heure Une centrale produit 1300 kilowatt/heure Une centrale  $=$  4000 éoliennes

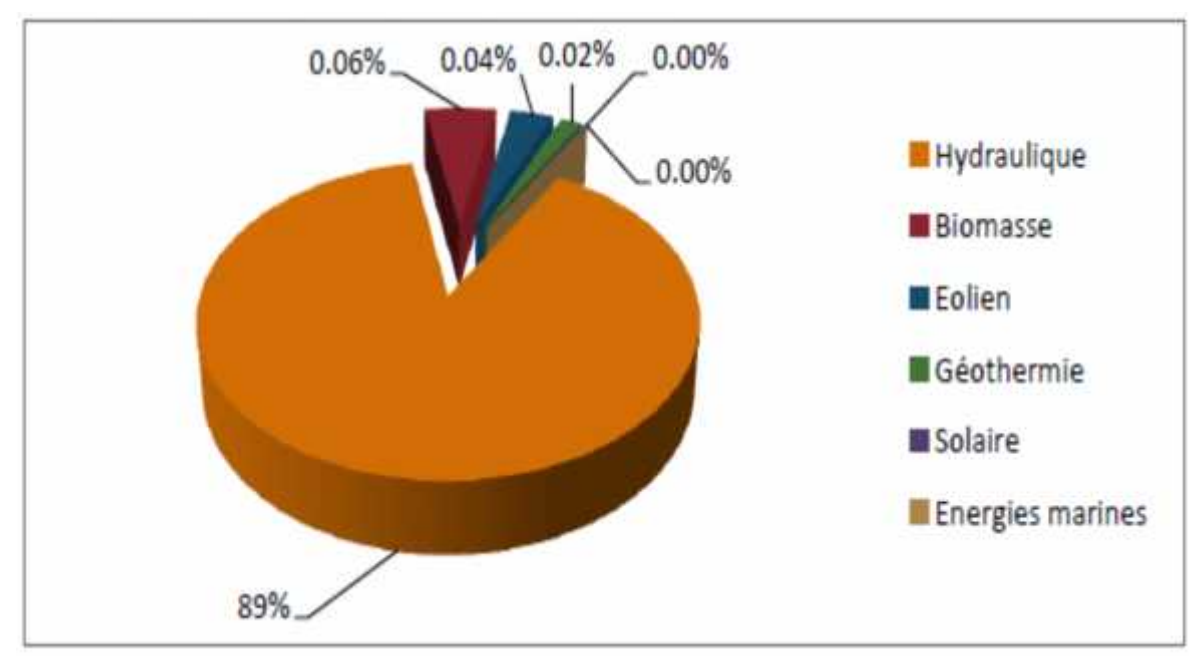

**Figure I.20:** Taux d'exploitation des énergies renouvelables [10].

# **II.1 Introduction:**

Un réseau de distribution électrique est la partie d'un réseau électrique desservant les consommateurs. Un réseau de distribution achemine l'énergie électrique d'un réseau de transport (Haute tension B) ou un réseau de répartition (Haute tension A) aux transformateurs aériens desservant les clients.

La tension électrique des réseaux de distribution se situe normalement entre 50 kV et 3 kV. Ils comprennent des postes électriques de transformation, des lignes aériennes et un réseau de conducteurs les reliant aux transformateurs de secteur. Le réseau de distribution dessert parfois directement les compteur électrique de clients industriels.

Un réseau de distribution est généralement organisé radialement, chaque point de connexion au réseau de moyenne tension desservant un « arbre » se subdivisant à plusieurs reprises avant d'atteindre les transformateurs de distribution.

Ces réseaux radiaux se rejoignent en des points d'interconnexion normalement ouverts : ils permettent, au besoin, de fournir une source alternative d'électricité à une partie d'un réseau radial voisin, en cas de panne du tracé de desserte normal.

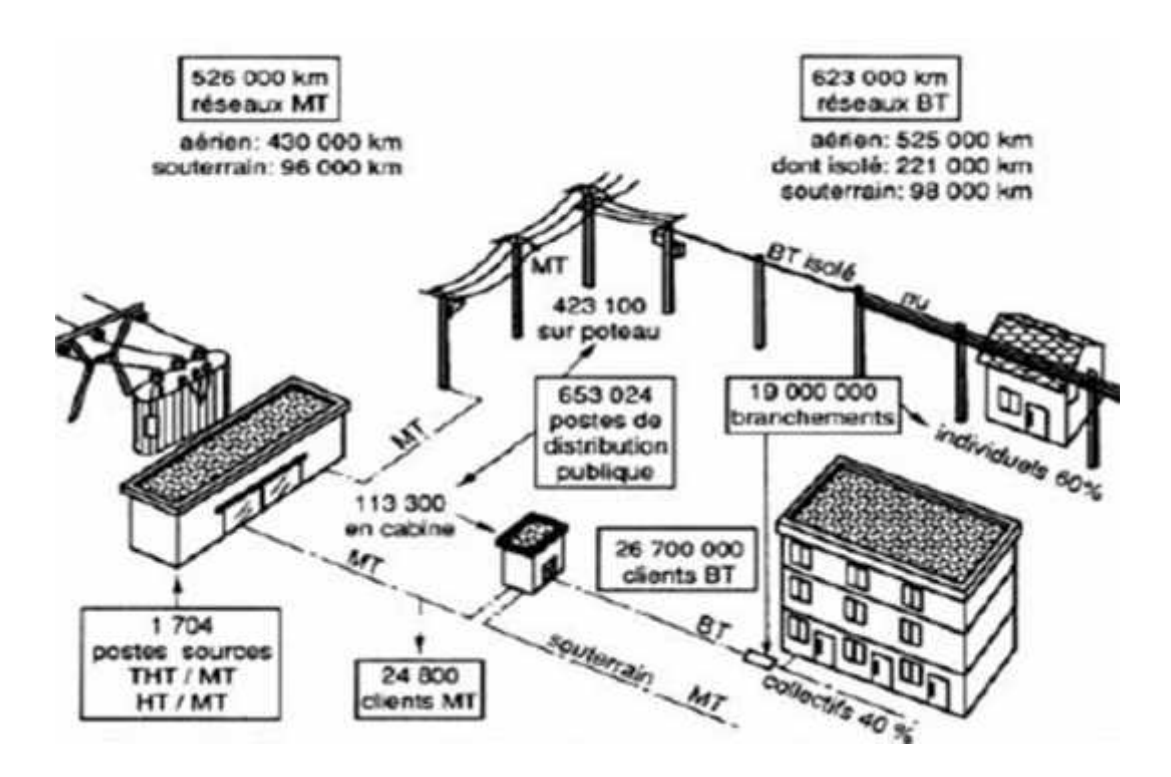

**Figure II.1: UN réseau de distribution électrique**

#### **II.2 Les différentsréseauxélectriques:**

Il ne suffit pas de produire le courant électrique dans les centrales, il faut aussi l'amener jusqu'à l'utilisateur final.

Ainsi pour atteindre l'adéquation entre la production et la consommation, qui se traduit in fine par la performance économique, la structure électrique d'un pays est généralement décomposée en plusieurs niveaux correspondant à différents réseaux électriques (figure. II.2). Il est à noter qu'il n'existe aucune structure unique à travers le monde, et que le découpage en plusieurs réseaux avec les niveaux de tension associés peut être différent selon les pays. Mais en général, le nombre de niveaux de tensions est limité à trois ; d'ailleurs en1983 la publication CEI 38 a formulé des recommandations pour les niveaux de tension des réseaux 50 et 60 Hz. Cependant, afin de mieux comprendre les intérêts de ce découpage, les paragraphes suivants présentent chaque réseau [15].

#### **II.2.1 le réseau de transport et d'interconnexion :**

La dispersion géographique entre les lieux de production et les centres de consommation, l'irrégularité de cette consommation et l'impossibilité de stocker l'énergie électrique nécessitent un réseau électrique capable de la transporter sur de grandes distances et de la diriger.

Ses lignes atteignent des milliers de kilomètres, par exemple 20 000 km pour le réseau 400 kV français. La finalité de ce réseau est triple :

unefonction de "transport" dont le but estd'acheminerl'électricité des centrales de production auxgrandes zones de consommation

une fonction "d'interconnexion nationale" qui gère la répartition de l'offre en orientant la production en fonction de la répartition géographique et temporelle de la demande , une fonction "d'interconnexion internationale" pour gérer des flux d'énergie entre les pays en fonction d'échanges programmés ou à titre de secours.

En général, seuls quelques abonnés à très forte consommation sont raccordés sur ces réseaux. La structure de ces réseaux est essentiellement de type aérien.

Les tensions sont généralement comprises entre 225 et 400 kV, quelques fois 800 kV (ex : 765 kV en Afrique du sud). L'utilisation de ces tensions élevées est liée à un objectif économique. En effet pour une puissance donnée, les pertes en ligne par effet Joule sont inversement proportionnelles au carré de la tension :

 $p = k / U2$ , avec

 $U =$  tension du réseau,

 $k =$  une constante fonction de la ligne.

De plus les puissances transportées sont telles, que l'utilisation d'une tension basse entraînerait des sections de câble tout à fait inadmissibles.

L'usage des tensions élevées se trouve donc imposé malgré les contraintes d'isolement qui se traduisent par des coûts de matériel plus importants, la solution la plus facile étant l'utilisation de lignes aériennes.

Dans tous les cas, le choix d'une tension de transport est avant tout un compromis technico économique, fonction des puissances à transporter et des distances à parcourir.

L'aspect sûreté est fondamental sur ces réseaux. En effet toute défaillance à ce niveau entraîne d'importants défauts d'alimentation pour l'ensemble des points de consommation. Ainsi en1965, 30 millions de personnes ont été privées d'électricité pendant 12 heures aux Etats- Unis.

Les protections de cesréseauxdoiventdoncêtretrèsperformantes. Quant à leur exploitation, elleestassurée au niveau national par un centre de conduiteou dispatching à partirduquell'énergieélectriqueestsurveillée et gérée en permanence [15].

#### **II.2.2 le réseau de répartition :**

La finalité de ce réseau est avant tout d'acheminer l'électricité du réseau de transport vers les grands centres de consommation.

Ces centres de consommation sont :

soit du domaine public avec l'accès au réseau de distribution MT, n soit du domaine privé avec l'accès aux abonnés à grande consommation (supérieure à 10 MVA) livrés directement en HT. Dans un pays le nombre de ces abonnés est très faible (ex: 600 en France). Il s'agit essentiellement d'industriels tels la sidérurgie, la cimenterie, la chimie, le transport ferroviaire,...

La structure de ces réseaux est généralement de type aérien (parfois souterrain à proximité de sites urbains).

Dans ce domaine, les politiques de respect de l'environnement et de protection des sites (zones protégées) s'opposent souvent à la construction des lignes. En conséquence, la pénétration du réseau de répartition jusque dans les zones à forte densité de population est de plus en plus difficile et coûteuse.

Les tensions sur ces réseaux sont comprises entre 25 kV et 275 kV.

Les protections sont de même nature que cellesutilisées sur les réseaux de transport, les centres de conduiteétantrégionaux.

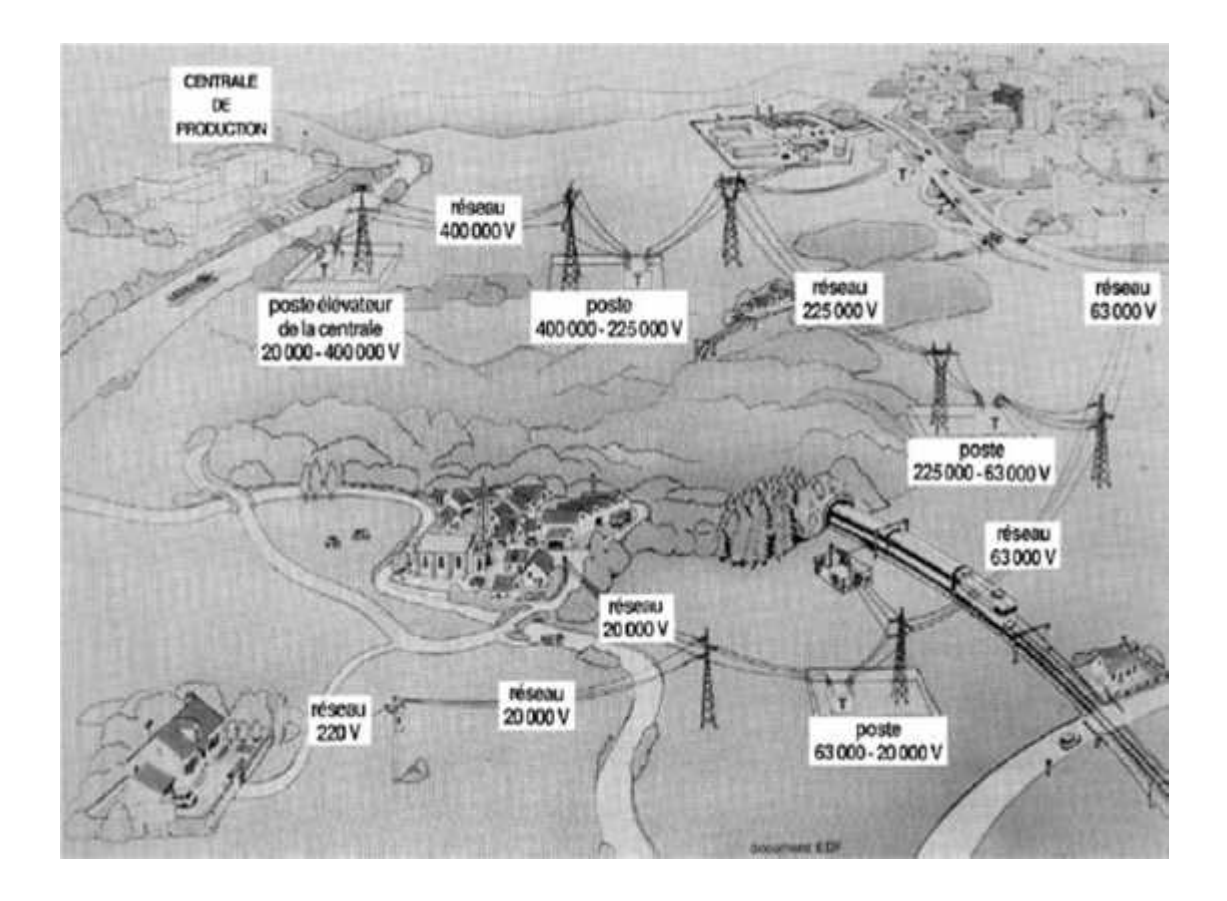

#### **Figure II.2: le schéma illustré d'un réseau électrique montrant que l'électricité est produite, transportée et distribuée à des niveaux de tensions différents [15].**

# **II.3 Les Postes sources de la MT :**

Ces postes sources sont alimentés par les réseaux de répartition HT, soit, en France, à 90 ou 63 kV. Dans les zones urbaines très denses, il peut être intéressant de sauter cet échelon de répartition et de réaliser des injections directes THT/MT (en France225 kV/MT). Ces deux types de postes présentent quelques différences de conception du fait des fonctions à assumer (puissance plus importante à desservir pour les postes THT/MT) [8].

# **II.3.1 Postes HT/MT :**

En phase initiale, ce type de **poste** (figure II.3) est constitué d'un transformateur (T1) alimenté par une ligne HT (HT1). Avec l'augmentation des charges à desservir, on peut y adjoindre un deuxième (T2), puis, en stade final, un troisième (parfois plus) transformateur (T3), généralement en double attaché.

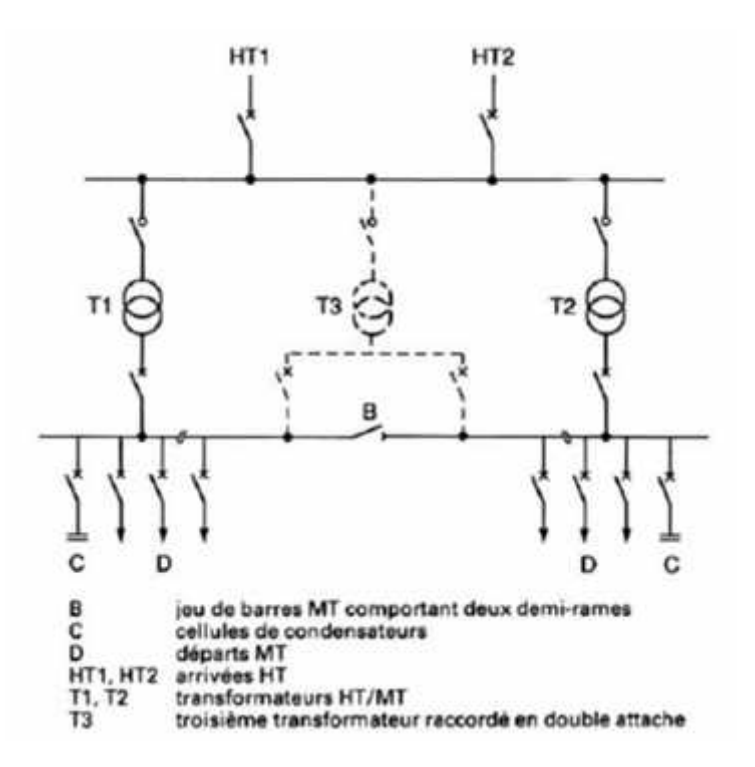

**Figure II.3: Poste HT/MT**

En même temps que le deuxième transformateur, on raccorde généralement une deuxième arrivée HT (HT2), dite garantie ligne, opérant en cas de défaut sur la première.

Le ou les transformateurs débitent sur un tableau MT qui forme un jeu de barres composé de **rames**. Chaque rame est un ensemble d'une dizaine de cellules environ, organisée en deux demi-rames reliées entre elles par un organe de couplage, en sectionnement de barre (figure II.4). La demi-rame élémentaire comprend :

- une arrivée de transformateur
- $\checkmark$  plusieurs départs MT
- $\checkmark$  une cellule de condensateurs (compensation de l'énergie réactive)
- $\checkmark$  éventuellement, un disjoncteur shunt
- $\checkmark$  Au fur et à mesure de l'évolution de la charge à desservir et de l'augmentation du

nombre de départs MT que l'on veut créer à partir du poste, on est amené à multiplier le nombre de rames.

Différentes configurations peuvent être retenues pour l'alimentation des rames en régime normal ; par exemple :

- $\checkmark$  un seul transformateur alimente l'ensemble des rames, le deuxième n'opérant qu'en cas de secours.
- $\checkmark$  les alimentations des différentes rames sont réparties sur plusieurs transformateurs de manière prédéterminée (en général, les transformateurs ne sont jamais en parallèle sauf quelques instants pendant une manœuvre de changement de schéma d'exploitation).

Le choix de ces configurations dépend de la puissance à desservir au regard de la puissance installée à un moment donné, en recherchant les pertes minimales.

#### **II.3.1 Les départs MT sont regroupés sur les différentes rames en fonction :**

de leur nature (réseau aérien ou souterrain), afin d'éviter de répercuter sur les réseaux souterrains les perturbations affectant les lignes aériennes plus exposées .

De leur similitude quant à leur courbe de charge, pour un bon fonctionnement des régleurs en charge.

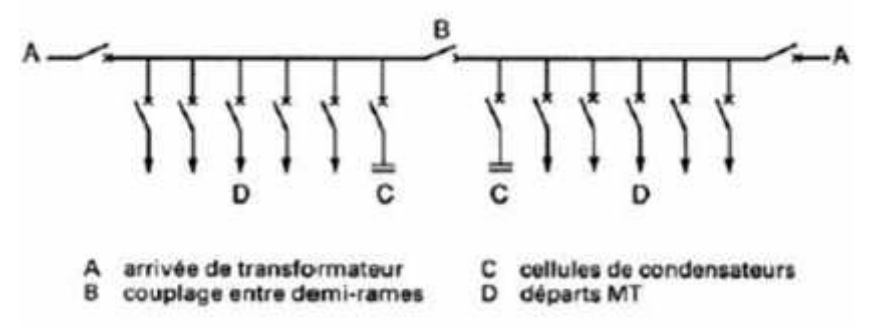

**Figure II.4: Principe d'une rame MT**

#### **II.3.2 Postes THT/MT :**

Cespostessontconçus pour desservir des puissancesnettement plus importantesque les postes HT/MT, notammentdans les grandesagglomérations.

La structure du poste THT/MT, comme celle du poste HT/MT, est évolutive en fonction de l'augmentation des charges à desservir.

À partir d'un stade initial, dans lequel le poste ne comporte qu'une alimentation THT et un seul transformateur, une évolution progressive peut s'effectuer jusqu'à un stade final comprenant deux (voire trois) alimentations et quatre transformateurs. La structure d'un poste en stade final est représentée sur la figure **5***a* pour la partie THT et sur la figure **5***b* pour la partie MT.

Compte tenu des puissances importantes, cette structure est conçue pour aménager de multiples possibilités d'alimentation et de secours interne, en THT et en MT.

Néanmoins, de telles concentrations de puissance (280 MVA) en un seul point ne sont pas sans poser des problèmes, au niveau de la desserte en MT. Si l'on conçoit le bénéfice que peut apporter l'effet de taille, allié à la difficulté de trouver des sites (rareté et coût) dans les zones fortement urbanisées, il y a lieu cependant de considérer la composante sécurité d'alimentation dans l'aspect qualité de service de la clientèle desservie par ces postes.

Ces dernières années, un certain nombre d'incidents affectant tout ou partie de gros postes sources alimentant des grandes villes françaises (avec coupure de 50 000 clients et plus pendant plusieurs heures) ont eu des répercussions médiatiques importantes, mettant en évidence la nécessité de mieux prévenir les défaillances durables sur ce type de poste.

À EDF, des réflexions sont en cours actuellement, portant sur la fiabilisation de telles alimentations et l'amélioration de la garantie de la puissance par le réseau aval.

Par ailleurs, s'ilsembledifficile de baisserceslimites de puissance installéedans un même site, comptetenu de la rareté des emplacements et de l'augmentation des charges, ilestenvisagé des solutions comme le fonctionnementétanche des postes (création, dans un même site, de postes de puissance moindre, indépendants et complètementséparés) [8].

32

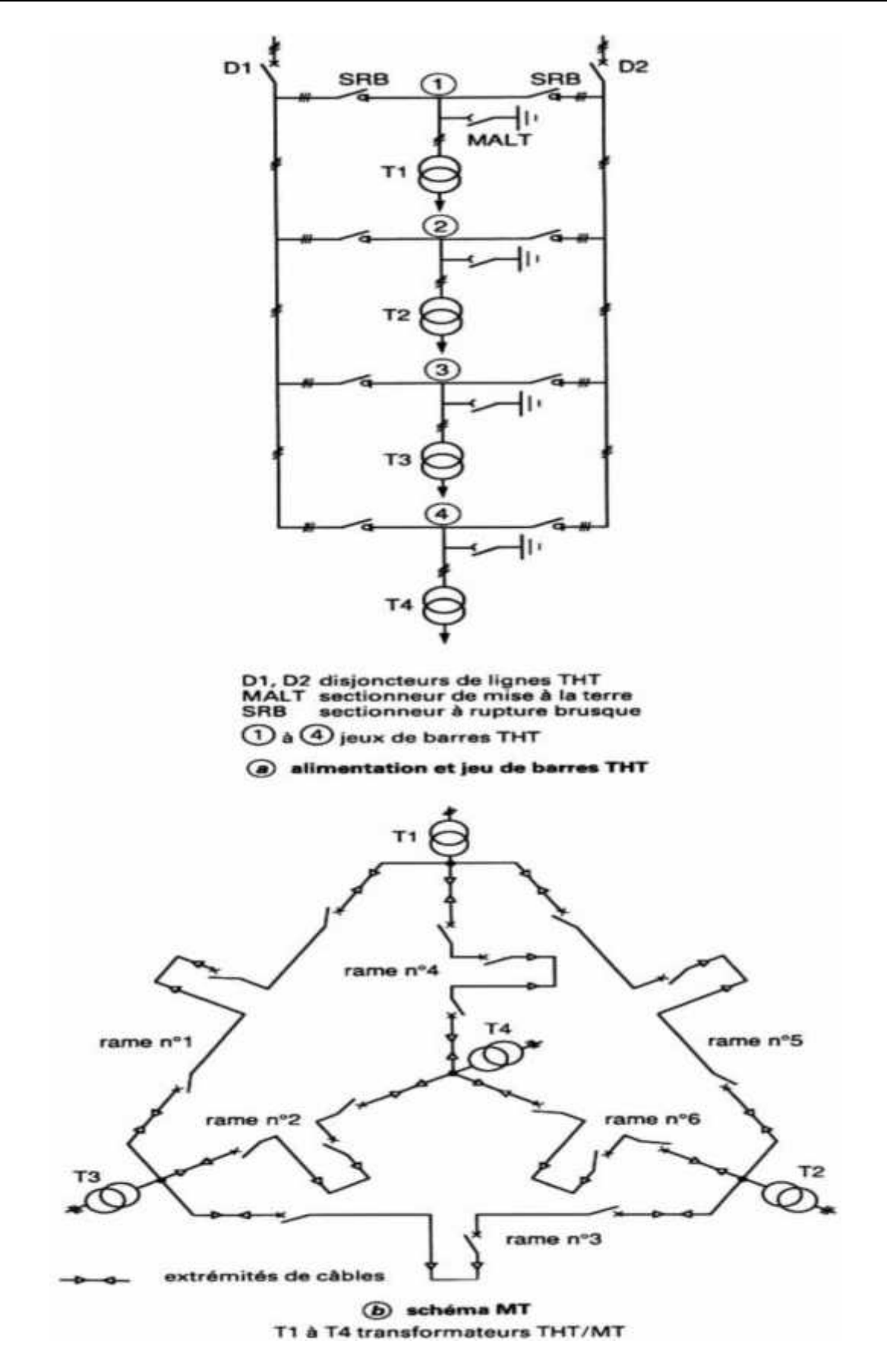

**Figure II.5: Poste THT/MT**

### **II.4 Les poste sur réseaux MT :**

#### **II.4.1Le réseau de distribution MT :**

Ce niveau dans la structure électrique d'un pays sera plus détaillé dans les chapitres suivants. Aussi seuls quelques éléments simples d'identification sont indiqués ici.

La finalité de ce réseau est d'acheminer l'électricité du réseau de répartition aux points de moyenne consommation (supérieure à 250 KVA en France).

Ces points de consommation sont :

soit du domaine public, avec accès aux postes de distribution publique MT/BT, n soit du domaine privé, avec accès aux postes de livraison aux abonnés à moyenne consommation. Le nombre de ces abonnés (ex : 160 000 en France) ne représente qu'un faible pourcentage du nombre total des consommateurs livrés directement en BT. Ils sont essentiellement du secteur tertiaire, tels les hôpitaux, les bâtiments administratifs, les petites industries, La structure est de type aérien ou souterrain.

Les tensions sur ces réseaux sont comprises entre quelques kilovolts et40 kV (fig. II.2). Les protections sont moins sophistiquées que dans le cas des réseaux précédents.

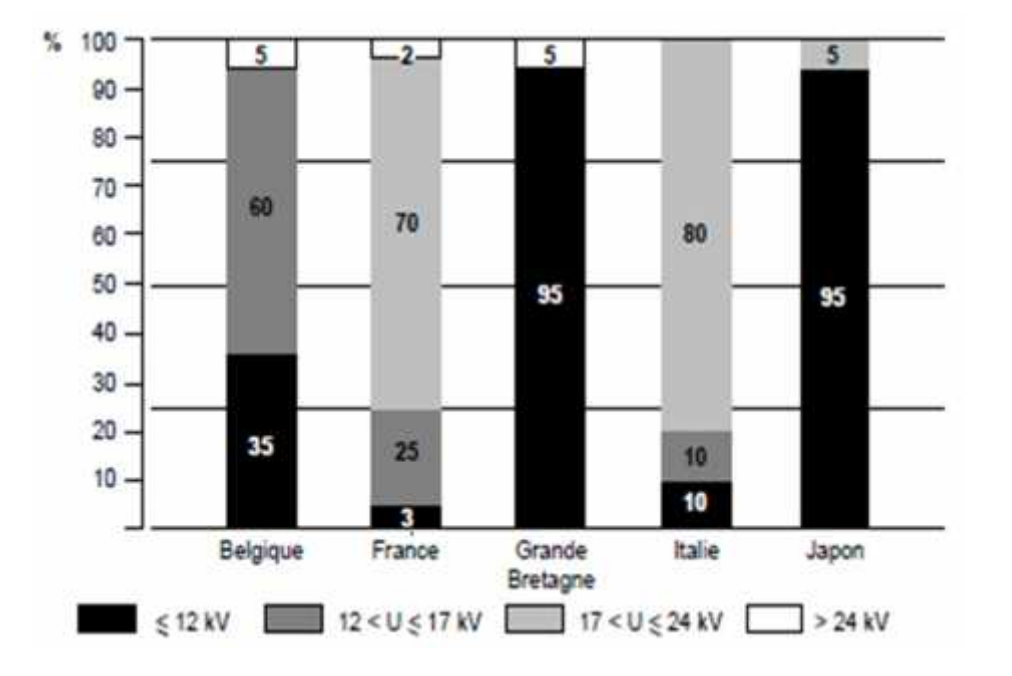

**Figure II.6: répartition des réseaux MT nationauxselonleursdifférentsniveaux de tension, en fonction des longueurs de lignes.**

En ce qui concerne l'exploitation de ces réseaux, elle peut être assurée manuellement ou de plus en plus, par télécommande à partir de centres de conduite fixes et/ou embarqués dans des véhicules. Mais pour tenir compte des besoins spécifiques à la conduite

desréseaux de distribution MT, cescentres de conduitesontdifférents de ceuxutiliséssur les réseaux de transport et de répartition. La multiplicité et la dispersion géographique des points de téléconduite, la gestion de plusieurscentres de conduitesimultanés, le nombre et la qualification des exploitantsnécessitent des solutions adaptées : ergonomie et convivialité des postes de travail, outilsd'aide à la conduite, outils de configuration des centres de conduite, et gestion des différents supports de transmission utilisés.

Un poste ou ouvrage est une entité physique définie par sa localisation et ses fonctionnalités dans les réseaux électriques.

La vocation d'un poste est avant tout d'assurer la transition entre deux niveaux de tension et/ou d'alimenter l'utilisateur final.

### **II.4.2Le poste HT/MT en distribution publique :**

Cet ouvrage est présent dans toute structure électrique d'un pays ; il est situé entre le réseau de répartition et le réseau de distribution MT.

Sa fonction est d'assurer le passage de la HT (100 kV) à la MT (10 kV).

Son schéma type (cf. figII.7) comporte deux arrivées HT, deux transformateurs HT/MT, et de 10 à 20 départs MT. Ces départs alimentent des lignes en aérien et/ ou des câbles en souterrain.

#### **II.4.3Le poste MT/MT en distribution publique :**

Cet ouvrage peut réaliser deux fonctions :

assurer la démultiplication des départs MT en aval des postes HT/MT (fig. 15) . Dans ce cas, le poste ne comporte aucun transformateur. Il est constitué de deux arrivées MT et de 8 à 12 départs MT. Ce type de poste est présentdans quelques pays, comme l'Espagne, la Belgique, l'Afrique du sud.

assurer le passage entre deux niveaux MT. De tels postes MT/MT intègrent des transformateurs. Ils sont nécessaires dans certains pays qui utilisent deux niveaux successifs de tension sur leur réseau MT, c'est le cas par exemple de la Grande- Bretagne où le réseau MT est décomposé en deux niveaux avec le 11 kV et le 33 kV.

Leurschématype s'apparente à celui du poste HT/MT.

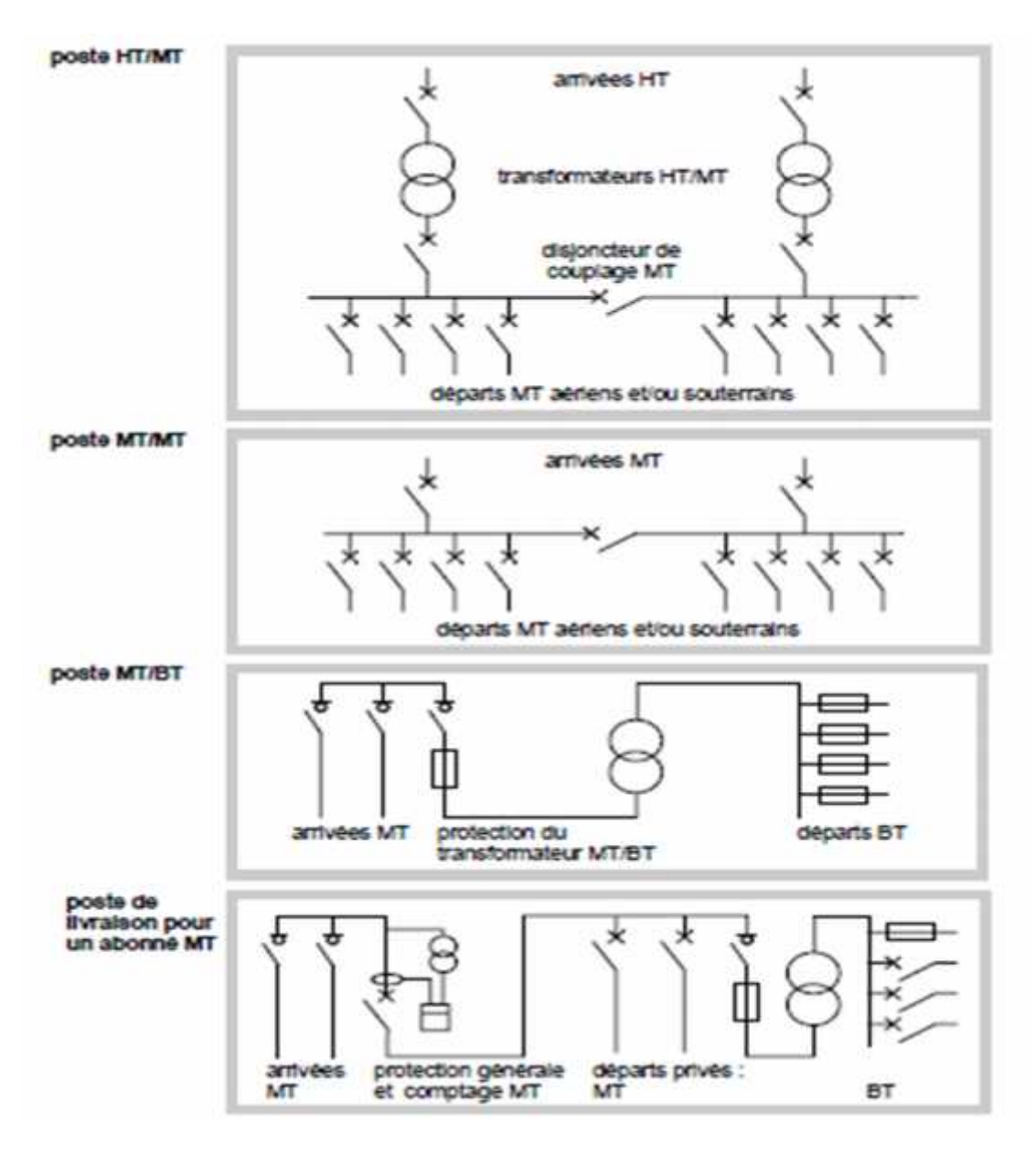

**Figure II.7: différents types de schéma de postesutiliséssur les réseaux de distribution publique.**

# **II.5 autres ouvrages MT :**

En dehors des postes déjà cités, il existe d'autres ouvrages MT situés principalement sur les réseaux aériens.

Souvent monofonction, ils sont destinés:

soit à la protection, c'est le cas des fusibles et des reclosers.

soit à l'exploitation, c'est le cas des interrupteurs télécommandés.

L'interrupteur MT télécommandé entre dans le cadre de la téléconduite des réseaux. Il permet les opérations de reconfiguration rapides sans déplacement de l'exploitant.

# **II.6 l'appareillage MT :**

L'appareillage MT permet de réaliser les trois fonctions de base suivantes :

- le sectionnement qui consiste à isoler une partie d'un réseau pour y travailler en toute sécurité,

- la commande qui consiste à ouvrir ou fermer un circuit dans ses conditions normales d'exploitation,

- la protection qui consiste à isoler une partie d'un réseau en situation anormale.

Il se présente essentiellement sous trois formes :

-d'appareils en séparé (cf. Figure II.12.) (fixés directement sur un mur et protégés d'accès par une porte grillagée)

- d'enveloppes métalliques (ou cellules MT) contenant ces appareils

- de tableaux MT qui sont des associations de plusieurs cellules.

L'utilisation des appareils en séparé est de plus en plus rare ; seuls quelques pays, tels la Turquie ou la Belgique, utilisent encore cette technologie.

# **II.6.1 disjoncteur MT**

Cet appareil, dont la fonction principale est la protection, assure également la fonction commande, et suivant son type d'installation le sectionnement.

Les disjoncteurs MT sont presque toujours montés dans une cellule MT.

#### **II.6.2 Interrupteur MT :**

Cet appareil, dont la fonction principale est la commande, assure aussi souvent la fonction sectionnement. De plus, il est complété de fusibles MT pour assurer la protection des transformateurs MT/BT (30% des utilisations des interrupteurs MT).

En ce qui concerne les cellules MT, leurs enveloppes métalliques sont spécifiées par la publication CEI 298 qui distingue quatre types d'appareillage, chaque type correspondant à un niveau de protection contre la propagation d'un défaut dans la cellule.

Cette protection réalisée par un cloisonnement de la cellule prévoit trois compartiments de base (cf. Figure II.13.) :

- le compartiment appareillage contenant l'appareil (disjoncteur MT, interrupteur MT,…),

- le compartiment jeu de barres MT pour les liaisons électriques entre plusieurs cellules MT regroupées en tableaux,

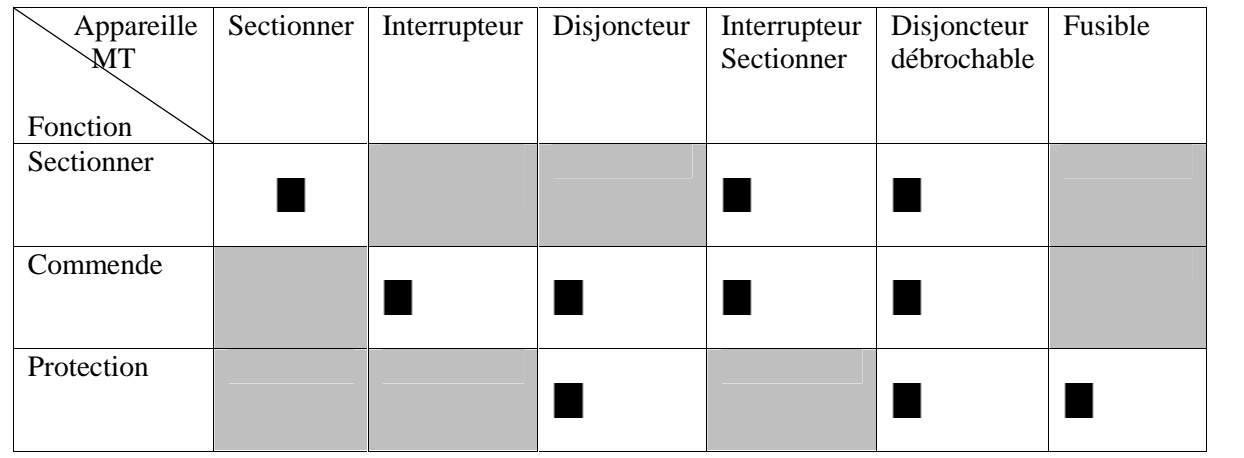

#### **Tableau II.1 : les différentesfonctions des appareils MT utilisés en distribution publique (les contacteurssontessentiellementutilisésdansl'industrie) [15].**

# **II.7 Les différents schémas de réseaux MT :**

Le choix des schémas est important pour un pays : en particulier pour les réseaux MT car ils sont très longs. Ainsi par exemple, l'ensemble de la structure MT en France estd'environ 570 000 km, celle de l'Italie de 300 000 km et celle de la Belgique aux alentours de 55 000 km.

Plusieurs topologies existent :

topologie boucle fermée, de type maillé,

topologie boucle ouverte, de type maillé simplifié,

topologie boucle ouverte,

topologie radiale.

D'autres topologies sont aussi appliquées, par exemple la double dérivation sur les réseaux MT français. Bien qu'aucune ne soit «normalisée» en MT, les distributeurs s'appuient sur deux topologies de base : radiale et boucle ouverte.

Chacune de ces deux topologies sera donc abordée plus en détail et définie par :

son principe de fonctionnement.

son schéma unifilaire-type.

son application-type.

ses points forts et points faibles.

#### **II.7.1 Schéma radial :**

Ce schéma est aussi appelé en antenne. Son principe de fonctionnement est à une seule voie d'alimentation. Ceci signifie que tout point de consommation sur une telle structure ne peut être alimenté que par un seul chemin électrique possible. Il est de type arborescent (cf. fig. II.8).

Cette arborescence se déroule à partir des points d'alimentation, qui sont constitués par les postes de distribution publique HT/MT ou MT/MT.

Ceschémaestparticulièrementutilisé pour la distribution de la MT en milieu rural. En effetilpermetfacilement, et à un moindrecoût, d'accéder à des points de consommation de faibledensité de charge (10 kVA) et largementrépartisgéographiquement (100 km2).

Très souvent un schéma radial est lié à une distribution de type aérien.

Ses points forts et faibles sont résumés dans le tableau II.2.

# **II.7.2 Schéma boucle ouverte :**

Ilestaussiappelécoupured'artère. Son principe de fonctionnementest à deuxvoiesd'alimentation. Cecisignifieque tout point de consommationsurcette structure peutêtrealimenté par deuxcheminsélectriquespossibles, sachantqu'en permanence seulun de cesdeuxcheminsesteffectif.

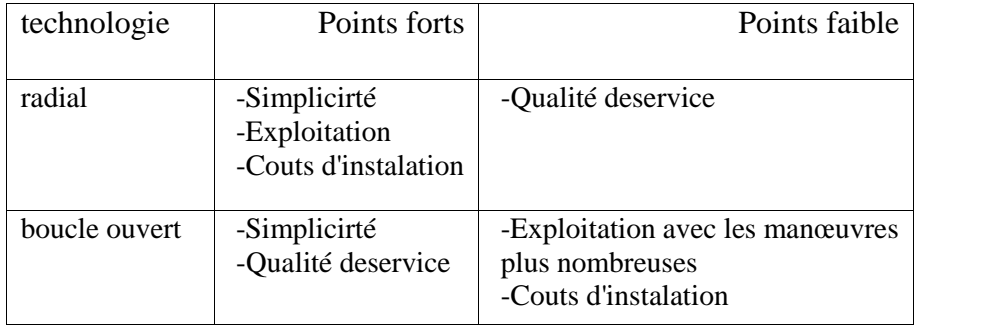

#### **Tableau II.2:comparatif des deuxschémas de base de réseaux MT**

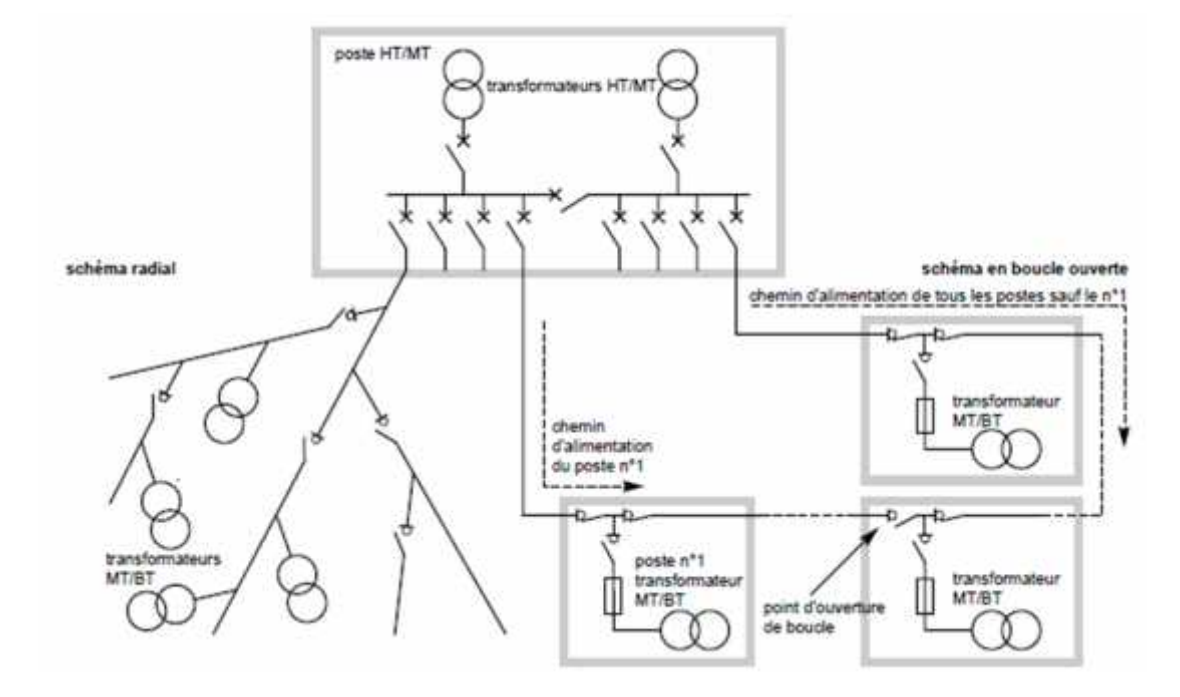

**Figure II.8: les deuxschémas de base d'un réseau de distribution MT, radial (ou en antenne) et en boucle ouverte (oucoupured'artère).**

secours étant réalisé par cette possibilité de bouclage. Dans un tel schéma , il y a toujours un point d'ouverture dans la boucle (d'ou le nom de boucle ouverte aussi utilisé pour cette solution), ce qui revient à un fonctionnement équivalent à deux antennes.

Le schéma unifilaire-type est évidemment une boucle sur laquelle sont connectés les points de consommation (fig II.8) qui peuvent être des postes de distribution

publique MT/BT, et/ou des postes de livraison pour un abonné en MT. Chaque point (entre 15 et 25 points par boucle) est raccordé sur la boucle par deux interrupteurs MT. Tous ces interrupteurs sont fermés, excepté l'un d'eux qui constitue le point d'ouverture de la boucle et définit le chemin d'alimentation pour chaque point de consommation. Ce point d'ouverture peut être déplacé dans la boucle, en particulier lors des manoeuvres de reconfiguration de réseau faisant suite à un défaut.

Très souvent ce schéma est associé à une distribution de type souterrain.

Il est typiquement utilisé en milieu urbain à forte densité, avec les points forts et faibles décrits dans le tableau de la Tableau II.2.

### **II.7.3 Schéma double dérivation :**

Ce schéma peu utilisé est essentiellement exploité dans la région parisienne par EDF, il est présenté par la figure II.9.

Le principe mis en oeuvre est le suivant :

le réseau MT est dédoublé, il comporte deux circuits A et B normalement en permanence sous tension,

tout poste MT/BTest raccordé sur les deux câbles MT («A» et «B»), mais n'est effectivement connecté qu'à un seul câble (interrupteur MT fermé sur le câble«A»),

estéquipé d'un automatisme local simple,en cas de défautsur le câble «A», l'automatismedétectel'absence de tension surcecâble, vérifie la présenced'une tension sur le câble «B» et donnealors des ordresd'ouverture pour un interrupteur MT puis de fermeture pour l'autreinterrupteur MT.

### **II.7.4 les schémas des liaisons à la terre du neutre :**

Le choix du schéma des liaisons à la terre du neutre (ou régime du neutre MT) définit entre autres les valeurs des surtensions et des courants de défaut qui pourront exister sur un réseau dans le cas de défaut à la terre. Il faut remarquer que ces deux paramètres sont antinomiques, à savoir que l'obtention d'une faible valeur de courant entraîne le risque d'une surtension élevée, et réciproquement.

Ces valeurs imposeront alors les contraintes électriques que devront tenir les matériels électrotechniques.

Mais par ce choix du schéma de liaison, simultanément, sont sélectionnées les solutions possibles pour la protection du réseau électrique, et influencées les méthodes d'exploitation.

# **II.7.5 Les schémas utilisés dans le monde en MT :**

Là encore, il n'existe pas un schéma type des liaisons à la terre du neutre.

Cependant, il est possible de rassembler, selon cinq écoles, tous les cas rencontrés à travers le monde (cf. fig. II.10):

neutre direct à la terre et distribué, neutre direct à la terre et non distribué, neutre mis à la terre via une impédance, neutre mis à la terre via un circuit accordé, neutre isolé de la terre.

Comme il a déjà été dit, aucune de ces écoles ne s'impose dans le monde :

certaines solutions sontspécifiques à des pays, et différentesécolespeuventexisterdans un même pays, voiremême au sein d'un mêmedistributeurd'électricité.

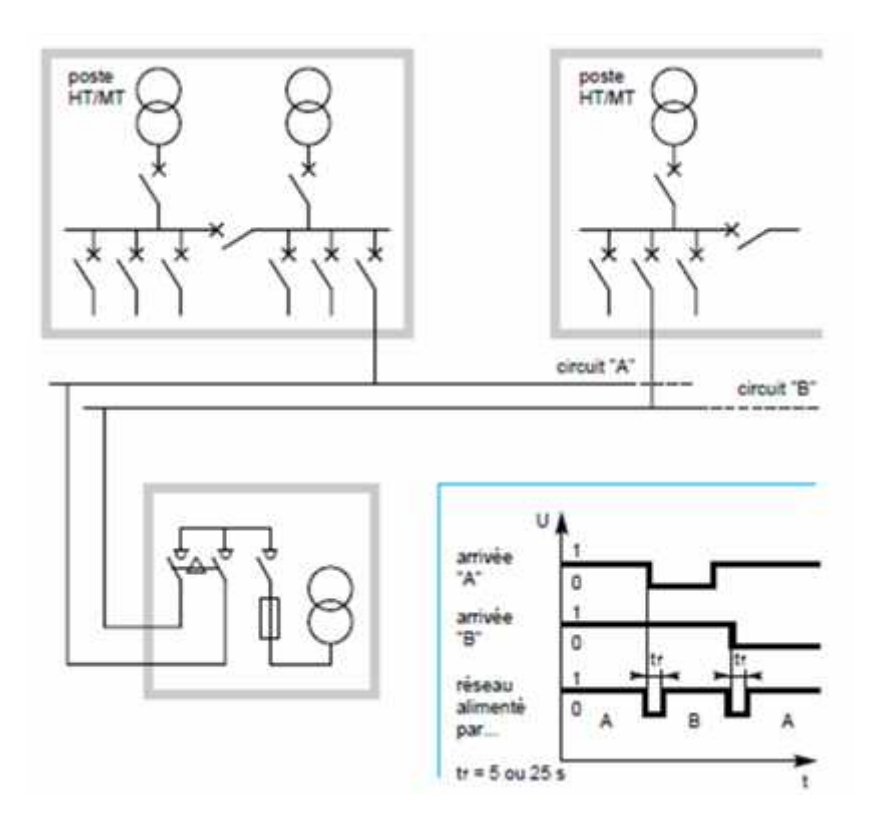

**Figure II.9: schéma de distribution en double dérivation, utilisé par EDF - France. Dansl'encadré, séquence de l'automatisme d'un permutateur Merlin Gerin, conformeaux spécifications EDF - France**

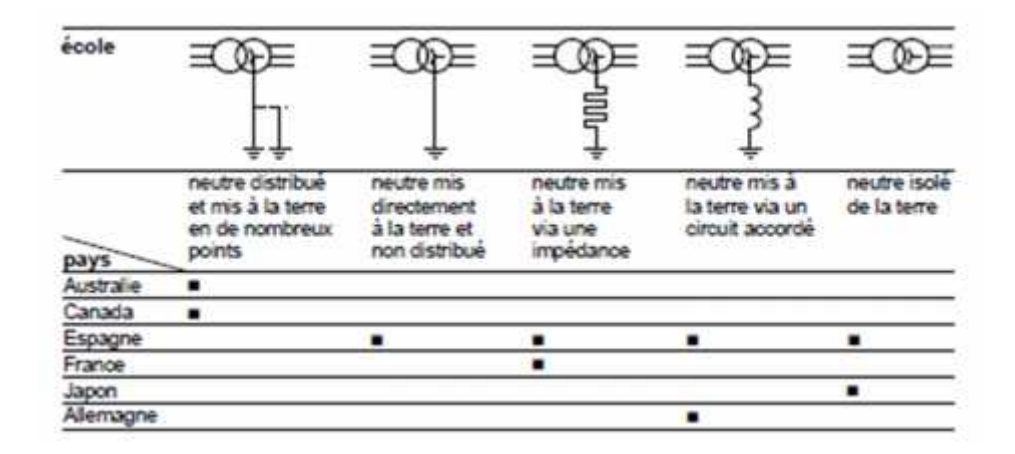

**Figure II.10: les différentsschémas de liaison à la terre du neutre en MT , et leur application dans le monde.**

# **II.8Exemple de Réseaux MT : II.8.1 Réseaux MT aérien :**

Ce sont essentiellement des impératifs d'ordre géographique qui ont influencé la conception technique et structurelle des réseaux aériens MT, en particulier l'étendue des territoires, la densité des populations et la puissance unitaire des clients à desservir. C'est ainsi que sont nées deux doctrines :

-la doctrine nord-américaine, à neutre distribué

-la doctrine française et, en général, européenne à trois fils, le neutre 'étant pas distribué.

En général, les structures développées dans le monde peuvent s'apparenter à l'une ou l'autre de ces doctrines.

# **II.8.2 Réseau de type nord-américain :**

L'objectif est de distribuer le plus possible en moyenne tension, en multipliant les postes de livraison MT/BT, afin de limiter la longueur des antennes BT à 200 m et, en conséquence, de diminuer les pertes.

Partant de l'ossature triphasée (trois phases et un neutre), le réseau MT (figure II.11), de type arborescent, se développe par des antennes triphasées ou biphasées et largement par des antennes monophasées (une phase et un neutre). Les supports en bois des lignes aériennes sont communs à la MT, à la BT, à l'éclairage public et au téléphone. Le conducteur de neutre *N*, commun à la MT et à la BT, est raccordé au point neutre de la source et mis à la terre tous les 300 m en ligne et à chaque transformateur ou branchement de client.

Dans la technique de mise à la terre (MALT), le maintien d'une stricte continuité du conducteur de neutre et la qualité des mises à la terre constituent des facteurs essentiels à la sécurité des personnes. De la continuité du neutre dépend également le bon fonctionnement de la distribution monophasée.

En conséquence, la protection des réseaux MT et du système MALT met en oeuvre un ensemble d'appareils disposés en cascade, d'une façon coordonnée (fusibles, sectionneurs, disjoncteurs, appareils à réenclenchement automatique dits reclosers ) ; cet appareillage nécessite une surveillance et une maintenance soignées, assurées par un personnel compétent disposant en permanence d'un jeu de rechanges appropriés.

#### **II.8.3 Réseau de type européen :**

La conception européenne se distingue de la doctrine nord-américaineessentiellement par le fait qu'au poste source le point neutreestrelié à la terre par uneimpédance, limitantainsi le

courant de défaut entre phase et terre. Cechoixrésultenotamment de considérationsaxéessur la fiabilitéet la sécurité des personnes.

Le **départ type** (figure II.12) est constitué :

- d'une ossature principale de relativement forte section(conducteurs en alliage d'aluminium de 148 mm2) et de bonne fiabilité ;

-delignes de dérivationssecondaires de section plus faible(54 mm2), de technologieallégée et économique, alimentant des grappes de plusieurspostes MT/BT.

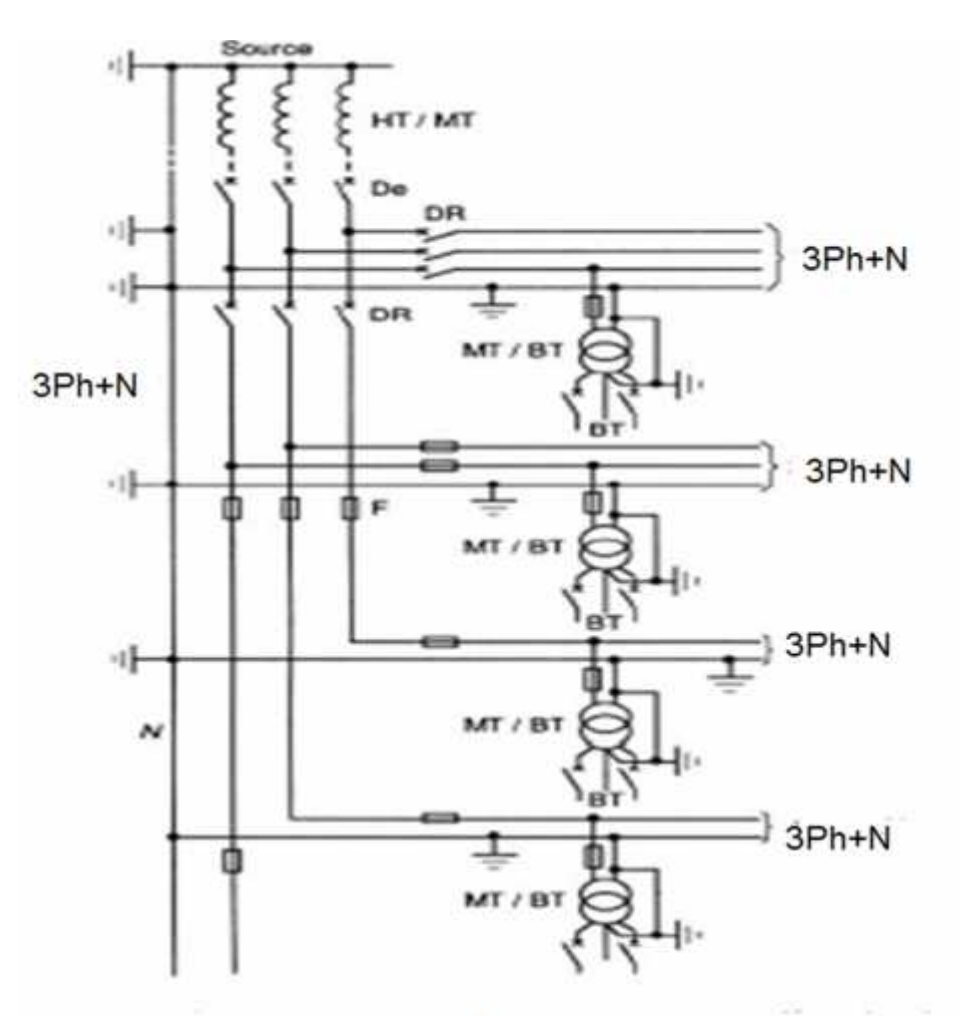

De disjoncteur de départ (3 éléments monophasé indépandants

- DR disjoncteur réénclencheur
- F fusible de sectionnement
- N neutre
- ph phase

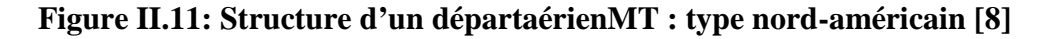

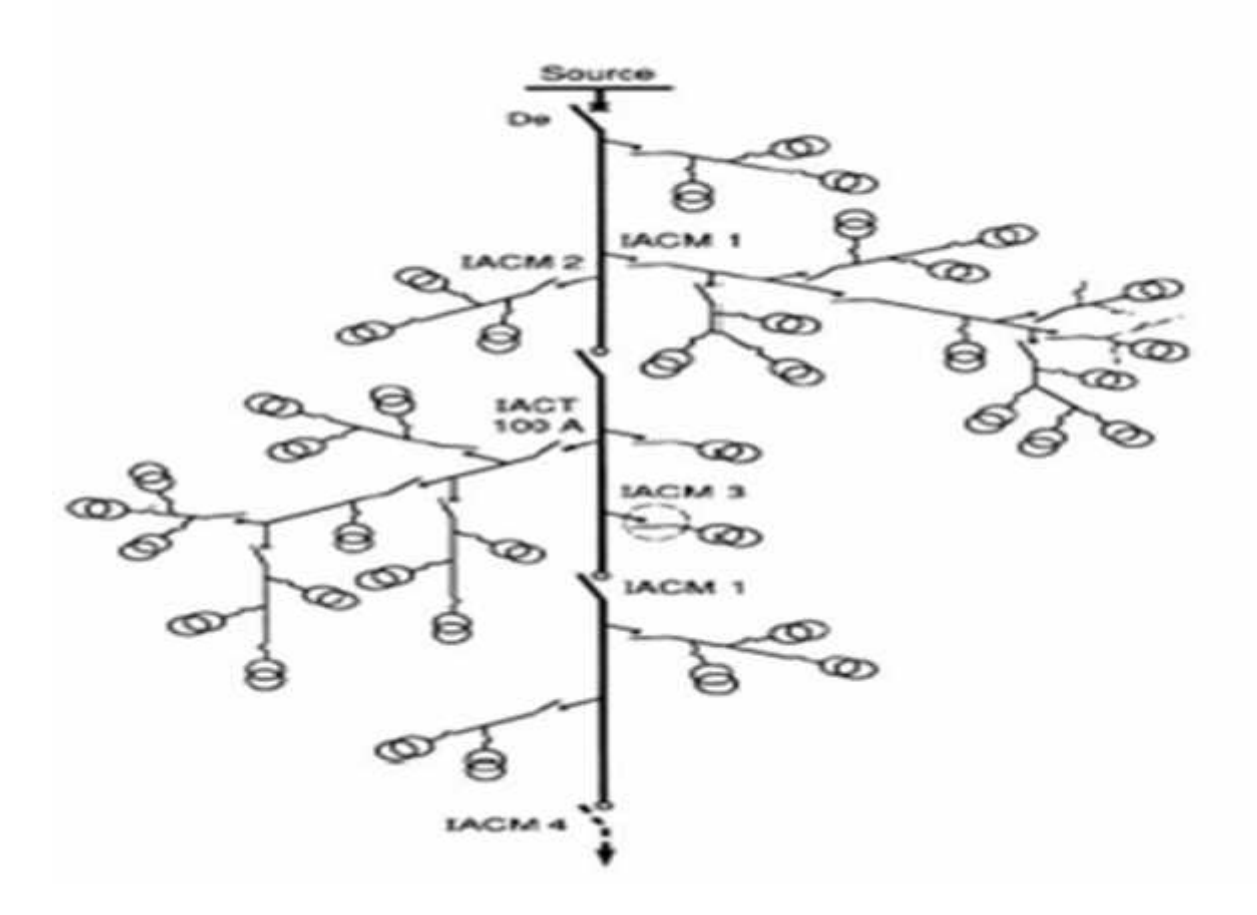

**Figure II.12: Structure d'un départaérien MT : type françaisd'avant 1985**

Le **système de protection** comporte :

- au **poste source**, en tête d'ossature, un disjoncteur MT à cycle de réenclenchements rapides puis lents permettant d'éliminer les défauts auto-extincteurs, fugitifs et semi-permanents ;

- en **ligne**, en tronçonnement d'ossature et en tête de dérivation et de grappes MT/BT, divers types d'interrupteurs :

• interrupteur aérien à commande manuelle (IACM),

• interrupteur à creux de tension (IACT) ; l'IACT, installé en tête de dérivation, permet d'éliminer celle-ci en cas de défaut, en s'ouvrant automatiquement, pendant les déclenchements lents du cycle du disjoncteur de départ De, évitant ainsi d'affecter l'ossature principale.

On peutégalementrencontrer des interrupteursaérienstélécommandés (IAT).

Ces interrupteurs permettent de faciliter la localisation des défauts permanents et de réduire les tronçons non alimentés lors de réparations à la suite d'incidents ou lors de travaux programmés, si ceux-ci ne peuvent être effectués sous tension.

Notons l'absence de fusible sur un tel système.

On peutégalement signaler quecette conception de réseaupermet, comme le systèmenord américain, de créer des dérivationsmonophasées à deuxfils (mais entre deux phases et non entre phase et neutre), ce qui peutêtreintéressant pour alimenter des zones à habitat dispersé. Cettepossibilité, utiliséedanscertains pays (Irlande), conduit à des économies qui peuventatteindre 15 % par rapport à une solution triphasée.

Comme on l'adit, la structure des réseauxaériens MT est, danscette conception classique, essentiellementarborescente, à uneseulevoied'alimentation des charges, les possibilités de secours par bouclagen'étant pas, saufcasparticulier, systématiquementrecherchées. Cette structure a longtempsétéconsidéréecommesuffisante, les durées de localisation des défauts et de réparation, relativementmodérées en milieu aérien, étant du mêmeordre de grandeur que les temps de manoeuvresnécessaires pour effectuermanuellementsur place des bouclagespermettant un secourséventuel.

#### **II.9Conclusion :**

Les réseaux de distribution ont pour but d'acheminerl'électricité d'un réseau de transport ou de répartitionjusqu'auconsommateur.

Danscechapitre en constitueunevéritable introduction au thème de la distribution d'électricité. La notion de gestionnaire de réseauestprésentéeainsique les principalesproblématiquesauxquellescelui-ci doit faire face, comme la fiabilitéou la performance.Et les constitution de se réseauxcomme les poste source de MT et les poste trouvedans le réseaux MT

Les règles de développementetd'exploitation des réseauxsontégalementdétaillées, du maintien de la qualité au renforcement du réseau en passant par le raccord des nouveaux utilisateurs. Et ainsidonnes les différentschémas on trouvedans les réseaux de distribution .

les systèmes d'information tels que le système de gestion des énergies et de pilotage du réseau sont exposés.

# **III.1 Introduction :**

L'écoulement de puissance ( load flow ou power flow) est l'un des principaux problèmes qui se pose aux gestionnaires d'un système de production - transport d'énergie électrique.

Dans tout ensemble de centrales électriques alimentant un ensemble de consommateurs par l'intermédiaire d'un réseau de transport maillé, on doit déterminer la répartition des puissances fournies par ces centrales à un instant donné tout en respectant un ensemble de contraintes techniques et économiques.

# **III.2 But de l'étude de l'écoulement de puissance :**

La résolution du problème de l'écoulement des puissances, nous permet de déterminer les valeurs du module et de la phase de la tension en chaque nœud du réseau pour des conditions de fonctionnement données. Ce qui nous permettra de calculer les puissances transitées, générées et les pertes. Pour résoudre ce problème, il est nécessaire de déterminer les conditions de l'opération en régime permanent, d'un système de puissance, qui sont:

- La formulation d'un modèle mathématique approprié.

- La spécification d'un certain nombre de variables et de contraintes dans les noeuds du système.

- La résolution numérique du système.

# **III.3 L'analyse de répartition de puissance :**

L'analyse d'écoulement de puissance s'effectue en général, sur un réseau électrique (réseau de puissance) dont les composantes électriques ainsi que leurs modèles sont connus. Lorsque la modélisation du réseau est précise, les résultats de l'analyse reflètent, de façon assez fiable, les mesures effectuées sur le terrain.

La résolution d'un problème d'écoulement de puissance consiste à calculer les tensions (amplitudes et angles) à chaque nœud du réseau. Ce dernier peut être équilibré ou non. Lorsque les tensions sont connues, il est possible de déduire les courants (amplitudes et angles) ainsi que la puissance (active et réactive) qui s'écoulent dans le réseau.

La figure suivante présente les variables d'intérêts qui interviennent le plus souvent dans une analyse d'écoulement de puissance.

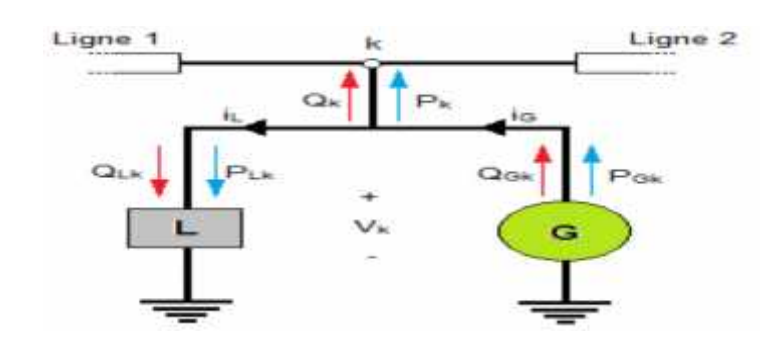

**Figure III.1 : Variables d'intérêt pour l'écoulement de puissance**

La Figure présente un nœud sur lequel sont connecté deux lignes, une charge (**L)**, une génératrice (**G)** et deux lignes. Les données disponibles ici sont utilisées comme données d'entrée dans l'analyse d'écoulement de puissance.

Les données de la charge sont généralement :

- La tension nominale.
- La puissance nominale exprimée en fonction de puissance active et puissance réactive.
- Bien que le modèle le plus fréquemment considéré soit à puissance constante, certaines analyses requièrent un modèle de charge différent (impédance constante, ou courant constant) pour être plus fidèles à la réalité.

Les données usuelles de la génératrice pour une analyse d'écoulement de puissance sont :

- La puissance nominale exprimée habituellement en fonction de la puissance active et facteur de puissance
- Le mode d'opération qui détermine le comportement de l'appareil en cours d'opération.
- La tension nominale.

# **III.4 Formulation du problème :**

Nous avons une série de charges à alimenter à partir de générateurs. Tous sontdispersés et reliés entre eux par un réseau de liaison maillé. Les capacités de production desdifférents générateurs étant connues, comment calculer l'état électrique complet du réseau, c'est àdire les courants, tensions et puissances ? [5].

Ce problème général est connu sous le nom de calcul de répartition de charges ou loadflow. Ce calcul fait référence à des conditions « normales » de fonctionnement et à unrégime établi.

#### **III.5 Constitution d'un réseau :**

#### **III.5.1 Les générateurs :**

Les générateurs peuvent fournir une puissance active et fournir ou absorber unepuissance réactive dans certaines limites. Les groupes importants tentent de maintenir à leurs bornes un niveau de tension donné.

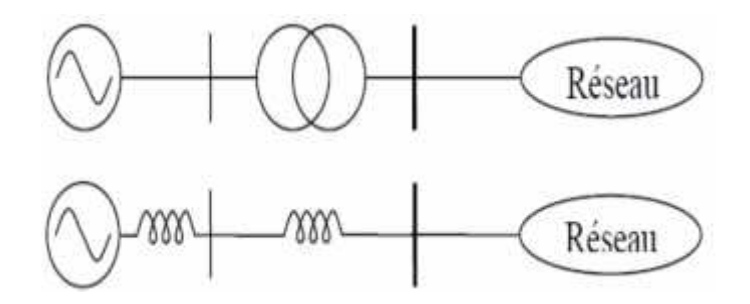

**Figure III.2: Modèle du générateur et du transformateur en système p.u.**

La machine sera modélisée (très simplement), dans le cadre de ce cours, par une force électromotrice placée derrière une réactance. Pour l'étude d'un régime de fonctionnement 'normal', cette réactance représente la réaction d'induit et est appelée 'réactance synchrone',notée XS et dont l'ordre de grandeur, dans la base de la machine, est de 1 pu (100 %).

Pour une étude en régime de court-circuit, la réactance à considérer est la réactancetransitoire (ordre de grandeur : 20 à 50 % dans la base de la machines) ou sub-transitoire (10 à 15 %). Chacun de ces régimes étant supposés établis dans les hypothèses de ce cours.[5]

#### **III.5. 2 Les charges :**

La consommation d'énergie électrique est le fait de tous les secteurs de la vieéconomique industries, services, ménages. Elle se présente sous des formes très diverses :

moteurs synchrones et asynchrones, appareils de chauffage, ...

Au contraire des générateurs, nous ne pouvons individualiser chaque consommation.C'est l'agrégat de consommation en un nœud du réseau qui constitue la 'charge' (load)caractérisant ce nœud.

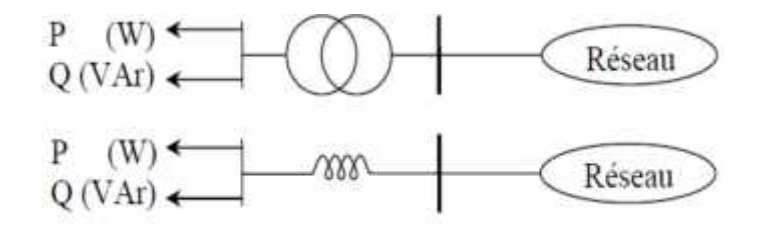

**Figure III.3: Modèle de la charge et du transformateur en système p.u.**

La puissance appelée par la charge varie avec la tension et la fréquence qui règnent audroit de cette charge. Toutefois, une analyse en régime stationnaire suppose la constance dela fréquence. Dans le cadre de ce cours introductif, nous supposerons qu'une charge peutêtre vue comme consommatrice de puissances active et réactive (PL, QL) constantes. QL peutêtre positive (cas d'une charge inductive) ou négative (cas d'une charge capacitive).

Un nœud intermédiaire (poste d'aiguillage) qui n'est pas relié directement à une chargeet/ou un générateur sera considéré comme un noeud « charge » dont les valeurs de P et Q sontnulles.[5]

# **III.5.3** L**e réseau proprement dit :**

Le réseau proprement dit sera constitué des divers éléments de liaison (lignes, câbles,transformateurs) et les dispositifs associés (appareillages de mesure et de protection, ...).

Sous l'hypothèse de stationnarité et de symétrie triphasée<sup>1</sup>, il apparaît que le réseaupeut être représenté par un schéma unifilaire. L'utilisation d'un système de grandeursréduites (per unit) permet de modéliser ce réseau par un circuit composé d'éléments linéairesprovenant de l'association des divers schémas équivalents en  $\pi$  des éléments de liaison.

En Europe, ces réseaux sont généralement fortement maillés, c'est-à-dire qu'ilspossèdent de nombreux points de connexion entre les différentes lignes qui les composent.

#### **III.6 Bilans de puissances et balancier :**

#### **III.6 .1 Bilans de puissances :**

Le bilan de puissance active du réseau s'écrit :

 $P = P +$  pertes actives du réseau

La somme des puissances actives injectées par les générateurs est égale à la somme des puissances actives absorbées par les charges, augmentée des pertes actives du réseau(résistance des lignes, des câbles, etc.). L'ordre de grandeur des pertes est de 5 %.

# **III.6 .2 Le bilan de puissance réactive du réseau s'écrit :**

 $\Sigma$  Q<sub> $_0$ </sub> =  $\Sigma$  Q<sub>1</sub> + Générations ou consommations réactives du réseau

La sommes des puissances réactives injectées ou absorbées par les générateurs estégale à la somme des puissances réactives consommées/produites par les charges augmentéesde la somme des consommations/productions réactives du réseau (réactance des lignes, descâbles, transformateurs, banc de condensateurs etc.).

L'ordre de grandeur des consommations/productions réactives du réseau est très variable et peut être relativement élevé.

Le problème qui survient à ce niveau est qu'il n'est pas possible de prédire les termesqui vient du réseau de manière directe. En effet, ceux-ci dépendent des niveaux réels detension et de la répartition du transit de puissance dans les lignes et les transformateurs. Or,c'est précisément ce transit que nous cherchons à déterminer.

#### **III.6 .3 Le générateur balancier :**

Ne connaissant pas les pertes actives en ligne, nous ne pourrons pas imposer P en tousles nœuds (générateurs et charges). Pour résoudre notre problème de « load flow », il fautdonc un nœud particulier (dont le rôle est assuré en pratique par un groupe important ou unaccès à un réseau important) auquel la puissance active ne pourra être imposée, mais résulterade notre calcul. Nous avons vu qu'à chaque nœud d'un réseau il faut imposer deux desquatre valeurs P, Q, V etδ (phase de V). Vu sa nature, ce nœud particulier se verraégalement imposé comme référence de tension et de phase V∠ ( pris, assez naturellement,à 0). Nous introduisons donc, dans le schéma équivalent du système étudié, un générateur particulier, dit « générateur balancier » ou « slack bus ». Celui-ci permettra de faireintervenir dans les calculs les pertes actives du réseau tout en respectant les bilans depuissances décrits au paragraphe précédent. Considérons le problème élémentaire d'un générateur (VG, PG) alimentant une charge(PL, QL) à travers une ligne triphasée. Celle-ci sera modélisée par son schéma équivalent en . Ce

 $S_c = \overline{U_c} \cdot \overline{I_c^*} = P_L + iQ_L(\text{III.1})$  $S_G = \overline{U_G} \cdot \overline{I_G^*} = P_G + iQ_G(HI.2)$ 

schéma doit répondre à la contrainte (en pu) :

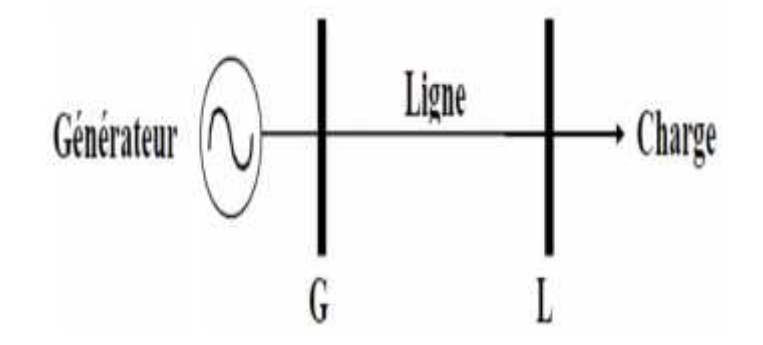

**Figure III.4: Schéma unifilaire d'une transmission de puissance simple**

Les inconnues de base 'théoriques' sont VG∠δG et VL∠ δL. Nous en déduisonsaisément courant, puissance de transit, pertes en ligne, etc., soit la résolution complète ducalcul de la répartition de charges.

Les éléments connus sont : les caractéristiques du réseau c'est à dire Z ou Y, l'existenced'un générateur (en principe PG et  $|V_G|$ ) et la charge (PL, QL). Tel quel, ce problème estinsoluble si PG  $\neq$ (PL + pertes en ligne), ce qui est impossible pratiquement. Il importe doncde fixer arbitrairement (mais logiquement) un niveau de tension dans le système. Cetteréférence de tension s'exprime en module. Il nous faut encore une référence de phase. Il estlogique de faire jouer le rôle de référence de tension au générateur balancier.

Le générateurde la figure 35 apparaîtra donc comme un générateur aux bornes duquel nous imposerons lemodule de la tension et la phase (usuellement VG∠0°). Ce concept de balancier estindispensable au niveau du modèle utilisé et le problème du choix du générateur se pose. Le schéma 36 se résout alors directement [5].

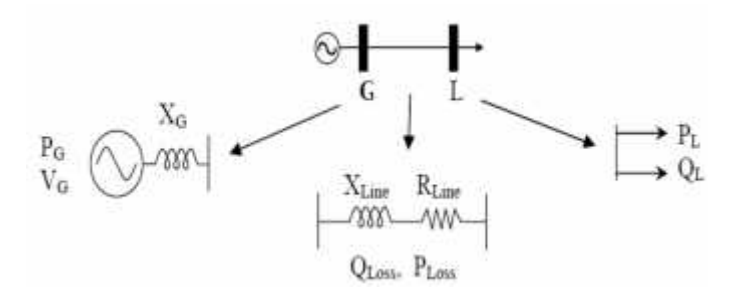

**Figure III.5: Introduction des modèles p.u. à partir du schéma descriptif**

#### **III.7 Formulation à l'aide de la matrice d'admittance :**

Pour la résolution d'un problème de répartition de charges, il est plus commode detravailler avec les admittances plutôt qu'avec les impédances. Nous commencerons par unbref rappel des formules relative à l'application de la méthode dite « de la matriced'admittance » pour le calcul d'un réseau électrique quelconque.[5]

Supposons que les éléments de liaison du réseau soient représentés par leur schémaéquivalent en . Le circuit ainsi obtenu peut être vu par chacun des nœuds qui correspondentaux jeux de barres du réseau. Vu la facilité avec laquelle les termes de la matriced'admittance peuvent être calculés, elle constitue le point de départ de la plupart desméthodes de calcul de la répartition des charges. Cette méthode nous amène à la résolutiond'équations non linéaires.

Supposons que le réseau soit composé d'éléments linéaires. Le circuit obéit alors à la loi :

 $\overline{I} = \overline{Y} \cdot \overline{V}$ 

où ' $\overline{V}$ ' est la tension phase/terre et ' $\overline{I}$ ' le courant injecté en un nœud. La matrice ' $\overline{Y}$ ' est appelée « matrice d'admittance aux nœuds ».

$$
\begin{array}{c|c}\n\hline\n\text{L} & \text{L} \\
\hline\n\text{U}_1 & \text{L} \\
\text{O} & \text{V} \\
\text{O} & \text{V}\n\end{array}
$$

**Figure III.6: Vue nodale du réseau pour l'établissement de la méthode de la matrice d'admittance**

La valeur des composantes de la matrice d'admittance est établie par inspection de lamanière suivante :

- L'admittance propre « **Yii**», associée au nœud 'i', est égale à la somme des admittancesdes branches incidentes à ce nœud.
- L'admittance de transfert « **Yki**», associée aux nœuds 'k' et 'i', est égale à l'admittance dela branche qui joint ces deux nœuds, changée de signe [5].

# **III.8 Modélisation du système électrique :**

Pour un réseau à n nœuds, les équations reliant les tensions nodales et les courants injectés,

#### sont:

$$
I_i = \sum_{j=1}^n Y_{ij}, V_j = 1 \div n(III.3)
$$

En pratique, le système est connu par les puissances apparentes injectées. Les n

équationscomplexes se décomposent en 2n équations réelles :

$$
S_{\tilde{t}} = P_{\tilde{t}} + jQ_{\tilde{t}} = V_{\tilde{t}} \cdot I_{\tilde{t}}^*(\text{III}.4)
$$
  

$$
S_{\tilde{t}}^* = P_{\tilde{t}} - jQ_{\tilde{t}} = V_{\tilde{t}}^* \sum_{j=1}^n Y_{ij} \cdot V_j(\text{III}.5)
$$

et nous pouvons exprimer les composantes réelles et imaginaires de la puissanceinjectée en chaque nœud de la manière suivante :

$$
P_i = V_i \cdot \sum_{j=1}^n V_j(G_{ii} \cdot \cos(\theta_{ij}) + B_{ij} \cdot \sin(\theta_j)) \quad (\text{III.5})
$$

$$
Q_i = V_i \cdot \sum_{j=1}^n V_j(G_{ii}, \sin(\theta_{ij}) - B_{ij}, \cos(\theta_{ij})) \quad (III.6)
$$

Ou, en exprimant les tensions en forme cartésienne

$$
P_l = e_l \cdot \sum_{j=0}^n (G_{ij} \cdot e_j - B_{ij} \cdot f_j) + f_l \cdot \sum_{j=0}^n (G_{ij} \cdot f_j + B_{ij} \cdot e_j) \quad (III.7)
$$
  
\n
$$
Q_i = f_l \cdot \sum_{j=0}^n (G_{ij} \cdot e_j - B_{ij} \cdot f_j) - e_i \cdot \sum_{j=0}^n (G_{ij} \cdot f_j - B_{ij} \cdot e_j) \quad (III.8)
$$

# Avec:

 $V_i \theta_i$ : Le module et la phase de la tension au nœud *i*.

: Les puissances active et réactive injectées au nœud *i*.  $G_{ij} + jB_{ij}$ : L'élément complexe  $Y_{ij}$  de la matrice des admittances.  $\theta_{ij} = \theta_i - \theta_j$  La différence des phases entre les nœuds *i* et *j*.

, : la partie réelle et imaginaire de la tension au nœud *i*.

# **III.9 Types de nœuds :**

Chaque nœud est caractérisé par quatre variables*: Pi, Qi, Vi, i*. Si on connaît deux des quatre variables en chaque nœud, les équations (II.4) et (II.5) nous permettent de déterminer les deux autres. En pratique, le problème se pose autrement. Pour cela il faut classifier les nœuds du système comme suit:

- **Nœuds bilan** : Pour ce type de nœuds, on associe les centrales de production. On spécifie la puissance active et le module de la tension. Les variables à déterminer sont la phase de la tension et la puissance réactive.
- **Nœuds consommateurs P-Q** : Pour ce type de nœuds, on associe généralement les charges. Ces dernières sont caractérisées par la consommation des puissances active et réactive. On peut aussi associer des générateurs avec des puissances active et réactive fixées. Les variables à déterminer sont le module et la phase de la tension.
- **Nœuds producteurs P-V**: Pour ce type de nœud on associe la centrale de production la plus puissante. Dans un nœud *k* (nœud de référence ou slack bus), on spécifie la phase et le module de la tension. Les valeurs à déterminer sont les puissances active et réactive [5].

En résumé, le problème se pose sous la forme suivante:

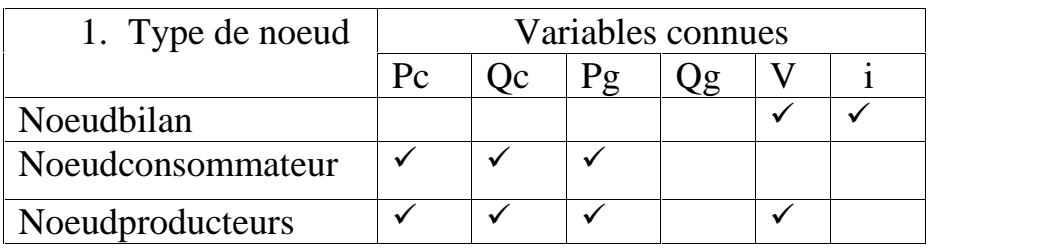

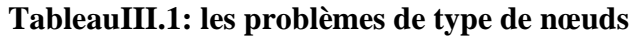

#### Données nodales

| Equipement connecte                                     | Equation                                                                                                    | inconnues                                | en remplaçant modules et<br>phases dans l'équ. de bilan<br>de puissance non utilisée<br>,on en déduit: |
|---------------------------------------------------------|----------------------------------------------------------------------------------------------------|------------------------------------------|----------------------------------------------------------------------------------------------------|
| $V_i\angle\theta_i$<br>CHARGE<br>$P_i^c$<br>Q,          | $\overline{p}^c = \overline{f}^{\overline{c}}$<br>$Q_i^C = gi(\dots)$<br>Noeud PQ                                                                                                    | $\overline{\nu}^l$<br>θί                 |                                                                                                    |
| $V_i \angle \theta_i$<br>GENERATEUR<br>$P_i^y$          | a PQ<br>$\equiv \overline{f}$ $\overline{}$<br>$Q_t^g = g_t()$<br>Noeud PO                                                                                                    | $\overline{\nu}^i$<br>θί                 |                                                                                                    |
|                                                         | $\frac{1}{2}$ $\frac{1}{2}$<br>$\dot{v_i} = \dot{v_i^o}$<br>Noeud PV | $\theta^i$                               | $Q_t^{\mathcal{G}}$                                                                                    |
| GENERATEUR + CHARGE<br>$V_i\,\angle\theta_i$<br>$P_i^g$ | $\frac{1}{C}$ loc id PV<br>$\overline{P}^i$<br>$Q_t^c = gi()$<br>Noeud PQ                                                                                                    | $V_i$<br>$\theta_{L-}$                   |                                                                                                    |
| $Q_i^c$                                                 | $\dot{v_i} = \dot{v_i^0}$<br>Noeud PV                                                                                                    | $\frac{i}{\theta}$<br>$\theta^{\hat{t}}$ | ąi                                                                                                    |
| $V_N\,\angle\theta_N$<br><b>BALANCIER</b>               | Ñ.<br>$\theta_N = 0$                                                                                                    |                                          |                                                                                                    |
|                                                         | $V_N = V_N^0$                                                                                                    |                                          | $Q_{\widetilde{N}}^{\mathcal{G}}$                                                                      |

**TableauIII.2:Données de l'écoulement de puissance, ´équations et inconnues nodales**

# **III.10 Méthodes de Résolution :**

# **III.10.1 Introduction :**

La modélisation mathématique des systèmes non linéaires qu'il fallait résoudre pour l'étude du phénomène de la répartition de charge, consiste à faire appel aux outils mathématiques tel que, les méthodes itératives sont approximatives par ce que pour les systèmes des équations non linéaires, c'est impossible de les résoudre par les méthodes directes (règle de CRAMER, méthode des racines carrées….).

Ou par les méthodes itératives (méthode de relaxation ……..), pour cela on utilise les méthodes itératives approximatives (méthode de GAUSS, méthode de GAUSS-SEIDEL, méthode de NEWTON-RAPHSON,…….).

Dans ce chapitre; on présente les techniques numériques de quelques méthodes de calcules : Méthode de GAUSS-SEIDEL.

Méthode de NEWTON-RAPHSON.

# **III.10.2 Algorithmes de résolution du problème de l'écoulement des**

#### **puissances :**

Dans ce sous chapitre, nous présentons les différentes méthodes permettant la résolution duproblème de l'écoulement des puissances.

# **III.10.3 Méthode de Gauss-Seidel :**

Cette méthode consiste à enlever séquentiellement chaque nœud et actualiser sa tension enfonction des valeurs disponibles de toutes les tensions. En général, on calcule le vecteur *x* quisatisfait le système non linéaire :

$$
f(x) = 0 \qquad (\text{III.9})
$$

On peut formuler l'équation (II.16), comme le problème du point fixe, d'où:

$$
x = f(x) \qquad (III.10)
$$

La solution est obtenue itérativement, à partir d'une valeur initiale  $x^0$ :

$$
X^{k+1} = f(x^k) \, (\text{III}.11)
$$

Pour le cas concret de la répartition des charges, la résolution de l'équation nodale (III.1), esttel que:

$$
V_i = \frac{1}{Y_{ii}} \left[ \frac{P_i - jQ_i}{V_i^*} - \sum_{i=0}^n Y_{ij}, V_j \right] (III.11)
$$
  

$$
V_i^{k+1} = \frac{1}{Y_{ii}} \left[ \frac{P_i - jQ_i}{(V_i^k)^*} - \sum_{i=1}^{j-1} Y_{ii} V_j^{k+1} - \sum_{\substack{i=j+1 \ j \neq i}}^n Y_{ij} V_j \right] (III.12)
$$

Le processus itératif est obtenu quand l'expression suivante est satisfaite :

$$
\max \left|V_i^{k+1} - V_i^k\right| \quad (\text{III}.13)
$$

Le processus peut être accéléré, en diminuant le nombre d'itérations, par l'introductiond'un facteur d'accélération *a* :

 $V_{i,acc}^{k+1} = V_i^k + a(V_i^{k-1}V_i^k)$  (III.14)

#### **III.10.4 Méthode Newton-Raphson :**

Cette méthode se base sur le développement en série de Taylor de l'équation (II.16) Cettedernière s'obtient successivement à partir des approximations du premier ordre [5]:

$$
f(x) \approx f(x^{k}) + f'(x^{k}), (x^{k+1} - x^{k}) = 0(\text{III}.15)
$$

Où  $f' = f/\Delta x$ est le Jacobien de f (x).

A partir d'une valeur initiale  $x^0$ , on obtient les corrections  $x^k$  en résolvant le système linéaire:

$$
-f'(x^k) \Delta x^k = f(x^k) (III.16)
$$

Et les nouvelles valeurs  $x^{k+1}$  de :

$$
x^{k+1} = x^k + x^k(\text{III}.17)
$$

Dans le réseau, on corrige l'angle et le module de la tension qui sont donnés par les deuxéquations:

$$
P_i = P_i^{spe} - P_i^{cal} = V_i \cdot \sum_{j=1}^n V_i \cdot (G_{ij} \cdot \cos \theta_{ij} + B_{ij} \cdot \sin \theta_{ij})
$$
(III.18)  

$$
Q_i = Q_i^{spe} - Q_i^{cal} = V_i \cdot \sum_{j=1}^n V_i \cdot (G_{ii} \cdot \sin \theta_{ij} - B_{ij} \cdot \cos \theta_{ij})
$$
(III.19)

Avec cette notation et en divisons le Jacobien en sous matrices, l'expression (III.20)appliquée au problème de la répartition des charges, se convertit, en un système matricielsuivant:

$$
\begin{bmatrix} 1 & P \\ 1 & Q \end{bmatrix}^{k} = \begin{bmatrix} H & N \\ N & L \end{bmatrix}^{k} \cdot \begin{bmatrix} \Delta V \\ \Delta \theta \end{bmatrix}^{k} (III.20)
$$

La variable *V* peut être divisée par *V*:

$$
\begin{bmatrix} {}^{L}P \\ \Delta Q \end{bmatrix}^{k} = \begin{bmatrix} H & N \\ N & L \end{bmatrix}^{k} \cdot \begin{bmatrix} \Delta \theta \\ \frac{\Delta V}{V} \end{bmatrix}^{k} (\text{III}.21)
$$

Et l'expression () en système matriciel est:

$$
\begin{bmatrix} \theta \\ V \end{bmatrix}^{k+1} = \begin{bmatrix} \theta \\ V \end{bmatrix}^k + \begin{bmatrix} \Delta \theta \\ \Delta V \end{bmatrix}^k (\text{III.22})
$$

Avec:

$$
H_{ij} = \frac{dP_i}{d\theta_j}, M_{ij} = \frac{dQ_i}{d\theta_j}, N_{ij} = \frac{dP_iV_j}{dV_j}, H_{ij} = \frac{dP_iV_j}{d\theta_j}
$$

La matrice du Jacobien a comme éléments:

Pour 
$$
i=j
$$
:  
\n
$$
H_{ii} = -Q_i - B_{ii} \cdot V_i^2
$$
\n(III. 23)  
\n
$$
M_{ii} = P_i - G_{ii} \cdot V_i^2
$$
\n(III. 24)

 $N_{ii} = P_i + G_{ii}$ ,  $V_i^2$ (III. 28)  $L_{ii} = Q_i - B_{ii} V_i^2$ (III. 26) Pour  $i \neq j$ :  $H_{ij} = V_i$ ,  $V_j(G_{ij}, \sin \theta_{ij} - B_{ij}, \cos \theta_{ij})$ (III. 27)  $N_{ij} = V_i$ ,  $V_j$ ( $G_{ij}$ , cos  $\theta_{ij} - B_{ij}$ , sin  $\theta_{ij}$ )(III. 28)  $L_{ij} = H_{ij}$ (III. 29)  $M_{ij} = -N_{ij}$ (III. 30)

Pour chaque itération, on calcule  $\left[\Delta\theta \frac{\Delta V}{V}\right]$ , en résolvant le système (). Le processuss'arrêtera pour  $\Delta P \leq \varepsilon$  *et*  $\Delta Q \leq \varepsilon$ 

### **III.10.5 Méthode découplée de Newton**

Si, on observe la valeur numérique des éléments du Jacobien utilisé dans plusieurssystèmes, on découvre que les éléments de *H* et *L* sont invariablement beaucoup plus grandsque ceux de *M* et *N*. Et, en se basant sur les découplés *P* et *QV*, on peut supposer *N* 0 et *M* 0. A partir de cela, on peut avoir deux systèmes d'équations linéaires indépendantes pourchaque itération.

 $\theta P^{k} = H^{k}$ .  $\Delta \theta$ (III.31)

 $Q^{k} = L^{k}$ . ( $\Delta V / V$ )(III. 32)

# **III.11 Elaboration de calcul par la méthode de Newton-Raphson :**

Cette méthode permet de résoudre «n» équations algébriques non-linéaires à «n»inconnues, où y représente la puissance active et réactive en fonction des variables xreprésentant les valeurs électriques comme la tension et le courant.

 $y_1 = f_1(x_1, x_2, \dots, x_n)$ (III. 33)

 $y_2 = f_2(x_1, x_2, \dots, x_n)$ (III. 34)

.

.

.

.

$$
y_n = f_n(x_1, x_2, \dots \dots x_n)
$$
(III. 35)

Afin de résoudre ces équations, nous devons estimer une solution approchée au départ Pour :  $, x_2, \ldots \ldots \ldots x_n$ soit  $x_1^{(0)}, x_2^{(0)}, \ldots \ldots \ldots \ldots x_n^{(0)}$  si nous corrigeons ces valeurs, on obtient :

 $= f_1(x_1^{(0)} + x_1^{(0)}, x_2^{(0)} + x_2^{(0)}, \dots x_n^{(0)} + x_n^{(0)})(III. 36)$  $= f_2(x_1^{(0)} + x_1^{(0)}, x_2^{(0)} + x_2^{(0)}, \dots x_n^{(0)} + x_n^{(0)})(III. 37)$ 

 $= f_n(x_1^{(0)} + x_1^{(0)}, x_2^{(0)} + x_2^{(0)}, \dots x_n^{(0)} + x_n^{(0)})(\text{III. 38})$ 

Les valeurs à ajouter aux valeurs estimées pour les corriger sont obtenues en considérant le développement en série de Taylor des fonctions à plusieurs variables précédentes :

$$
y_1 = f_1(x_1^{(0)} + x_2^{(0)} + \dots x_n^{(0)}) + x_1^{(0)} \frac{\partial f_1}{\partial x_1} |0 + x_2^{(0)} \frac{\partial f_2}{\partial x_2} |0 + \dots + x_n^{(0)} \frac{\partial f_n}{\partial x_n} |0 + \text{rest(III. 39)}
$$

Où le reste comprend les termes de dérivées supérieures.

Nous effectuons un développement semblable pour les autres équations. Si nous négligeons le reste, nous pouvons écrire:

$$
\begin{bmatrix}\ny_1 - f_1(x_1^{(0)}, x_2^{(0)}, \dots, x_n^{(0)}) \\
y_2 - f_2(x_1^{(0)}, x_2^{(0)}, \dots, x_n^{(0)})\n\end{bmatrix} = \begin{bmatrix}\n\frac{\partial f_1}{\partial x_1} & \frac{\partial f_1}{\partial x_2} & \dots & \frac{\partial f_1}{\partial x_n} \\
\frac{\partial f_2}{\partial x_1} & \frac{\partial f_2}{\partial x_2} & \dots & \frac{\partial f_2}{\partial x_n} \\
\vdots & \vdots & \ddots & \vdots \\
\frac{\partial f_n}{\partial x_1} & \frac{\partial f_n}{\partial x_2} & \dots & \frac{\partial f_n}{\partial x_n}\n\end{bmatrix} \begin{bmatrix}\n\Delta x_1^{(0)} \\
\Delta x_2^{(0)} \\
\vdots \\
\Delta x_n^{(0)}\n\end{bmatrix}
$$

De ce résultat, nous pouvons isoler  $\Delta x_1^{(0)}, \Delta x_2^{(0)}, \ldots$ ,  $\Delta x_n^{(0)}$ et obtenir après la première itération  $x_1^{(1)} = x_1^{(0)} + x_1^{(0)}, x_2^{(1)} = x_2^{(0)} + x_2^{(0)}, x_n^{(1)} = x_n^{(0)} + x_n^{(0)}$  (III. 40)

Nous répétons ce processus itératif jusqu'à une précision désirée.

#### **III.12 L'algorithme complet de la méthode Newton-Raphson**
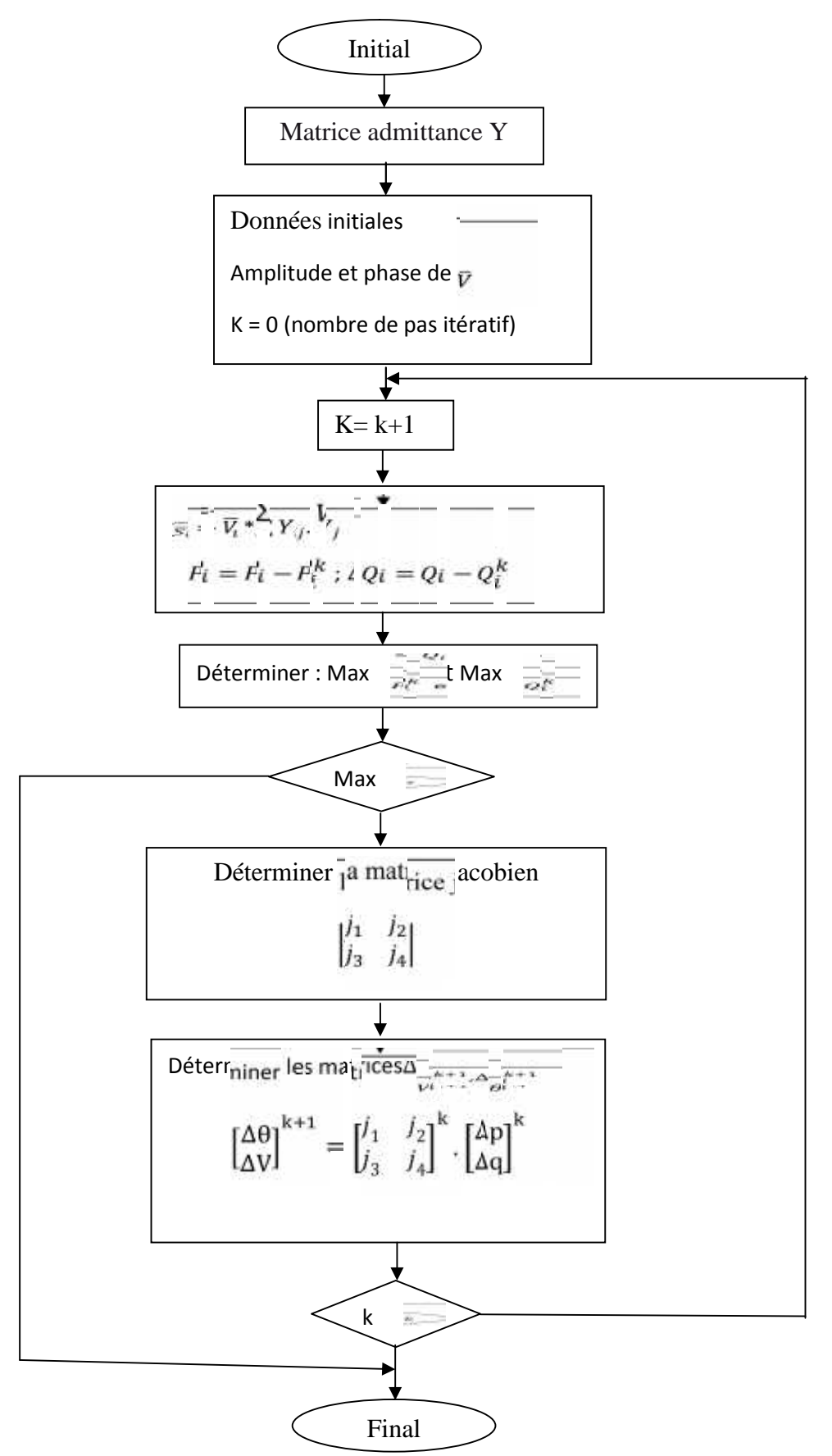

**FigureIII.7: Algorithme complet de la méthode Newton-Raphson[6]**

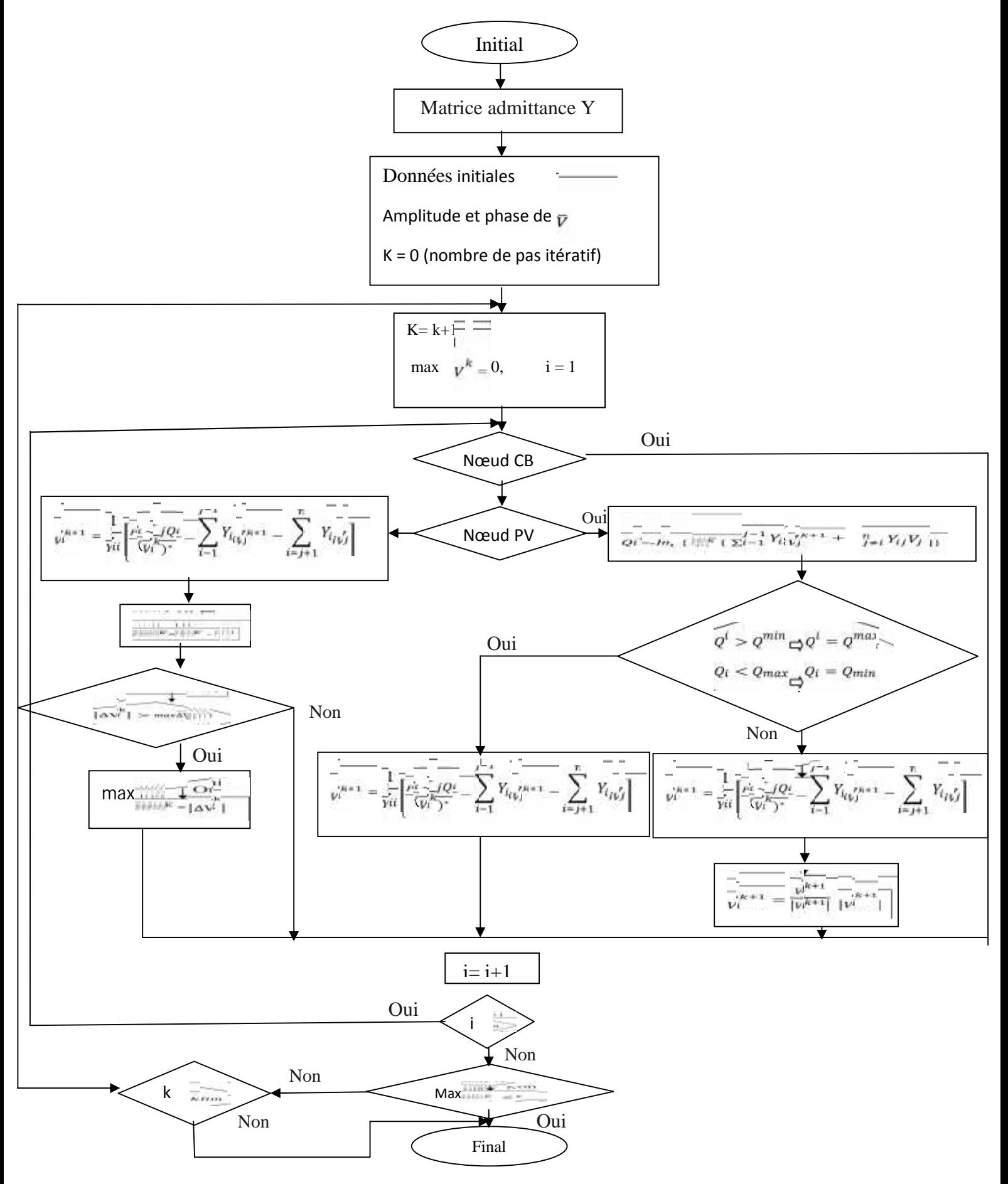

# **III.13Algorithme complet de la méthode Gauss-Seidel**

# **III.14Conclusion :**

Dans ce chapitre, nous avons, tout d'abord, présenté la problématique de l'écoulementde puissance et les méthodes de calcul existantes. Il s'agit de deux familles de méthode: Méthode matricielle (Newton-Raphson, Gauss-Seidel).

Après avoir rappelé les différentes classifications et les définitions des méthodesutilisées dans la littérature pour l'évaluation de répartition des puissance dans' un réseauélectrique, nous avons présenté une modélisation du réseau électrique en vue d'étudier lephénomène de répartition des puissances. Un modèle complet a été développé composé d'unsystème d'équations algébriques.

En utilisant la méthode de Newton-Raphson permet de résoudre numériquement l'ensemble des équations algébriques régissant le fonctionnement du système.

# **IV.1 Introduction :**

Dans ce chapitre, on présentera La modélisation du système éolien –photovoltaïque à représenter par une forme mathématique une fonction ou un processus technologique .elle a pour but d'étudier théoriquement le comportement de certains paramètres et de les optimiser en respectant une contrainte donnée.

A cet effet, la modélisation est nécessaire pour établir une relation entre l'énergie produite par le système éolien –photovoltaïque et la demande de l'utilisateur [4].

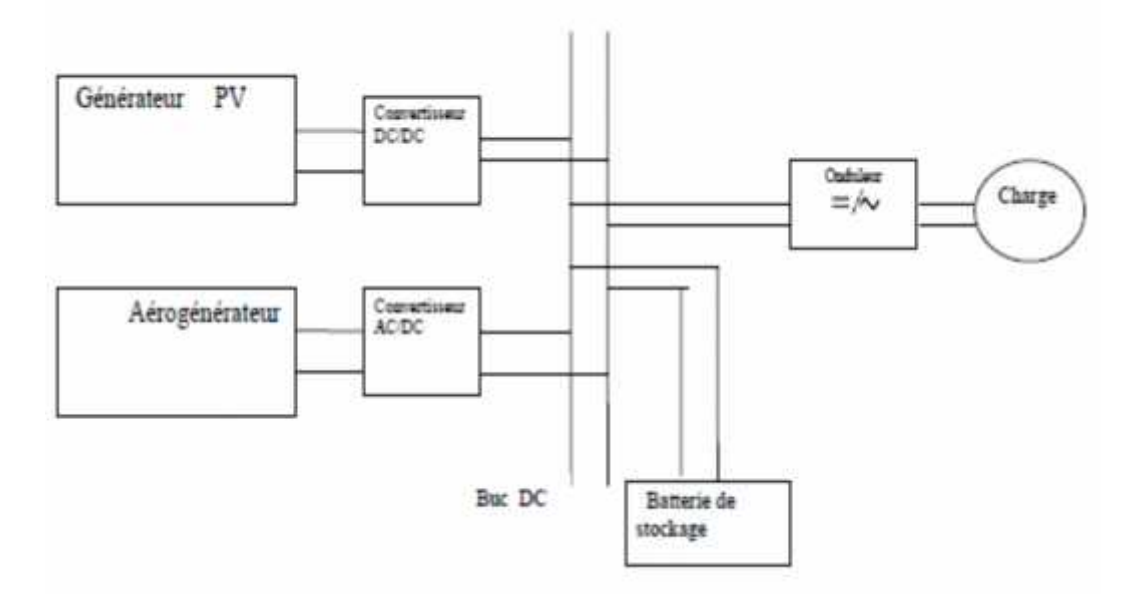

**FigureIV.1 : système éolien –photovoltaïque**

# **IV.2 modélisation d'un système photovoltaïque :**

Pour trouver le modèle de ce générateur, il faut tout d'abord retrouver le circuit électrique équivalent à cette source. De nombreux modèles mathématiques de générateurs photovoltaïques, ont été développés pour représenter leur comportement très fortement non linéaire qui résulte de celui des jonctions semi-conductrices qui sont à la base de leurs réalisations.

Le module fait intervenir un générateur de courant pour la modélisation d'une diode pour les phénomènes de polarisation de la cellule, une résistance série Rs représentant les diverses résistances de contacts et de connexions et une résistance parallèle RP caractérisant les divers courants de fuites dus à la diode et aux effets de bords de la jonction.

Le générateur photovoltaïque est représenté par un modèle standard à une seule diode, établit par shockley pour une seule cellule PV, et généralisé à un module PV en le considérant comme un ensemble de cellules identiques branchées en série-parallèle.

On présente le schéma du circuit électrique par la figure IV.2. [4]

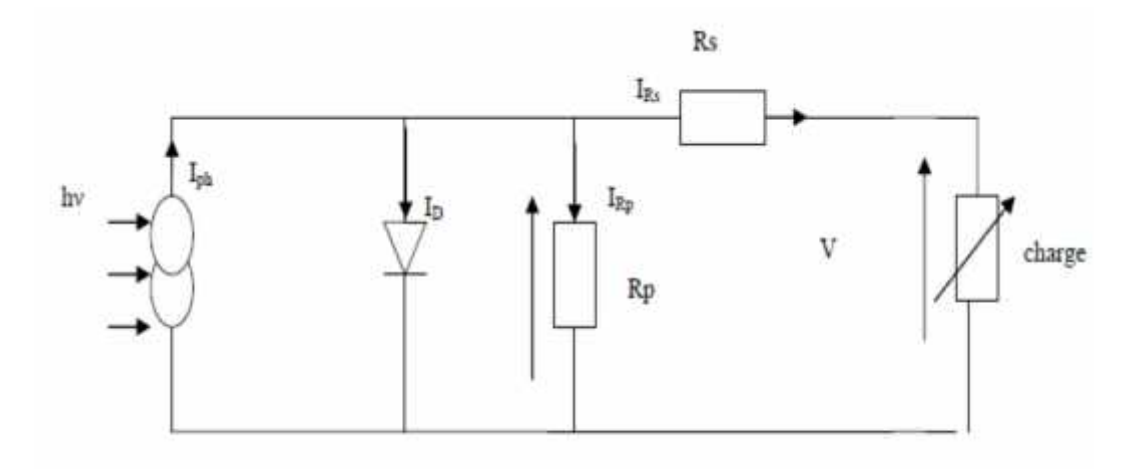

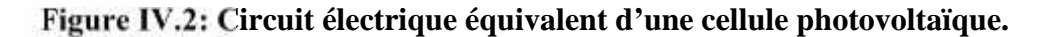

 $I=I_{\text{ph}}-I_D-I_{RP}$  (IV.1)

Le courant débité par la cellule est la somme algébrique de trois courants :

Iph : photo courant indépendant de V (ou de Rs), il est proportionnel au flux incident (taux de génération –recombinaison) et aux longueurs de diffusion des porteurs.

$$
I_{ph} = q_g (L_n + L_p) \tag{IV.2}
$$

*IRP* : courant traversant Rp, si Rp est très grande, il devient très faible est indépendant de la tension :

$$
l_{Rp} = \frac{V_D}{R_P} = \frac{V + R_S I}{R_S} (IV.3)
$$
  
VD =  $R_P l_{Rp} = V + R_S I (IV.4)$ 

 $l<sub>n</sub>$ : Courant de diode, il est de même ordre de grandeur que IRP pour les faibles tensions et il devient très grand au voisinage de Vco, il s'écrit sous la forme

$$
I_D = I0 \left( e^{\frac{qV_D}{AKT}} - 1 \right) \tag{IV.5}
$$

Remplaçons dans (IV.3) les équations (IV.3), (4) , l'équation caractéristique devient :

$$
I = I_{Ph} - I \left[ e^{\frac{q}{AKT} (V + R_0 I)} - 1 \right] - \frac{V + R_S I}{R_P}
$$
 (IV.6)

A : facteur d'idéalité de la cellule qui dépend des mécanismes de recombinaison dans la zone de charge d'espace .pour la cellule actuellement commercialisées au silicium : A=1

# **IV.2.1Le Modèle de la puissance à l'entrée du champ photovoltaïque :**

La puissance à l'entrer Pedu champ PV est représentée par :

 $P_e = E_G.S.AP(V.7)$ 

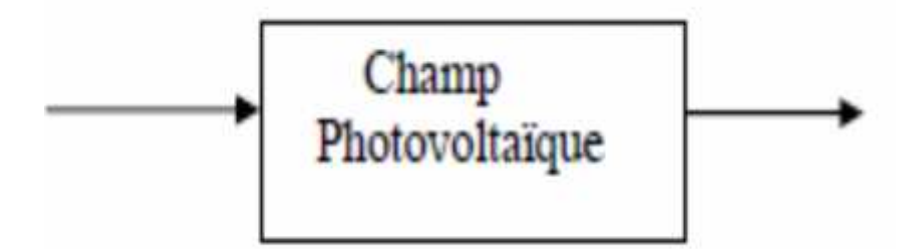

## **Figure IV.3:puissance à l'entrée du champ photovoltaïque**

Avec

EG : irradiation solaire sur le plan incliné du module photovoltaïque (W/m2).

S : surface du module photovoltaïque  $(m^2)$ .

A<sup>P</sup> : nombre de module constituant le champ photovoltaïque [4].

## **IV.2.2Rendement photovoltaïque :**

Le rendement maximum  $\eta_{ch}$  de conversion du champ photovoltaïque est donné par la relation suivante :

$$
\eta_{ch} = \frac{P_{max}}{E_G A_p S} (IV.8)
$$

Le rendement n'est pas constant, il dépend de la température T et du rayonnement EG. Pour le silicium cristallin, la relation du rendement est :

$$
\eta_{Ch} = \eta_0 \eta(E_G) \eta(TC) \quad (IV.9)
$$

Ou :

 $\eta_0$ : Rendement de résistance des modules constituants le champ photovoltaïque sous conditions standards (Tc=25 $°C$ , Eg=1000W/ $m<sup>2</sup>$ )

 $\eta(E_G) = a - \frac{b}{E_G}(IV.10)$ a et b sont des valeurs déterminées expérimentalement (a=1.059 et b=31.444 $m/2$ )  $\eta(T_c) = 1 - \varepsilon (T_c - T_R)(IV.11)$ Avec :

 $T_R$ : Température de référence expérimentalement .il est défini comme étant la variation du rendement du module pour une variation de 1C° de température de la cellule.

:est déterminé expérimentalement Il définit comme étant la variations du rendement du module pour une variation de 1c° de température de la cellule. Ces valeurs typiques de ce coefficient se situent entre 0.003 et  $0.005(^{\circ}C^{-1})$ 

 $T_c$ :La température de la cellule solaire

Alors, on peut présenter le schéma électrique équivalent du générateur photovoltaïque (GPV) par un schéma bloc Figure (41) comportant quatre paramètres. Deux variables d'entrées qui sont: l'ensoleillement dans le plan des panneaux Es (W/m2), température de jonction des cellules Tj (°C) et deux variables de sortie : courant fourni par le GPV Is(A), tension aux bornes du GPV Vs(V).

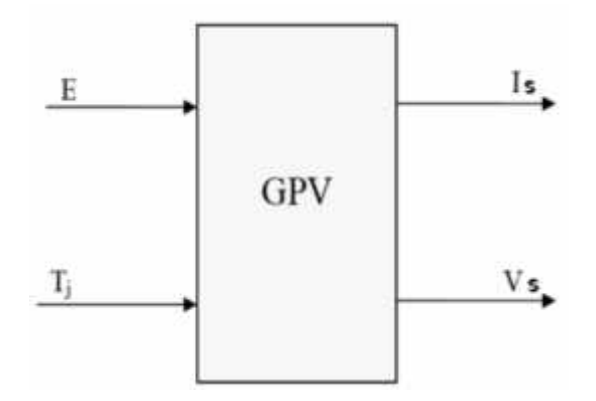

**Figure IV.4: Schéma bloc du générateur photovoltaïque.**

Les caractéristiques électriques de ce module photovoltaïque sont données dans le tableau suivant :

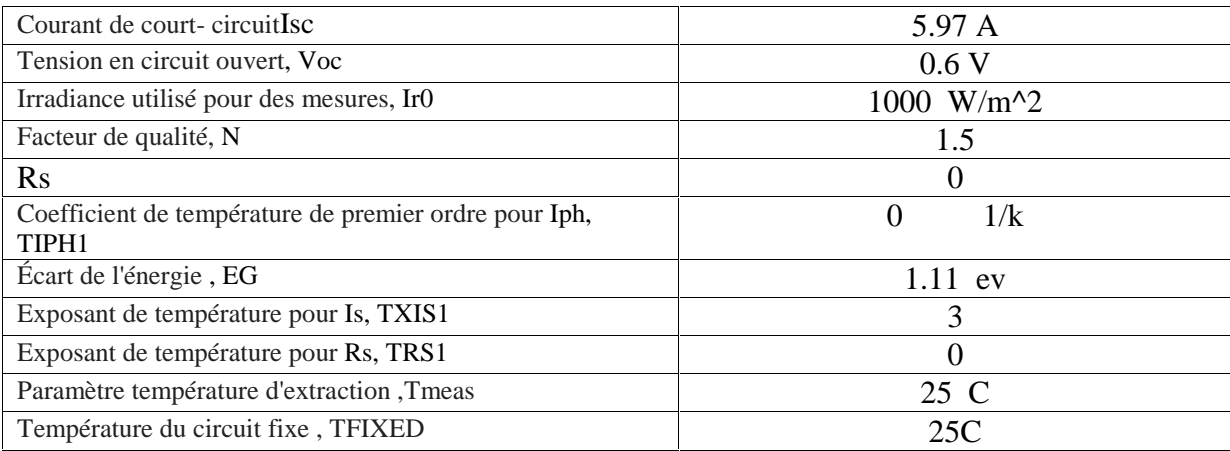

#### **Tableau IV.1 : caractéristiques électriques du module photovoltaïque utilisé**

Plusieurs modèles mathématiques sont utilisés pour simuler le fonctionnement d'un générateur photovoltaïque. Ces modèles se différencient par la méthode de calcul et le nombre des paramètres intervenants dans la caractéristique courant-tension.

Dans ce cas, on a choisi un modèle simple ne nécessitant que les paramètres donnés par le fabriquant, la caractéristique I-V de ce modèle est donnée par

 $I = Iph - Is*(e^{\Lambda}((V+I*Rs)/(N*Vt))-1) - Is2*(e^{\Lambda}((V+I*Rs)/(N2*Vt))-1) - (V+I*Rs)/Rp(IV.12)$ 

**IV.2.3Schéma d'un système photovoltaïque :**

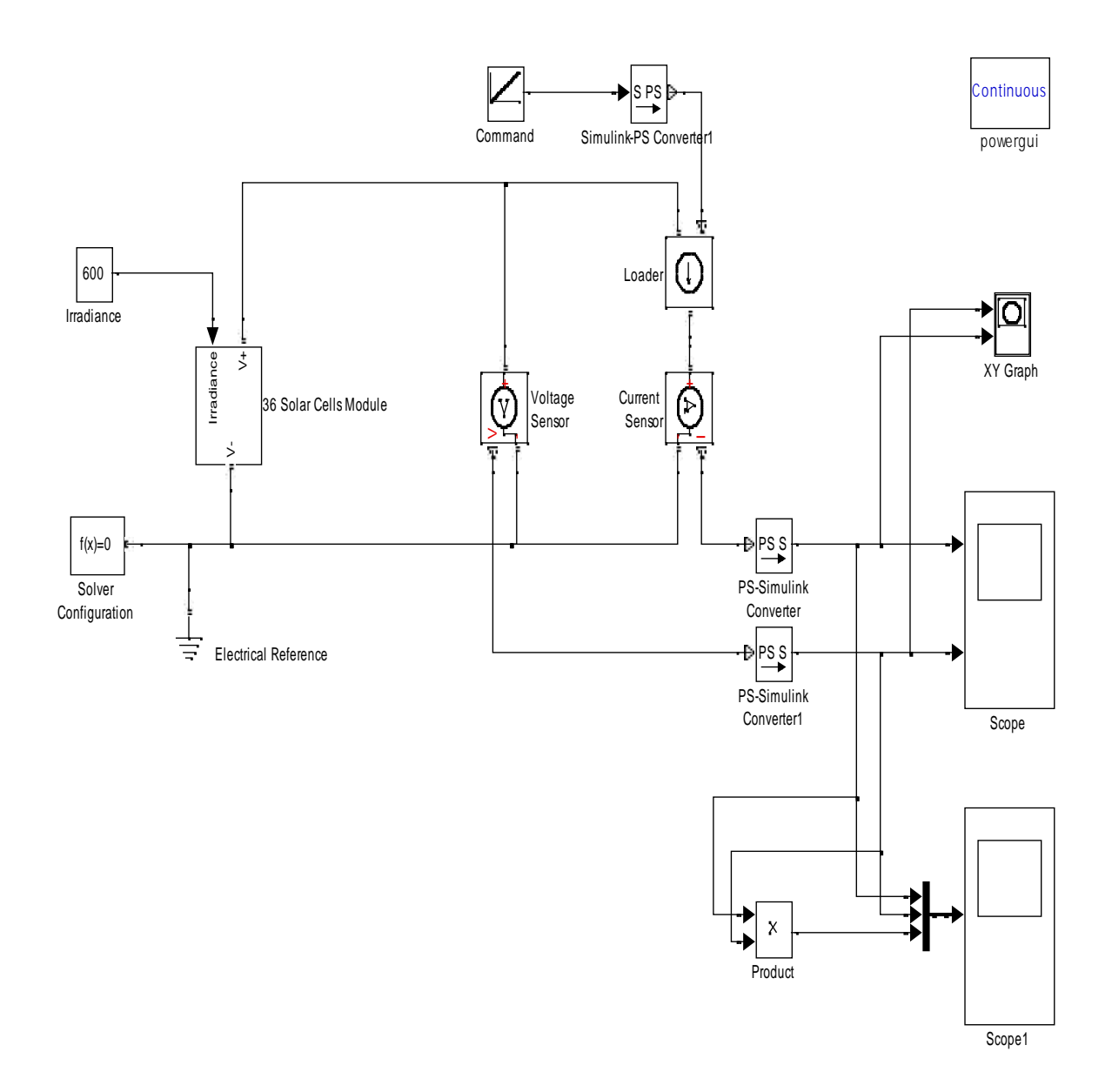

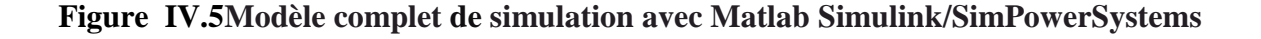

## **IV.2.4Caractéristique courant-tension d'une cellule photovoltaïque :**

La courbe présentée à la figure (42représente la caractéristique courant-tension normalisée notée I(v) d'une cellule solaire en silicium. La courant délivré par la cellule, présente une valeur maximale de courant ( $l_{cc}$ ) en court-circuitant la cellule photovoltaïque ( $V_{c0} = 0V$ ).

La tension aux bornes de la cellule est exprimée en volt, sa valeur maximale est proche de celle de la barrière de potentiel, cette tension est récoltée seulement en circuit ouvert.

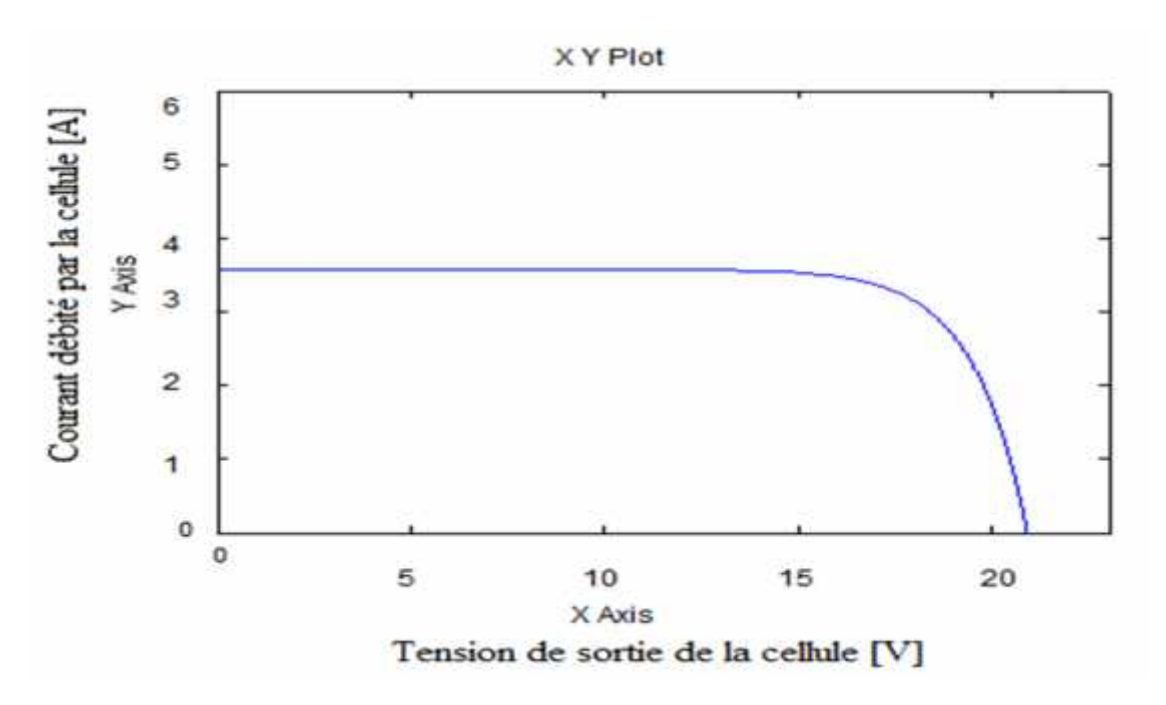

**Figure IV.6 : Caractéristique courant-tension d'une cellule solaire [16]**

## **IV.3modélisation d'un système éolien :**

La simulation du vent à travers un générateur de vitesses est très importante car elle est la première étape du simulateur de turbine éolienne (banc d'essai) qui permet [17].

- La prédiction de production d'énergie
- L'analyse de la conversion d'énergie et de la dynamique du système
- Le développement de stratégies de contrôle pour les systèmes éoliens
- L'étude des charges mécaniques sur les éoliennes

Le modèle du vent est d'une grande complexité, si nous prenons en compte tous les phénomènes qui le constituent. Néanmoins, comme nous l'avons vu précédemment, le vent peut être modélisé d'une manière assez simple par la somme de ses deux composantes : Une composante moyenne que nous supposons constante « $\langle V_{(t)} \rangle$ »

Une composante turbulente «  $V_{(t)}$  » présentant les fluctuations rapides à l'ordre du hertz.

$$
V_V(t) = V_v(t) + \langle V_v(t) \rangle + \dots (IV.13)
$$

La turbulence du vent en un point donné dans l'espace, est stochastiquement décrite par l'intermédiaire de son spectre de puissance. Deux modèles communément admis sont : le spectre de « Von Karman » et celui de « Kaimal»[18] .Le filtre de Von Karman est régit par la fonction de transfert suivante :

$$
H_t(jw) = \frac{K_F}{(1+jw*T_F)^{5/6}}(IV.14)
$$

Où, les paramètres «  $K_F$  » et «  $T_F$  » dépendentdela vitesse du vent à basse fréquence (gain «  $K_F$  » et constante de temps «  $T_F$  » du filtre respectivement). La composante turbulente de la vitesse du vent est simulée, à chaque échantillon de temps «  $T_{st}$  » par la réponse du filtre de Von Karman, en imposant comme entrée : un bruit blanc gaussien. Le filtre de Von Karman entraîne des difficultés numériques du fait qu'il est d'un ordre non-entier « 5/6 » Ce filtre peut être approché par une fonction de transfert caractérisée par deux pôles et un zéro [19] [20].

$$
H_t(s) = K_F * \frac{(1 + m_1 T_F S)}{(1 + T_F S)(1 + m_2 T_F S)}, \ m_1 = 0.4 \text{ et } m_2 = 0.25 \text{(IV.15)}
$$

La fonction de transfert, ci-dessus, présente un filtre d'un bruit blanc gaussien (l'entrée du filtre) générant la composante turbulente du vent (sortie du filtre), cette composante (la turbulence) de haute fréquence peut atteindre l'unité.

Les vitesses du vent incidentes en deux points voisins sont corrélées et peuvent présenter un couple total nul (deux couples élémentaires qui tendent à s'annuler). Plus ces points sont éloignés l'un de l'autre et plus la turbulence en ces deux points est indépendante et sa répercussion sur le couple total diminue.

Dans ce cas, les composantes de hautes fréquences du couple total ont un module plus petit. D'onc, la turbine filtre les fluctuations de hautes fréquences de la turbulence du vent [21].

Il est nécessaire de traiter ces informations « ponctuelles » pour établir une image pratique du vent équivalent. Ceci est réalisé en utilisant un filtre, en aval, adéquat appelé « filtre spatial », ce dernier est un filtre passe-bas modélisé par la fonction de transfert suivante [22] :

$$
G(S) = \frac{(\sqrt{2} + bs)}{(\sqrt{2} + bs\sqrt{\alpha})(1 + \frac{b}{\sqrt{\alpha}}S)} \text{ et } b = \gamma \frac{k_T}{(\text{V}(t))}(\text{IV}.16)
$$

 $\gamma$ :Facteur d'affaiblissement sur le rotor ( $\gamma = 1.3$ )

 $\alpha$ : Valeur empirique ( $\alpha = 0.55$ )

〈 V(t )〉 :Vitesse moyenne du vent au point de mesure

 $R_T$ : Rayon des pales de la voilure.

### **IV.3. 1Injection de la puissance exploitée au réseau :**

Comme nous l'avons déjà établi au début de ce chapitre, une chaine de conversion d'énergie éolienne est généralement connectée à un réseau électrique, afin de lui injecter l'énergie électrique exploitée. L'injection de cette énergie est assistée par un onduleur de tension triphasé, le bus continu est composé d'un condensateur chargé d'un seuil de tension fixe.

En effet, la puissance exploitée est injectée au réseau via un onduleur de tension connecté à ce dernier, cet onduleur assure la phase d'injection de l'énergie par les deux tâches suivantes :

- Maintenir la tension du bus continu constante en contrôlant la puissance transitée vers le réseau via l'onduleur de tension.
- Commander les interrupteurs statiques afin d'injecter la puissance de référence (puissance électromagnétique en retranchant celle du condensateur) au réseau.

## **IV.3.2 Régulation de la tension du bus continu :**

La régulation de la tension du bus continu à pour but de la maintenir à une valeur de référence constante, en contrôlant le processus de chargement et de déchargement du condensateur.

La valeur de la consigne du bus continu préalablement fixée, doit satisfaire à la condition de commandabilité de la machine étudiée ci-dessus.

$$
i_c = \mathcal{C}\left(\frac{\mathrm{d}V_{DC}}{\mathrm{dt}}\right) = i_{mach} - i_{\text{rés}}(\text{IV}.17)
$$

 $i<sub>c</sub>$ : Le courant dans le condensateur.

 $V_{DC}$ : La tension du bus continu.

C : La valeur de la capacité.

 $i_{mach}$ : Le courant modulé par le convertisseur du côté de la machine.

*é* : Le courant modulé par le convertisseur du côté du réseau.

Dans le domaine de Laplace, l'équation précédente s'écrit :

 $= C * S * V_{DC} \Rightarrow V_{DC} = \frac{V_C}{C * S} (IV.18)$ 

D'où, la boucle de régulation de la tension  $V_{DC}$  dotée d'un correcteur PI sera comme le montre le schéma bloc de la figure 43.

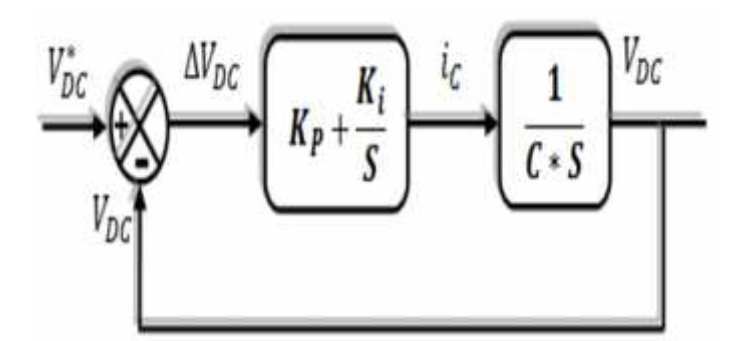

**Figure IV.7 : Boucle d'asservissement de la tension du bus continu.**

## **IV.3.3 Injection de la puissance au réseau :**

Après avoir régulé la tension du bus continu, la puissance électromagnétique extraite du vent, doit être injectée au réseau via l'onduleur auquel il est connecté. Le schéma suivant illustre le système global d'injection ainsi que sa commande.

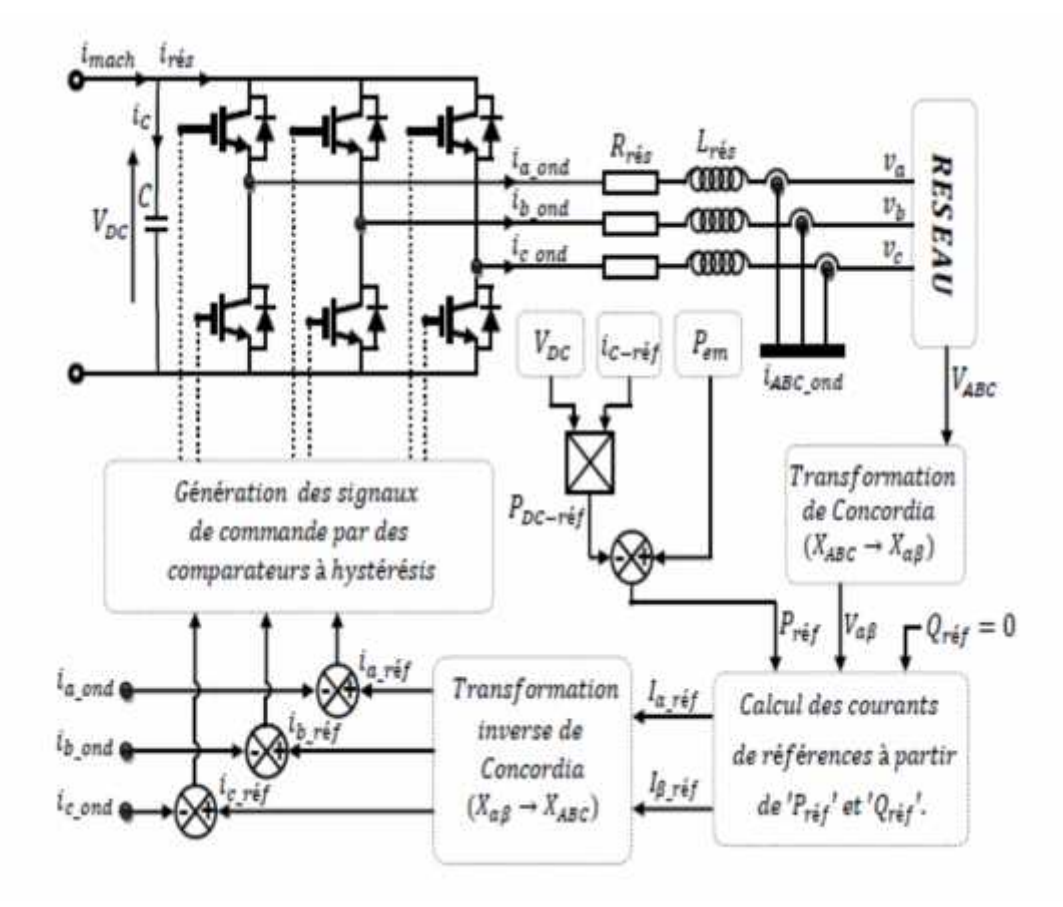

**Figure IV.8: Schéma bloc de commande du processus d'injection.**

La puissance injectée est calculée par le produit du courant et de la tension, comme la tension du réseau est imposée par celui-ci, le contrôle de la puissance  $P_{em}$  revient au contrôle des courants injectés au réseau.

Les puissances active et réactive dans le repère stationnaire de Concordia sont exprimées par les deux équations suivantes :

$$
P_{r\acute{e}f} = V_{a-r\acute{e}s} * I_{a-r\acute{e}f} + V_{\beta-r\acute{e}s} * I_{\beta-r\acute{e}f}(\text{IV}.19)
$$

 $Q_{\text{ref}} = V_{B-\text{res}} * l_{a-\text{ref}} + V_{a-\text{res}} * l_{B-\text{ref}}$  (IV.20)

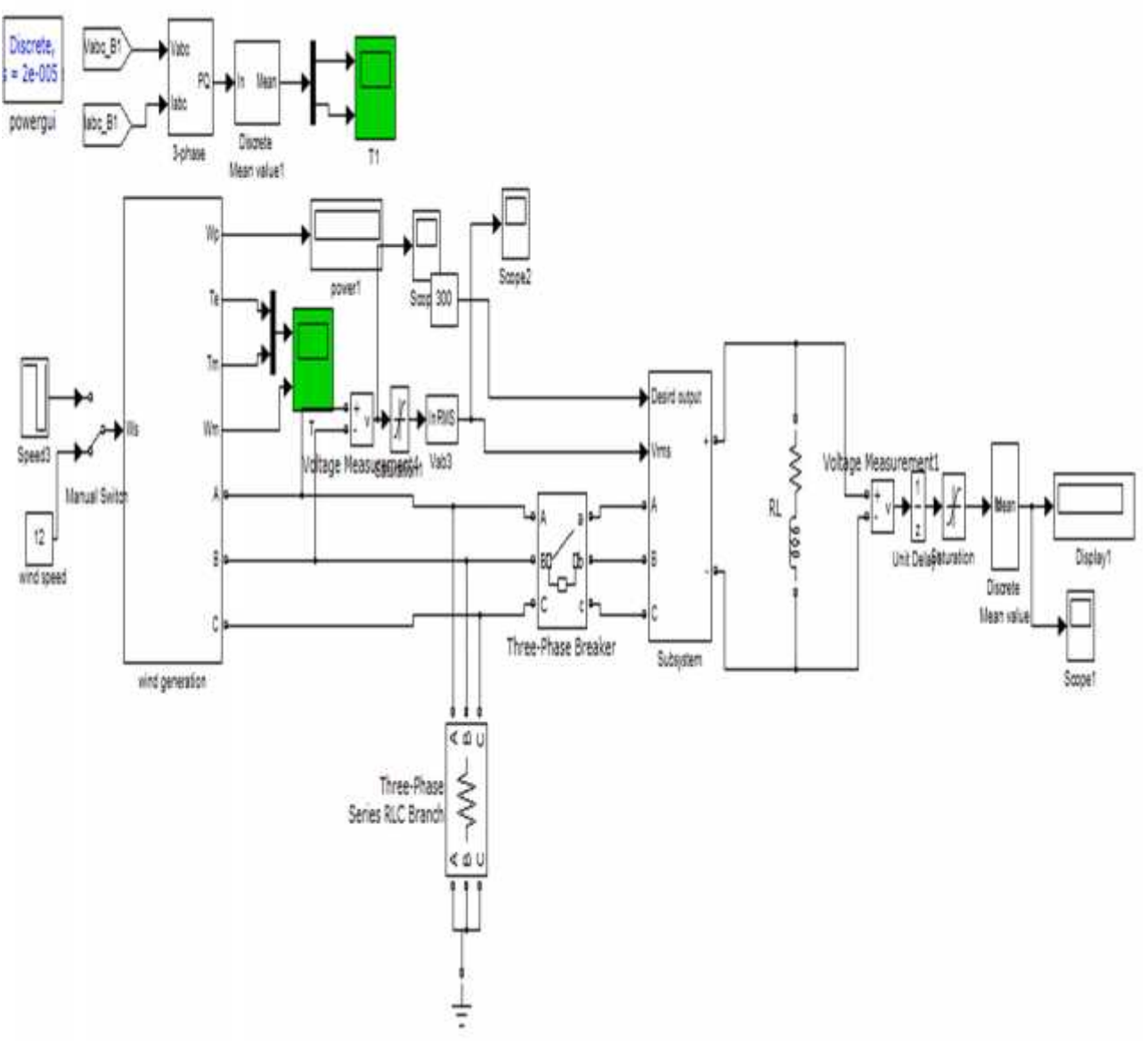

**Figure IV.9:Modèle complet de simulation d'éolienavec Matlab Simulink/SimPowerSystems**

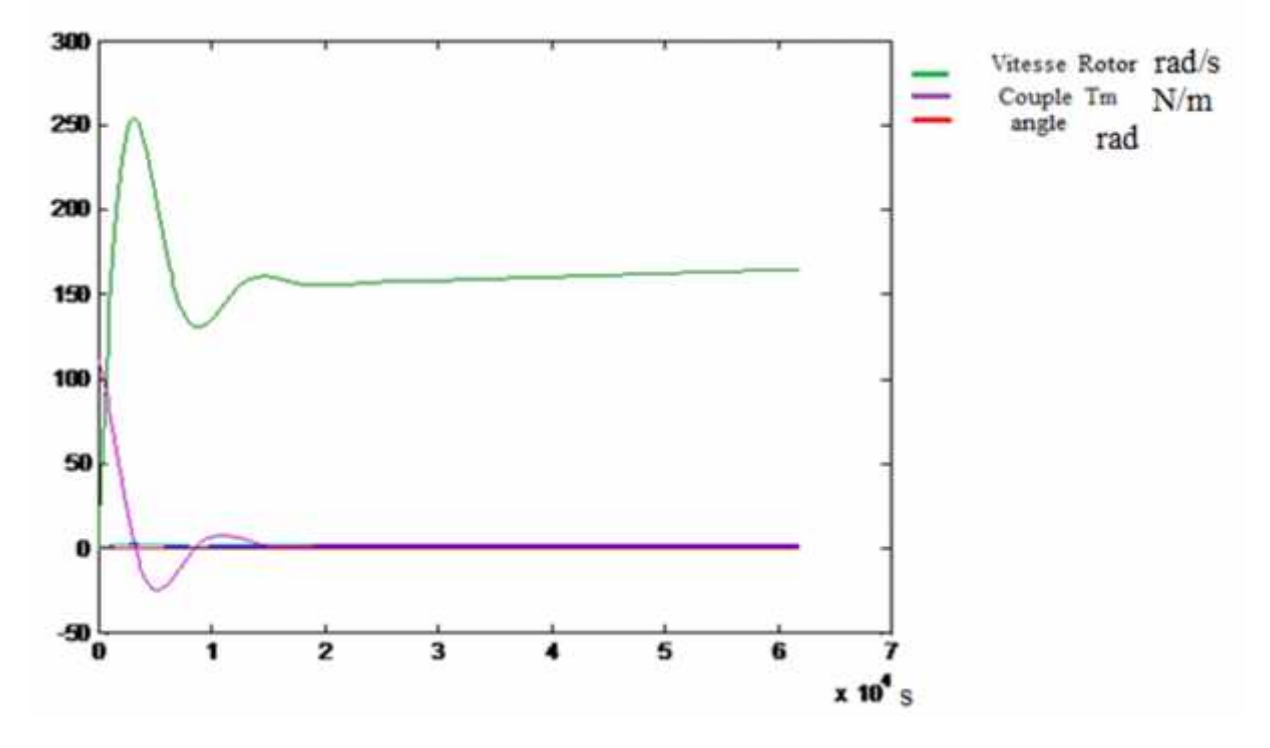

**Figure IV.10 :résultat de Modèle complet de simulation d'éolien**

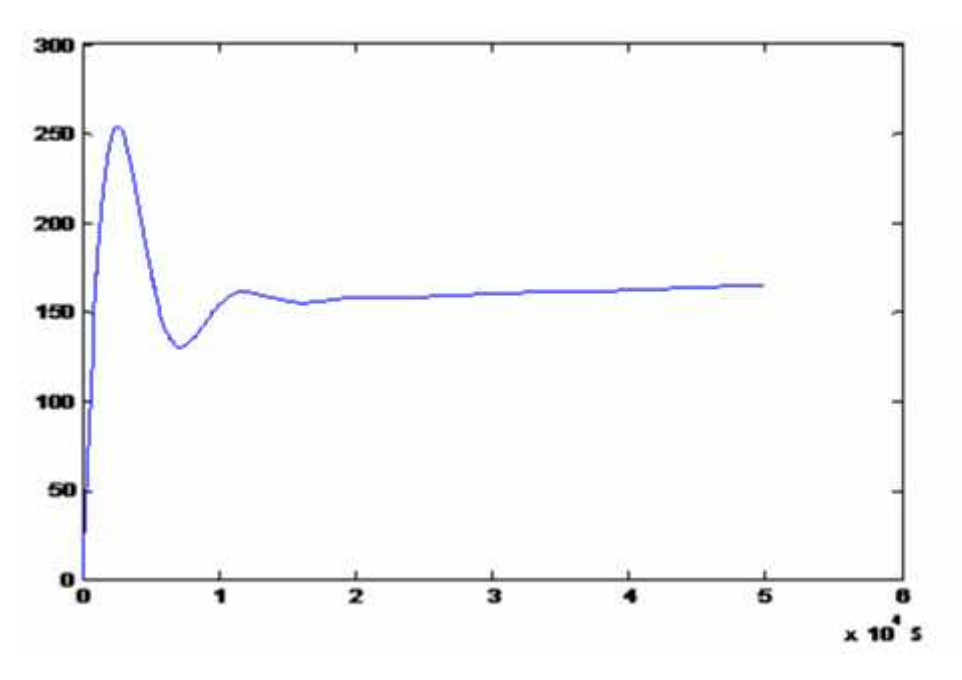

**Figure IV.11 : Vitesse Rotor Wm (rad/s)**

La caractéristique du coefficient de puissance par rapport au rapport de la vitesse en extrémité est présentée par la (figure**IV.12**) Cette caractéristique est un élément principal dans la caractérisation des convertisseurs d'énergie éolienne.

Où : *u* - la vitesse tangentielle d'attaque de la pale ; 1 - la vitesse angulaire du rotor ; *R* - le rayon du rotor en mètres ; 1 *v* - la vitesse du vent.

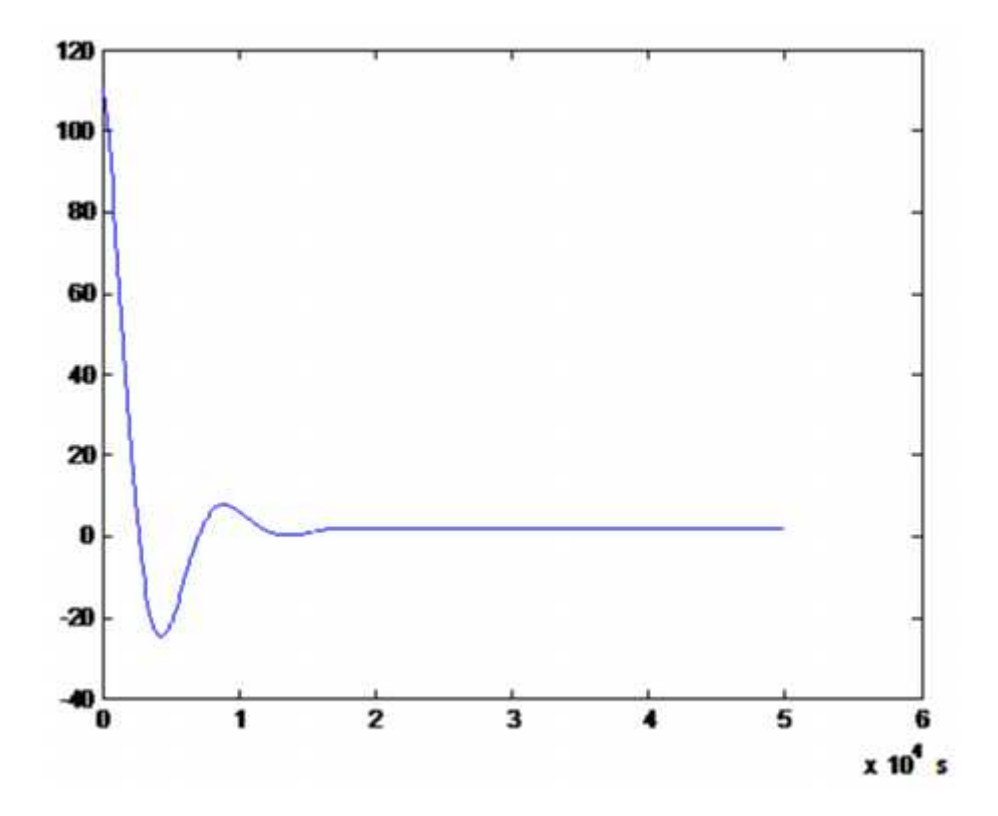

**Figure IV.12 :Couple Tm N/m**

## **IV.4 Conclusion :**

La ressource globale en énergie éolienne et photovoltaïque est très importante et peut contribuer de manière significative à la fourniture d'électricité au niveau mondial.

Dans ce chapitre, on présentera La modélisation est un moyen destine a représenter par une forme mathématique une fonction ou un processus technologique .elle a pour but d'étudier théoriquement le comportement de certains paramètres et de les optimiser en respectant une contrainte donnée.

## **V.1 Introduction :**

L'analyse des flux de charge est un outil important pour le système d'alimentation la planification et le fonctionnement. Toutefois, les flux de charge conventionnelle méthodes telles que Newton -Raphson ou Rapide découplé, qui sont généralement conçus pour les systèmes de transmission électriques, sontne convient pas pour l'analyse d'écoulement de la charge du système de distribution d'énergie. Les réseaux de distribution sont généralement linaire dans la nature et les mangeoires haute ratio R / X, sont donc mal conditionnée pour un telflux de charge.

## **V.2.Cas étudié :**

Dans ce chapitre d'essai dans réseaux de distribution linaire avec 12 Nœud, et trouve les effets de l'intégration des énergiesrenouvelables dans ce réseaux, par changé lapossessionde l'injection de générateur, comme représenté sur le schéma suivant et Les données de charge et branche sont données dans le TableauV.1.

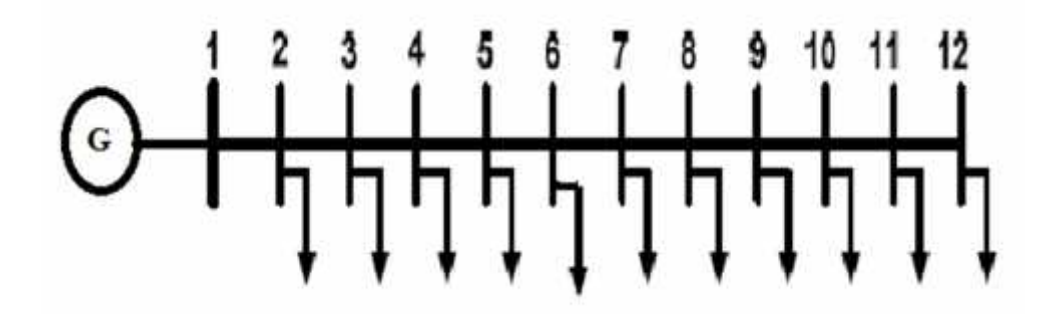

**Figure V.1 : schéma de réseaux 12 nœud.**

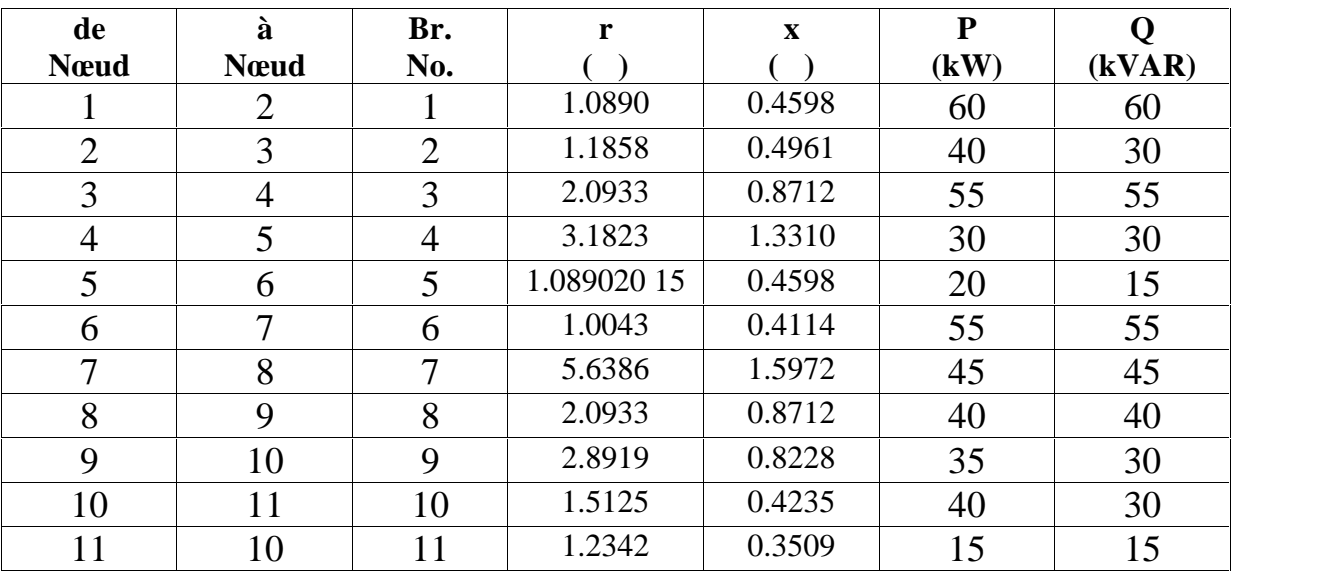

#### **Tableau V.1 : Données des charges et branches**

### **V.3Simulation et Résultats :**

## **V.3.1Simulation dans système PV :**

### **1 Cas étudié :**

On 'a fait une application sur MATLAB pour les réseaux de 12 nœud d'écoulement de charge par la méthode de newton-raphson et on prendre dans le cas de générateur PV on placé un générateur sont puissance active de 0.45 MW dans le nœud 2 comme la figure suivante :

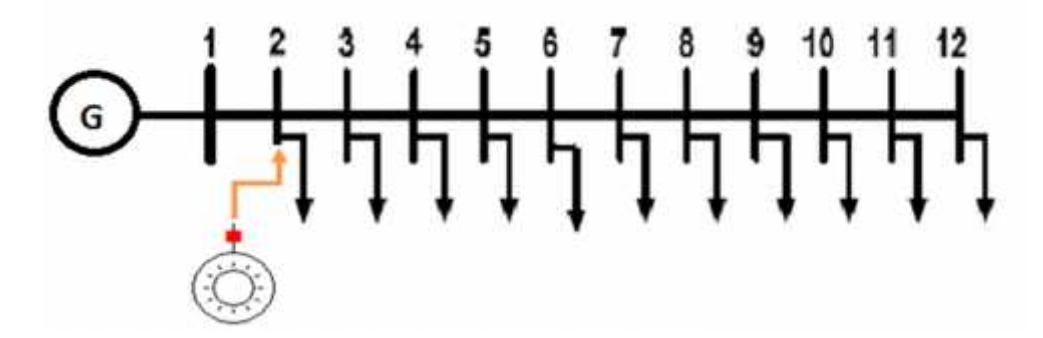

**Figure V.2 : schéma de réseaux avec générateur PV dans nœud 2.**

## **2 Cas étudié :**

On 'a fait une application sur MATLAB pour les réseaux de 12 nœud d'écoulement de charge par la méthode de newton-raphson et on prendre dans le cas de générateur PV on placé un générateur sont puissance active de 0.45 MW dans le nœud 6 comme la figure suivante :

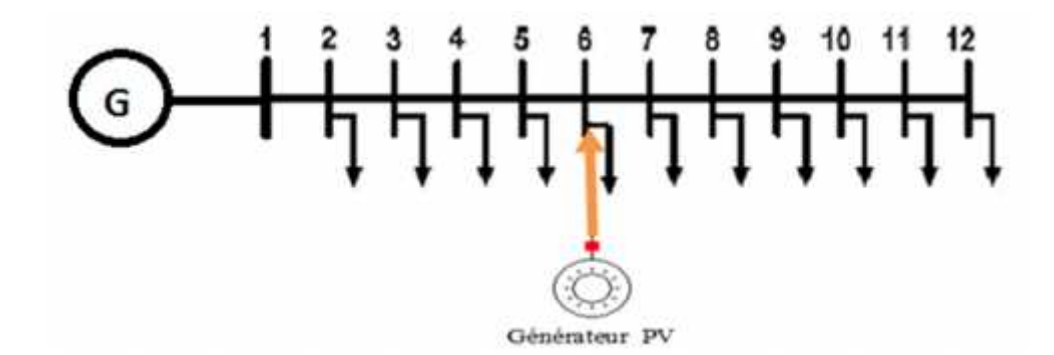

**Figure V.3 : schéma de réseaux avec générateur PV dans nœud 6.**

## **3 Cas étudié :**

On placé un générateur sont puissance active de 0.45 MW dans le nœud 12 comme la figure

Suivante :

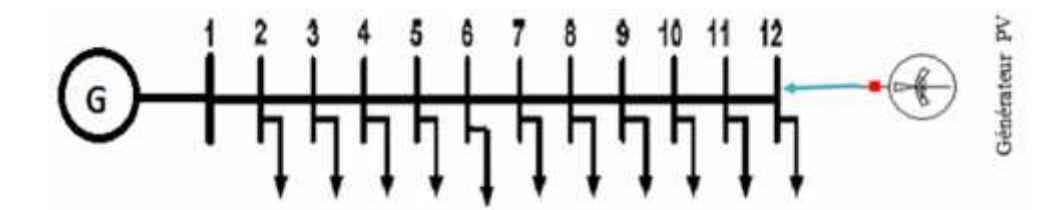

**Figure V.4 : schéma de réseaux avec générateur PV dans nœud 12.**

Après la simulation de l'application sur MATLAB dans les trois cas étudié avec générateur PV en trouvé les résultats suivante :

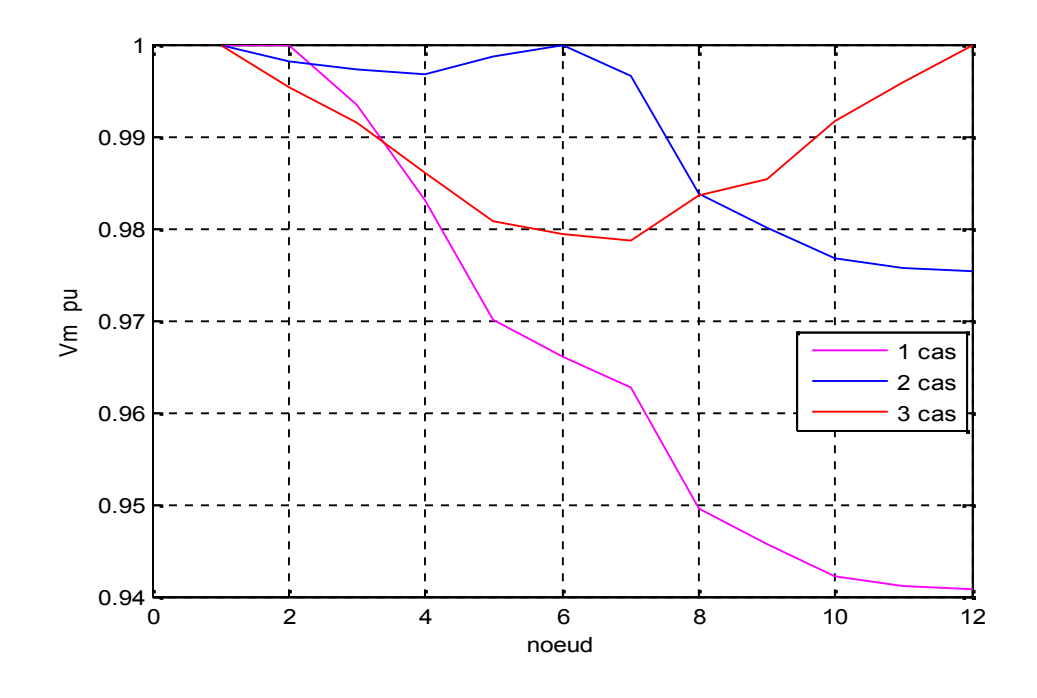

**FigureV.5 : Forme de tension avec un générateur de type PV dans les 3 cas**

## **V.3.2Simulation dans réseaux avec générateur PQ :**

On 'a fait une application sur MATLAB pour un réseau de 12 nœud d'écoulement de charge par la méthode de newton-raphson et on prendre dans le cas de générateur PQ on placé un générateur sont puissance active de 0.45 MW et réactive 0.2 Mvar dans le nœud 2 et 6 et nœud 12 en trouvé les résultats suivante :

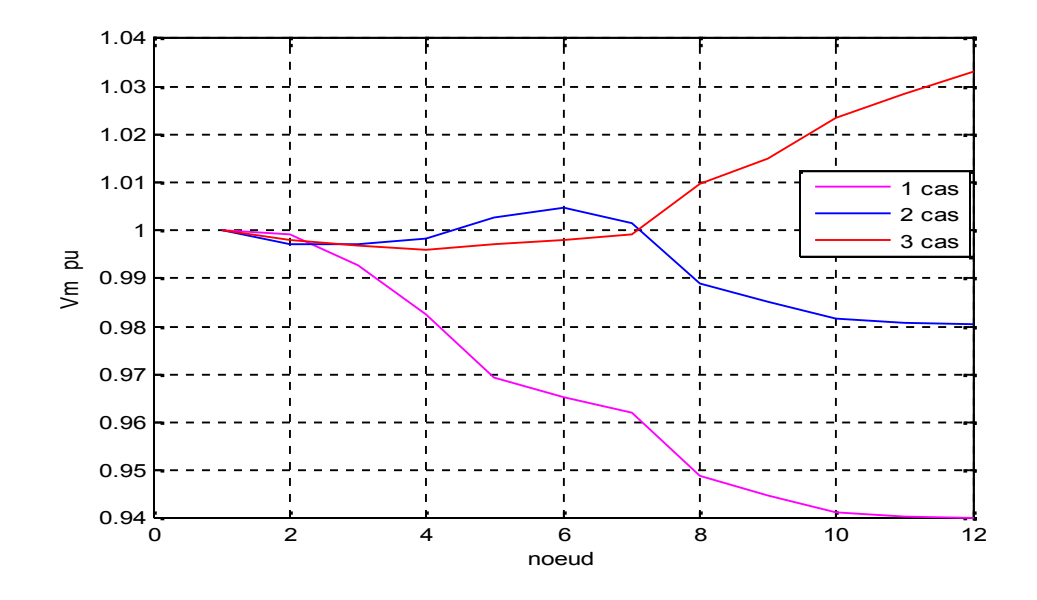

**FigureV.6 : Forme de tension avec un générateur de type PQ dans les 3 cas**

## **V.3.3Simulation dans système PVet Variation les charges :**

# **V.3.3.1 Essai dans nœud 2**

Dans ce cas on 'a diminué les charges jusqu'a 90% ainsi 50% et 25% pour a ça valeur initiale et on placé un générateur sont puissance active 0.45 MW en trouvé les résultats suivante :

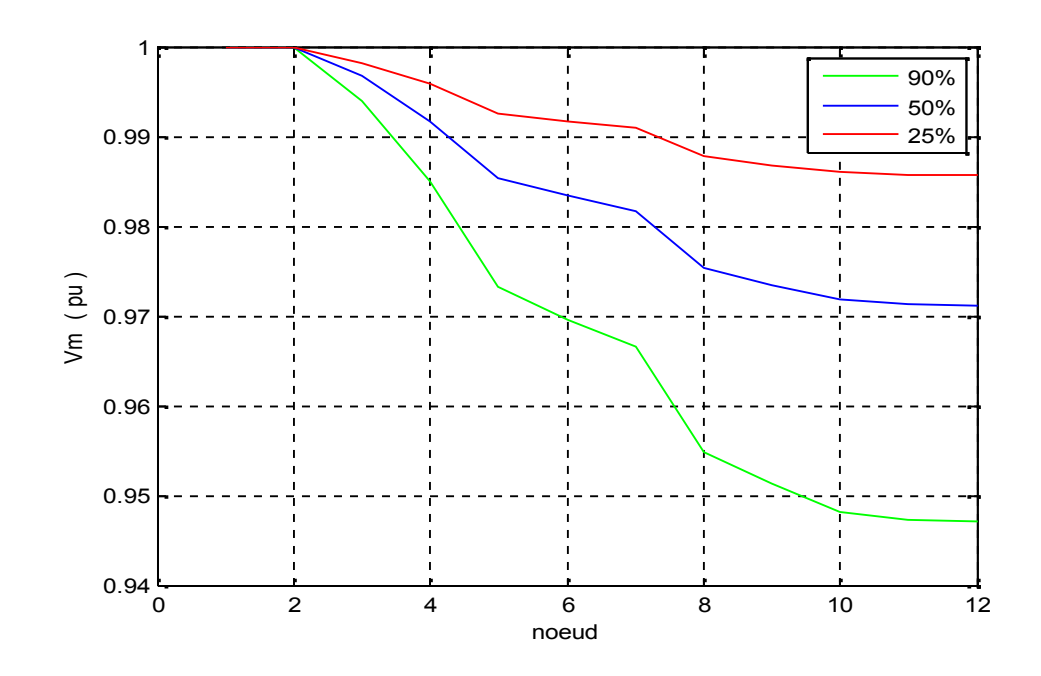

**FigureV.7 : Formede tension avec un générateur de type PV dans nœud 2**

## **V.3.3.2 Essai dans nœud 6**

Dans ce cas on 'a diminué les charges jusqu'a 90% ainsi 50% et 25% pour a ça valeur initiale et on placé un générateur sont puissance active 0.45 MW en trouvé les résultats suivante :

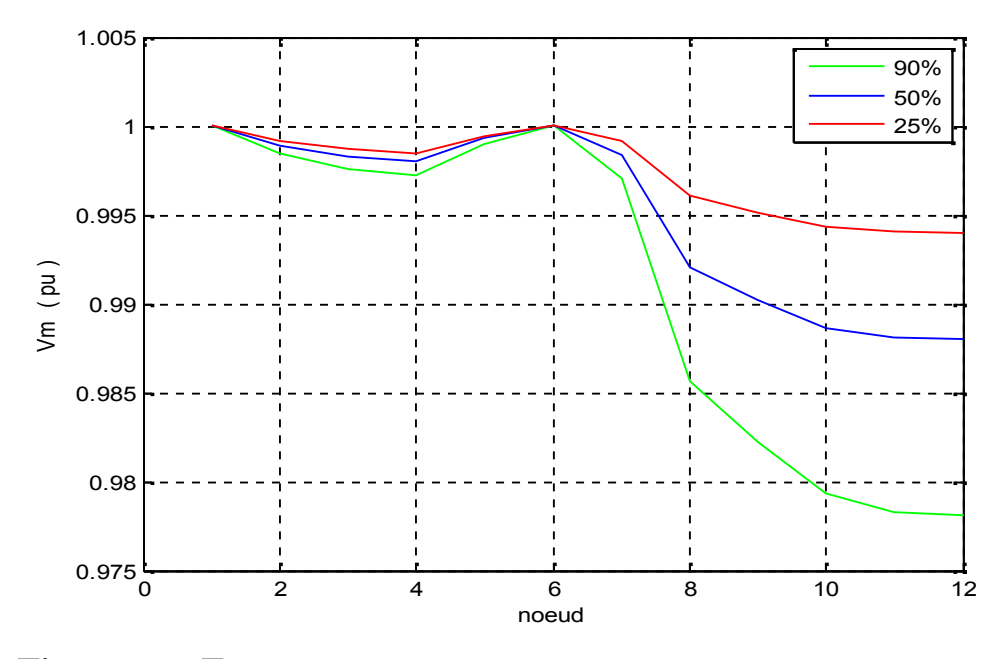

**FigureV.8 : Formede tension avec un générateur de type PV dans nœud 6**

### **V.3.3.3 Essai dans nœud 12 :**

Dans ce cas on 'a diminué les charges jusqu'a 90% ainsi 50% et 25% pour a ça valeur initiale et on placé un générateur sont puissance active 0.45 MW en trouvé les résultats suivante :

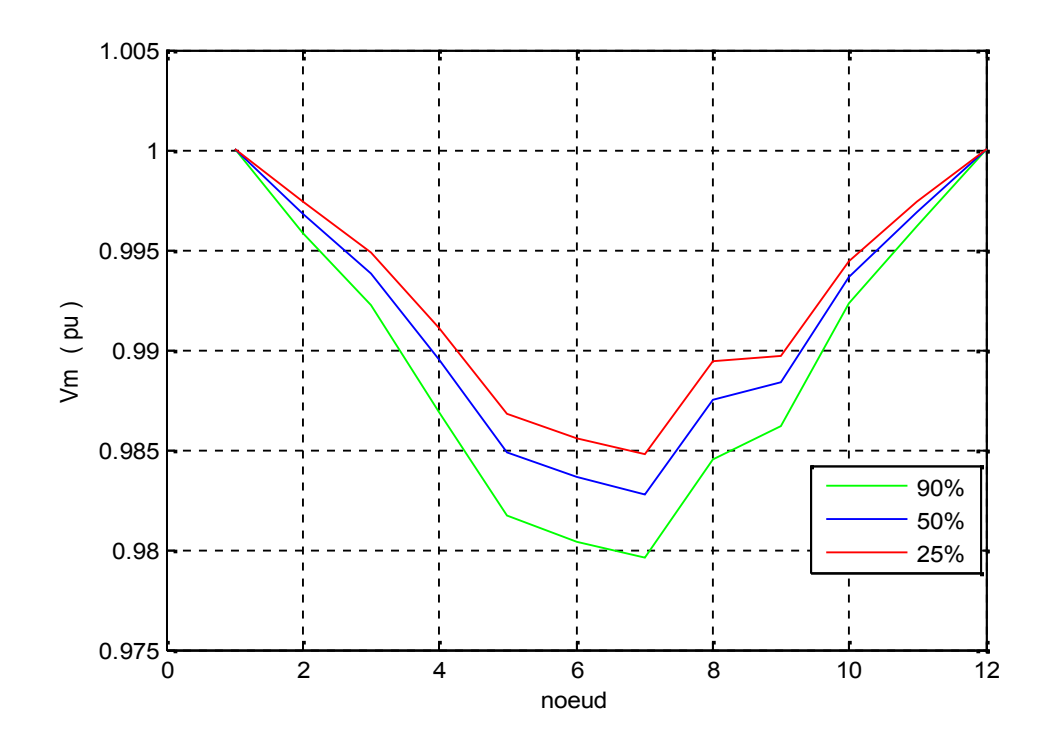

**FigureV.9: Formede tension avec un générateur de type PV dans nœud 12**

## **V.3.4Simulation dans système PQ et Variation les charges :**

## **V.3.41Essai dans nœud 2 :**

Dans ce cas on 'a diminué les charges jusqu'a 90% ainsi 50% et 25% pour a ça valeur initiale et on placé un générateur sont puissance active et réactive est 0.45 MW 0.2 Mvar en trouvé les résultats suivante :

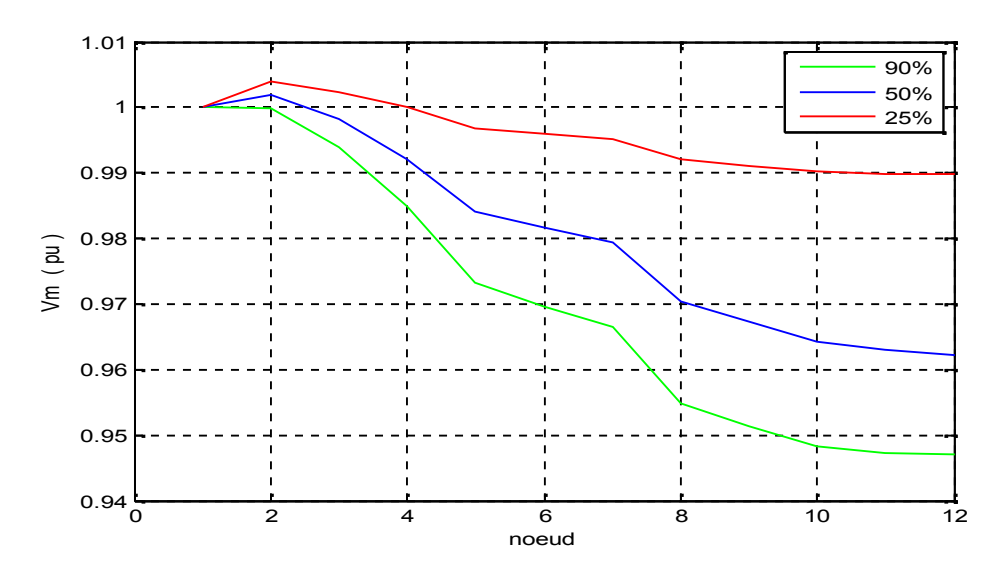

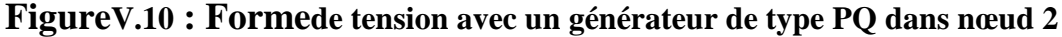

#### **V.2.3.2 Essai dans nœud 6 :**

Dans ce cas on 'a diminué les charges jusqu'a 90% ainsi 50% et 25% pour a ça valeur initiale et on placé un générateur sont puissance active et réactive est 0.45 MW 0.2Mvar en trouvé les résultats suivante :

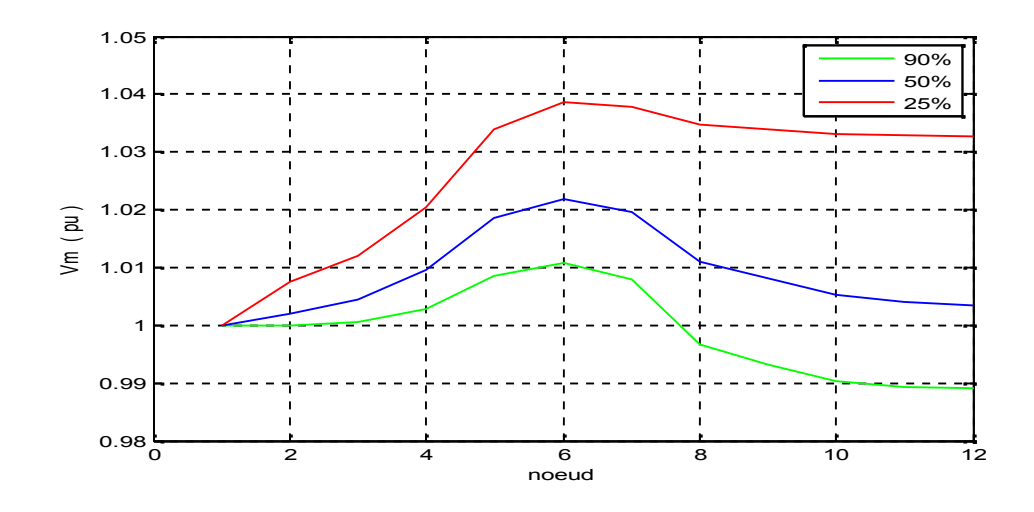

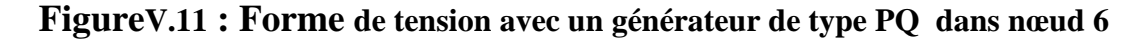

#### **V.3.4.3 Essai dans nœud 12:**

Dans ce cas on 'a diminué les charges jusqu'a 90% ainsi 50% et 25% pour a ça valeur initiale et on placé un générateur sont puissance active et réactive est 0.45 MW 0.2 Mvar en trouvé les résultats suivante :

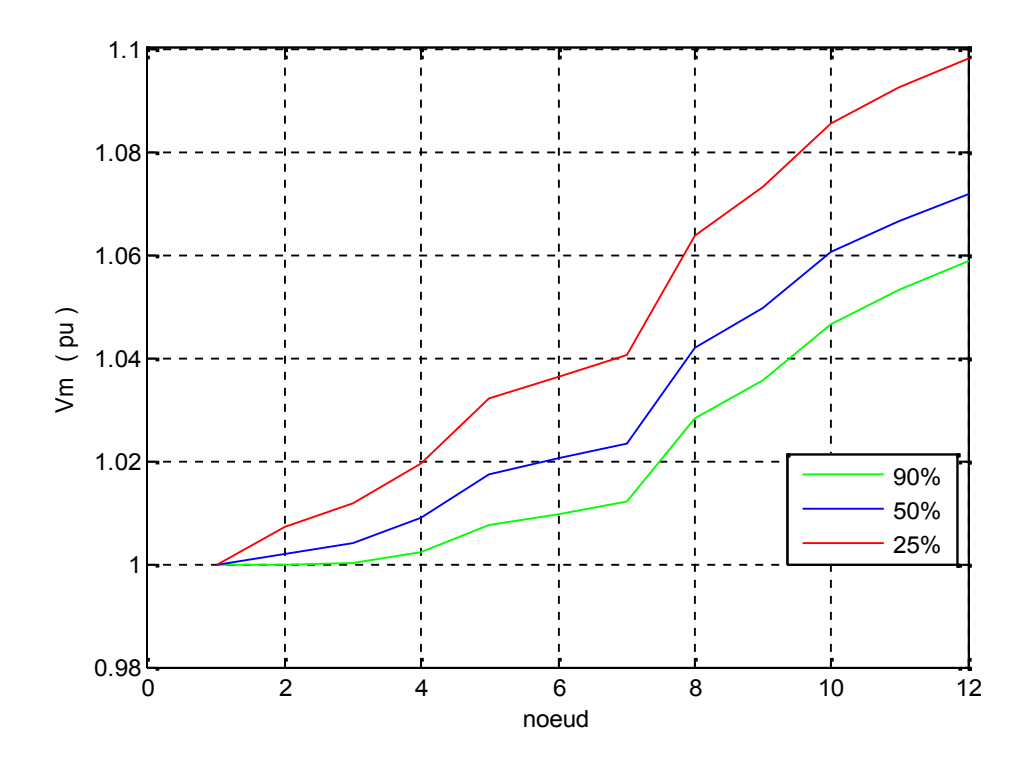

**Figure V.12 : Forme de tension avec un générateur de type PQ dans nœud 12**

## **V.4 Conclusion :**

L'intégration dans les réseaux électriques des sources d'énergies renouvelables et d'un emanière plus générale de la production décentralisée, si elle présente un intérêt in contestable à divers point de vue, implique aussi le respect de contraintes techniques pour assurer aux citoyens et aux entreprises une alimentation en énergie électrique fiable et de qualité. Dans les réseaux de distribution qui n'ont pas été conçus à l'origine pour améliores la qualité de production, les problèmes à résoudre dépendent du taux de pénétration de la production décentralisé.

Nous avons pu vérifier, variation de la tension dans le réseau distribution. Nous avons à chaque fois changée la possession de générateur dans les deux cas PV au PQ pour résoudre la caractéristique de forme de la tension de la ligne deréseau distribution.

## **Conclusion générale** :

La production décentralisée, sur la base des énergies renouvelables et d'unités de cogénération est de plus en plus développée à travers plusieurs pays dans le monde. La déréglementation et l'ouverture du marché de l'énergie, les évolutions technologiques et les politiques des états pour promouvoir les énergies renouvelables afin de réduire les émissions de CO2 ont considérablement encouragé ce type de production.

Le réseau de distribution électrique représente le maillon du système de puissance où l'intégration de la production décentralisée est la plus attendue. Cependant, certaines études récentes montrent que l'interconnexion de productions décentralisées au réseau électrique peutcréer de nombreux problèmes techniques car le réseau n'a pas été conçu pour accueillir ce type de production. Donc, ildevient important d'évaluer les capacités d'accueil par le réseau de ces unités de production décentralisée.

Depuis dix ans, les énergies renouvelables connaissent un développement significatif, et ce pour plusieurs raisons :

- les préoccupations environnementales nationales et internationales ;
- l'évolution du contexte réglementaire ;
- les progrès des technologies et la réduction de coûts ;
- les incitations économiques liées au développement d'une filière industrielle.

Cet afflux de moyens de production, tant en nombre d'installations qu'en termes de capacité, modifie les habitudes et le métier des gestionnaires des réseaux de distribution. Il transforme les réseaux publics « de distribution » en réseaux publics « de distribution et de collecte ». Les procédures d'exploitation doivent dorénavant tenir compte des installations de production raccordées aux réseaux. Pour les gestionnaires des réseaux de distribution, c'est aussi un important vecteur d'investissements. ERDF estime ainsi que, pour chaque gigawatt d'installation photovoltaïque, elle investit de 400 à 500 millions d'euros en raccordement et renforcement des réseaux.

Cependant, l'adaptation des réseaux de distribution pour l'intégration des EnR nécessite de relever des défis liés à la planification et aux procédures administratives. Des réflexions sont à mener sur les incitations économiques pour les gestionnaires de réseaux et les investisseurs afin qu'ils renforcent les réseaux.

Par ailleurs, le raccordement massif de la production d'origine renouvelable conduit à des difficultés nouvelles. Ainsi, la part grandissante de l'énergie intermittente dans le mix énergétique des îles ne disposant pas d'interconnexions avec d'autres réseaux électriques commence à mettre en cause l'équilibre entre la production et la consommation de ces «petits» réseaux de distribution insulaires, gérés par EDF SEI. Des questions similaires pourraient apparaître progressivement sur les réseaux métropolitains continentaux si le raccordement exponentiel des productions intermittentes devait se poursuivre.

Ensuite, ce réseau d'application a été simulé avec les logiciels (MATLAB) qui utilisent la méthode matricielle Newton-Raphson dans le calcul d'écoulement de puissance. Les résultats des tensions aux nœuds et des courants dans les lignes obtenus par ces deux logiciels sont présentés et comparés entre eux.

Dans ce mémoire à prés l'intégration des systèmes photovoltaïques et l'éolien, nous avons remarqué la variation de la tension au réseau électrique.

### **Bibliographie**

[1] : modélisation et analyse de l'intégration des énergies renouvelables dans un réseau autonome , thèse Doctorale à l'Université du HAVRE ,p 15 décembre 2005.

[2] : Etude d'intégration de source d'énergie renouvelable à un réseau autonome, MÉMOIRE PRÉSENTE À L'UNIVERSITÉ DU QUÉBEC À TROIS-RIVIÈRES NOVEMBRE 2013

[3] **:** SMART GRID-CRE **:** Les étapes de l'intégration des EnR aux réseaux électriques.

[4] **:** MODELISATION, SIMULATION ET OPTIMISATION D'UN SYSTEME HYBRIDE EOLIEN-PHOTOVOLTAIQUE, MEMOIRE De Magister à U NIVERSITE ABOU-BAKR BELKAID DE TLEMCEN 2010.

[5] : http//www.Transport et Distribution de l'Énergie Electrique .com

[6] : INTERCONNEXION DES SOURCES D'ÉNERGIE RENOUVELABLE AU RÉSEAU DE DISTRIBUTION ÉLECTRIQUE, THÈSE PRÉSENTÉE À L'UNIVERSITÉ DU QUÉBEC À TROIS-RIVIÈRES, AOÛT 2009

[7] : Grenoble EISAR INP, école nationale supérieure en système avancés et réseau, De l'énergie hydraulique à l'énergie électrique.

[8] : Techniques de l'Ingénieur, traité Génie électrique

[9] : O. Richardo, "Réglage Cordonné de Tension Dans les réseaux de Distribution à l'aide de Production ' Décentralisée," Ecole Doctorale Institut Nationale Polytechnique, Grenoble, 2006.

[10] : **DIAF Said** « Intégration des systèmes à sources renouvelables d'énergie pour la production décentralisée d'électricité en site isolé », Thèse de Doctorat en Sciences à l'ENP d'Alger.

[11] : Nicolas LAVERDURE « Sur l'intégration des générateurs éoliens dans les réseaux faibles ou insulaires » thèse de doctorat de L'INPG Spécialité Génie Electrique Institue national polytechnique d*e* décembre 2005.

[12] : www.energies-renouvelables.org

[13] : Energie éolienne, Théorie, conception et calcul pratique des installations, Désiré Le Gourières, Edition EYROLLES, 1980.

[14] : N. Laverdure, D. Roye, S. Bacha, R. Belhomme, "Technologie des systèmes éoliens – intégration dans les réseaux électriques", la Revue 3EL, no. 39, 2004

[15] : Cahier Technique Merlin Gerin n° 155 / p.28 C.I.R.E.D. Congrès International des Réseaux Electriques de Distribution

[16] : **Photovoltaic Systems Technology SS 2003** « Universität Kassel Rationelle Energiewandlung / Franz Kininger Wilhelmshöher Alle 73 34121 Kassel Germany ».

[17] : **JEAN-LOUIS RÉTIVEAU «** Analyse de données expérimentales et conception d'un générateur numérique de vitesses de vent ». M.Sc.A. (maîtrise ès sciences appliquées) Janvier 2006.

[18] : **F.D. BIANCHI, H. De BATTISTA, R.J. MANTZ «** Wind turbine control systems, principles, Modelling and Gain Scheduling Design », Springer 2007.

[19] : **Cristian Nichita, DragosL, BrayimaDand EmilC** « Large Band Simulation of the Wind Speed for Real Time Wind Turbine Simulators», IEEE TRANSACTIONS ON

[20] : **Iulian M, Antoneta I, Bratcu N.C and Emil.C** «Optimal Control of Wind Energy SystemsTowards a Global Approach », Springer 2008.

[ 21] **:HaritzaCAMBLONG**« Minimisation de l'impact des perturbations d'origine éolienne dans la génération d'électricité par des aérogénérateurs à vitesse variable», thèse de Doctorat d'école nationale supérieure d'arts et métiers centre de bordeaux.

[22] **: Nicolas LAVERDURE** « Sur l'intégration des générateurs éoliens dans les réseaux faibles ou insulaires », thèse de Doctorat à L'INPG.

[23] : maroian garcas livre « les énergie renouvelable »

## **Annexe**

Les résultat de simulation de progame Newton –Raphsonon 'a fait la application sur MATLAB pour les réseaux de 12 nœud avec de générateur PV et PQ dans les cas suivante :

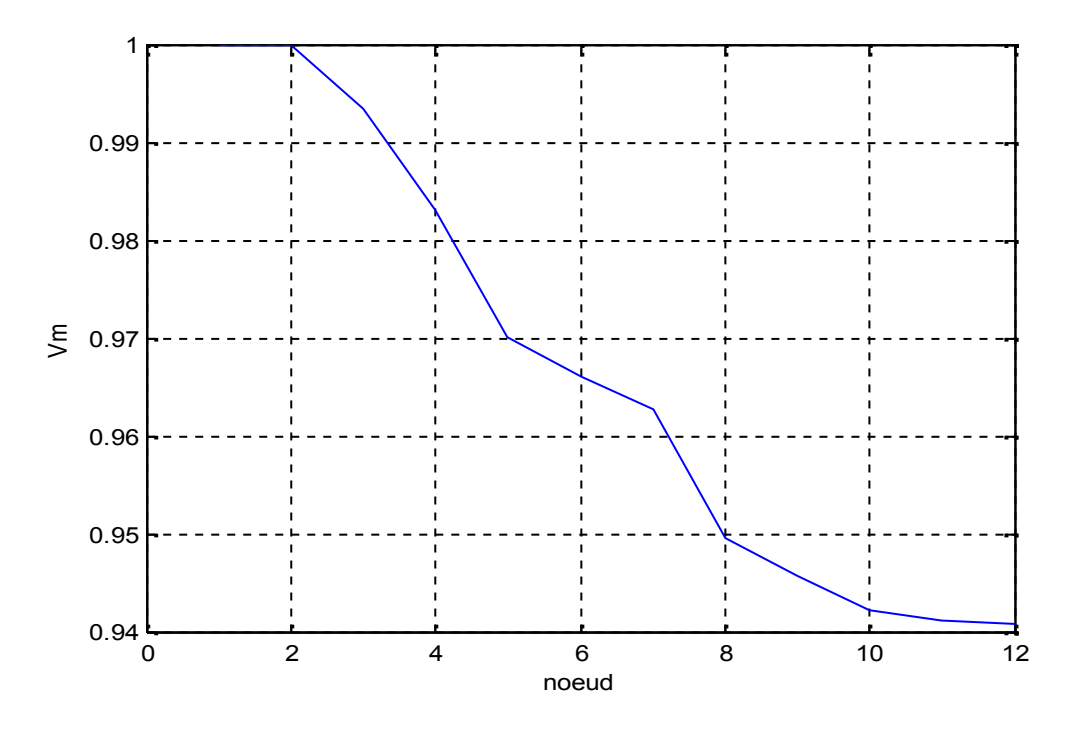

**Figure A.1 : Forme de tension dans 1 cas nœud PV**

Le Figure montre les grandeurs de tension de phase de chaque nœud du réseau, Nous remarquons une augmentation de la tension au nœud 2 lorsque 1.00 pu après l'injection de générateur PV dans ce nœud, et remarque aussi diminué la tension jusqu'à 0.95 pu dans les êtres nœud.

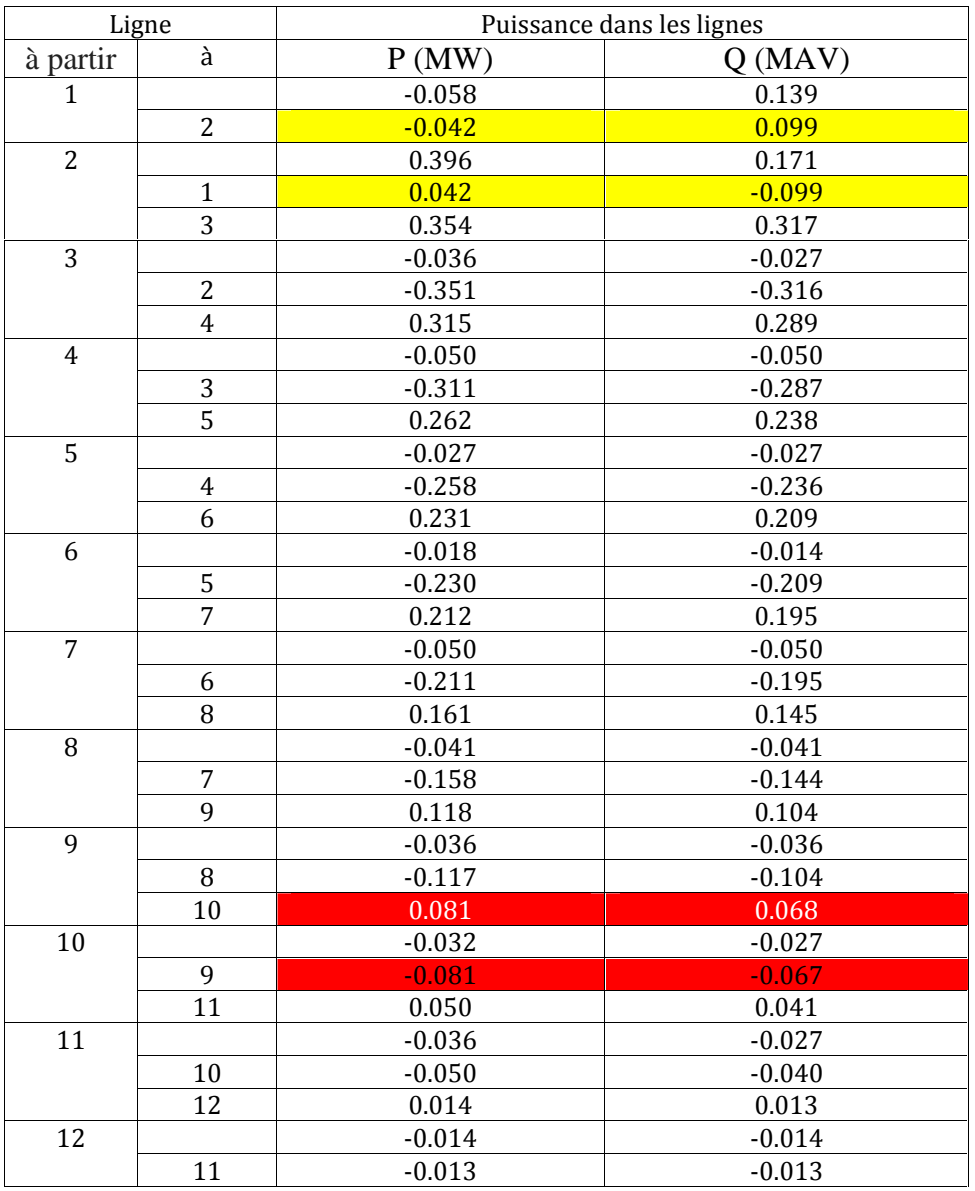

### **Tableau A.1 : résultat de Puissance dans les lignes avec un générateur type PV dans Nœud 2**

Le tableau montre les grandeurs de puissance active et réactive dans les linges, â pré la injection de générateur dans le système, le sens de puissance.

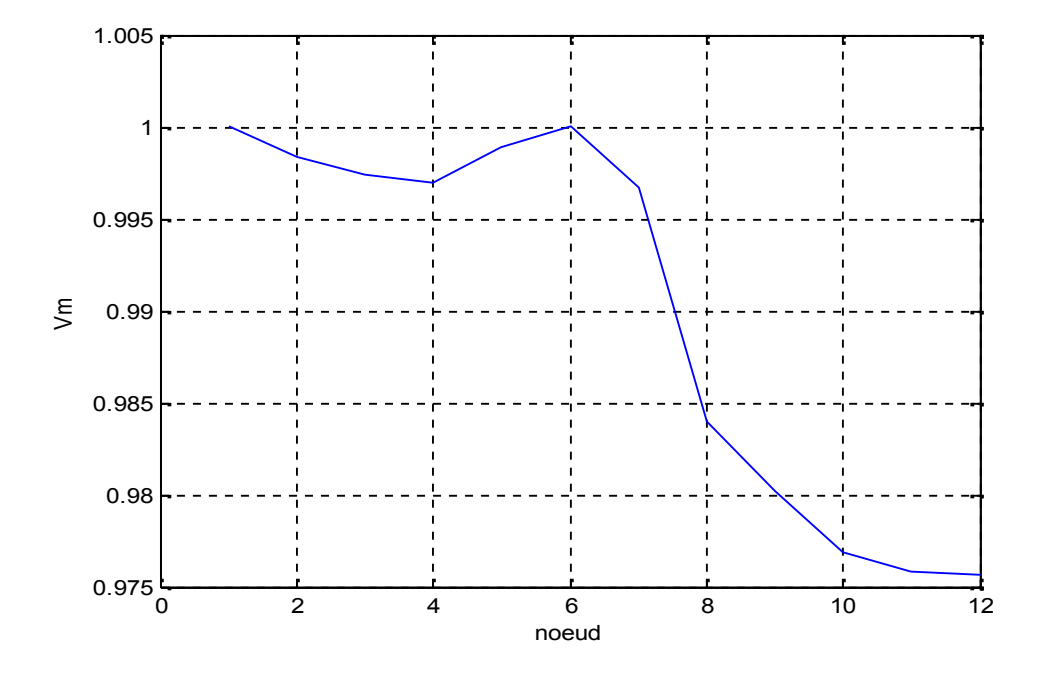

**Figure A.2 : Forme de tension avec un générateur type PV dans Nœud 6**

Le Figure montre les grandeurs de tension de phase de chaque nœud du réseau, Nous remarquons diminué la tension dans le nœud 1 jusqu'à nœud 4 et aussi augmentation de la tension au nœud 6 lorsque 1.00 pu après l'injection de générateur PV dans ce nœud, et remarque aussi diminué la tension jusqu'à 0.975 pu dans les êtres nœud.

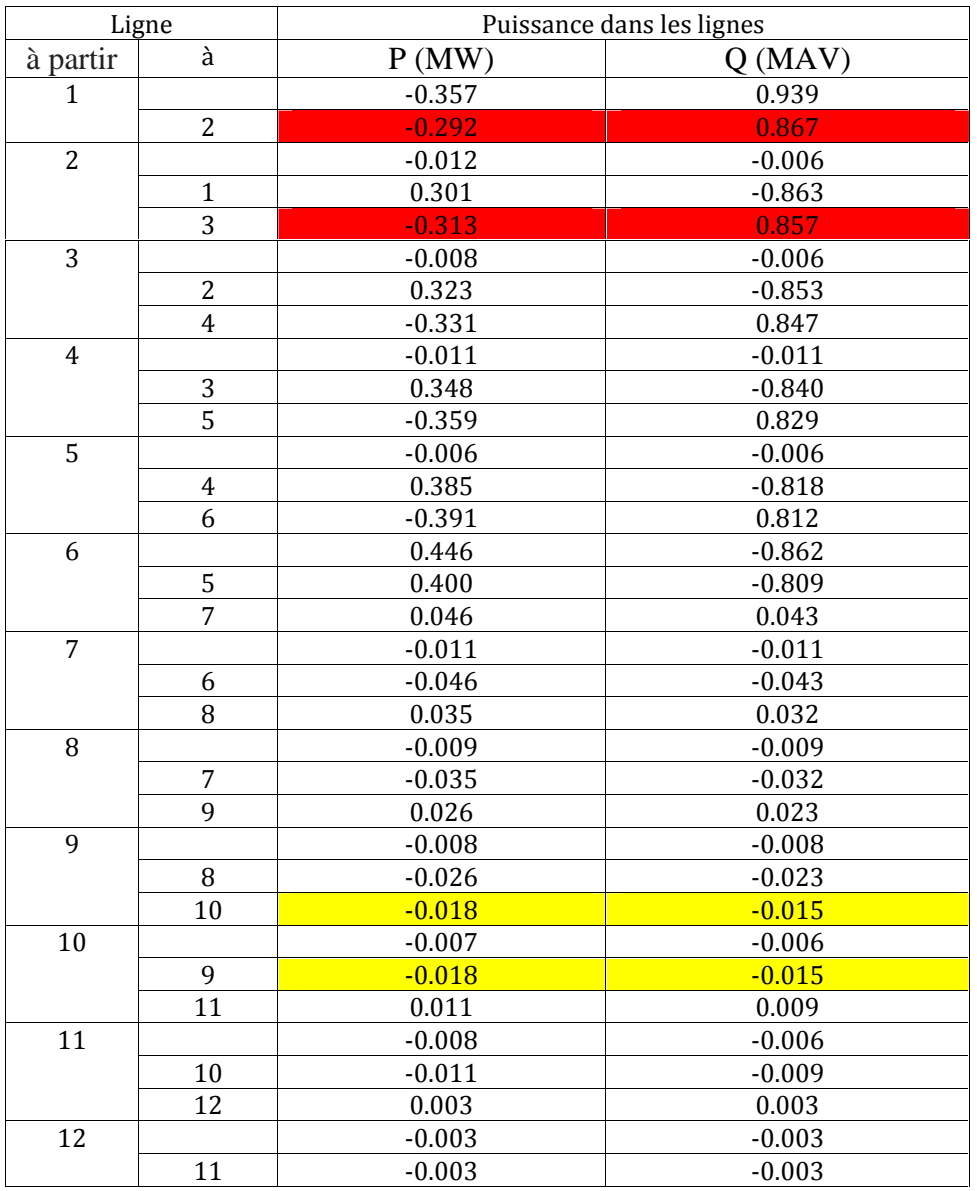

### **Tableau A.2: résultat de Puissance dans les lignes avec un générateur type PV dans Nœud 6.**

Le tableau montre les grandeurs de puissance active et réactive dans les linges, â pré la injection de générateur dans le système, le sens de puissance.

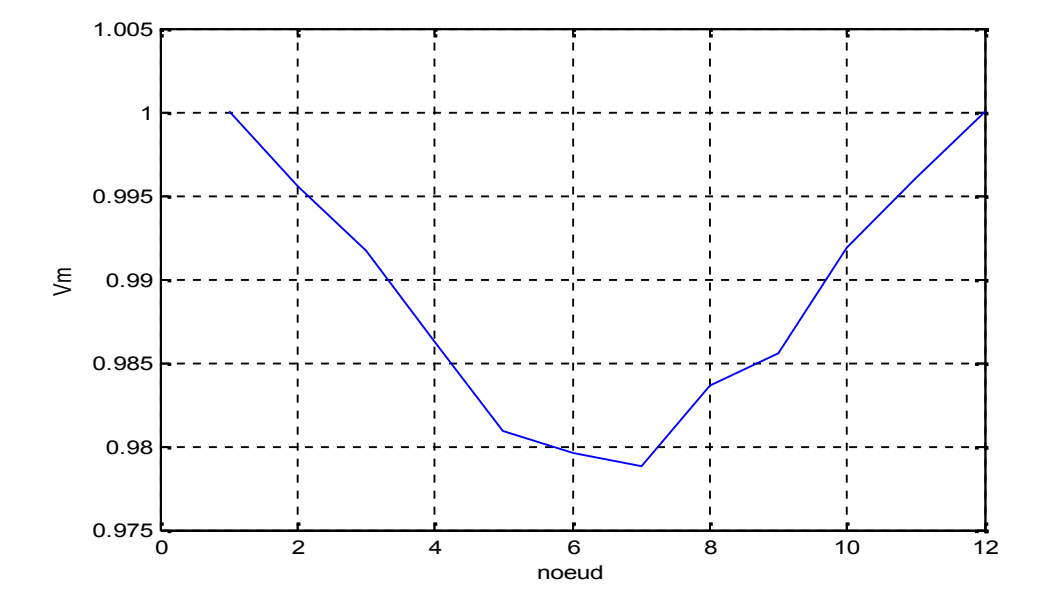

**Figure A.3: Forme de tension dans 3 cas nœud PV**

Le Figure montre les grandeurs de tension de phase de chaque nœud du réseau, Nous remarquons diminué la tension dans le nœud 1 jusqu'à nœud 7 0.98 pu et aussi augmentation de la tension après le nœud 7 lorsque 1.00 pu dans le nœud 12 après l'injection de générateur PV dans ce nœud.

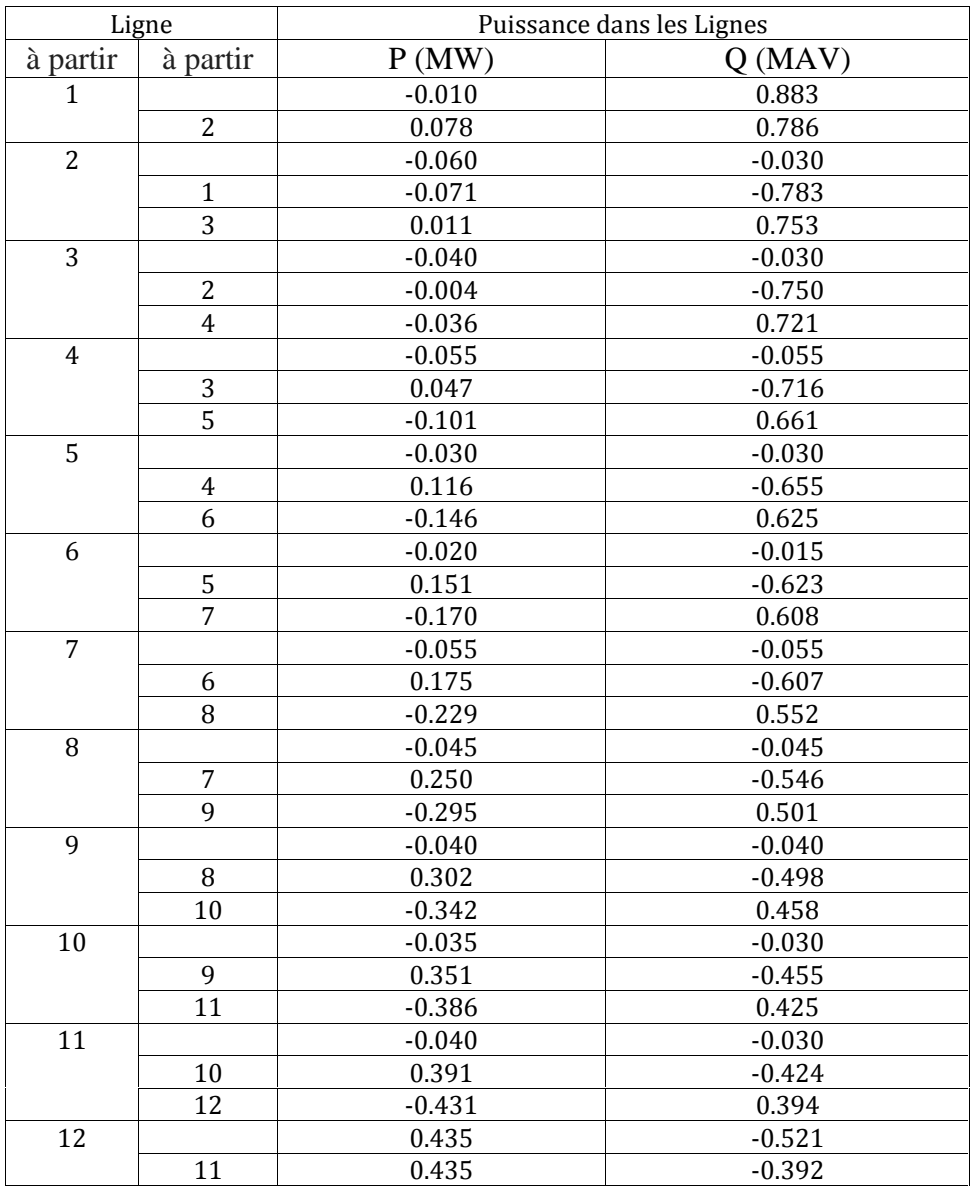

## **Tableau A.3: résultat de Puissance dans les lignes avec un générateur type PV dans Nœud 12.**

Le tableau montre les grandeurs de puissance active et réactive dans les linges, â pré la injection de générateur dans le système, le sens de puissance.

## **V.2.2Simulation dans système PQ :**

Dans ce cas on placé un générateur sont puissance active et réactive 0.45 MW et 0.2 Mvar dans le nœud 2 en trouvé les résulta suivante :

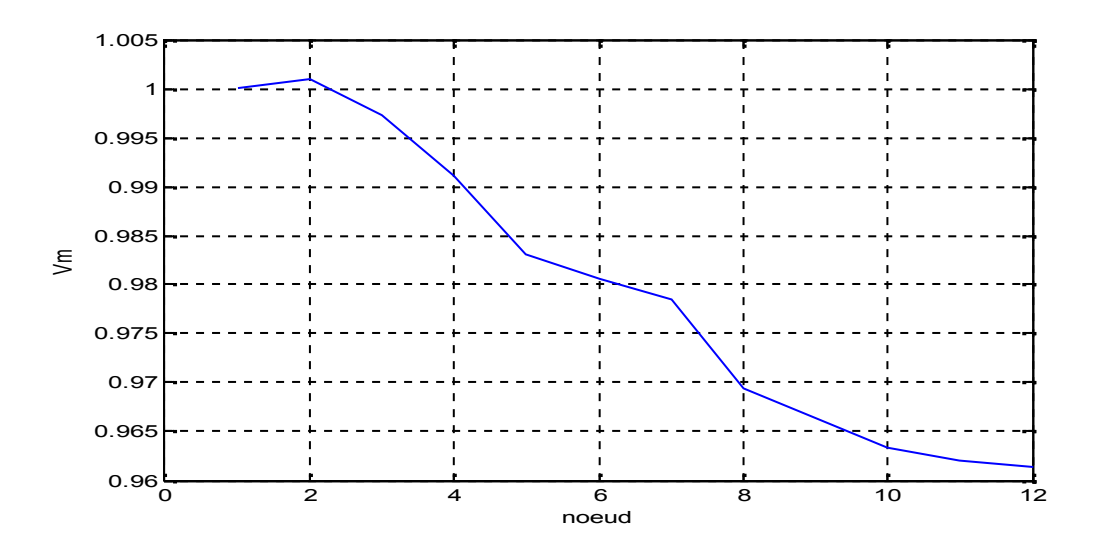

**Figure A.4 : Forme de tension dans 1 cas nœud PQ**

Le Figure montre les grandeurs de tension de phase de chaque nœud du réseau, Nousremarquons une augmentation de la tension au nœud 2 lorsque 1.03 pu après l'injection de générateur PQ dans ce nœud, et remarque aussidiminué la tension jusqu'à 0.96 pu dans les êtres nœud.

2<sup>eme</sup>Cason placé un générateur de même puissance active dans le nœud 6 en trouvé les résulta suivante :

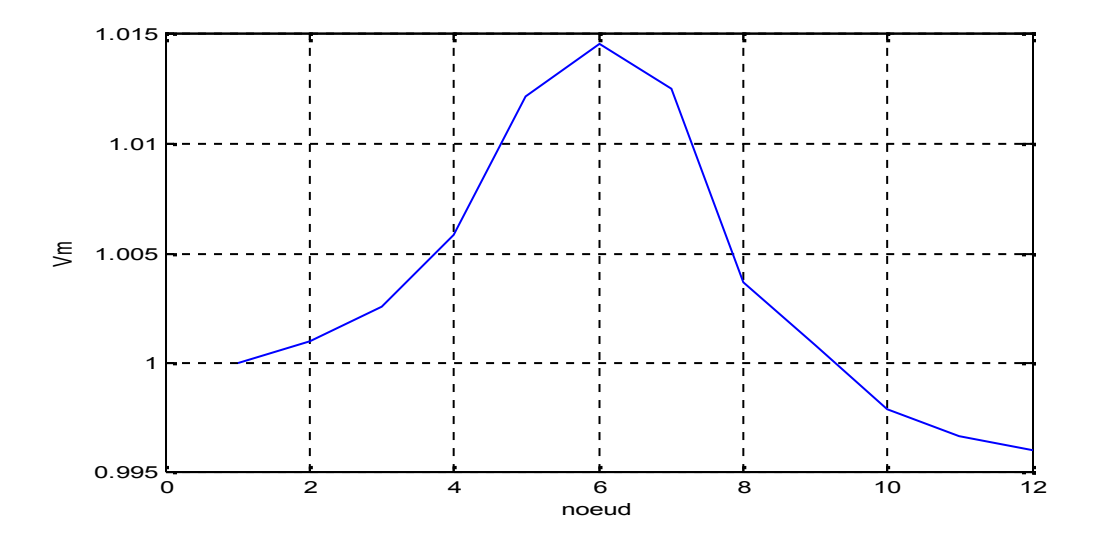

**Figure A.5:Forme de tension dans 2 cas nœud PQ**

#### Annexe

Le Figure montre les grandeurs de tension de phase de chaque nœud du réseau, Nousremarquons augment la tension dans le nœud 1 jusqu'à nœud lorsque 1.014 pu après l'injection de générateur PV dans le nœud 6, et remarque aussidiminué la tension jusqu'à 0.995 pu dans les êtres nœud.

3<sup>eme</sup>cason placé un générateur sont puissance activeet réactive 0.45 MW et 0.2 Mvardans le nœud 12 en trouvé les résulta suivante :

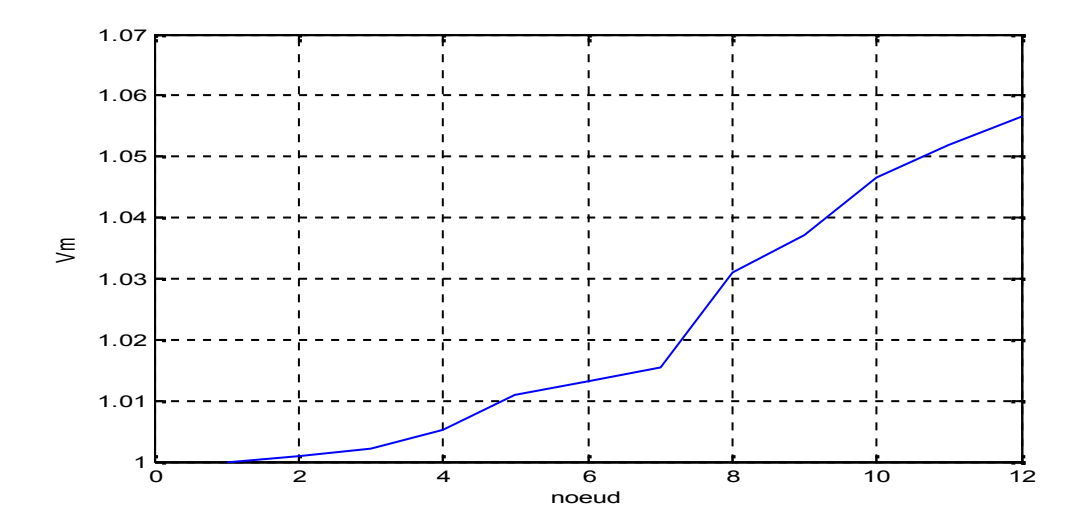

**Figure A.6 :Forme de tension dans 3 cas nœud PQ**

Le Figure montre les grandeurs de tension de phase de chaque nœud du réseau, Nous remarquons augmentation de la tension dans le nœud 1 jusqu'à nœud 12 1.04 pu après l'injection de générateur PV dans ce nœud 12.

#### **V.2.3Simulation dans système PVet Variation les charges :**

#### **V.2.3.1 Essai dans nœud 2**

Dans ce cas on 'a diminué les charges jusqu'a90% ainsi 50% et 25% pour a ça valeur initiale et on placé un générateur sont puissance active 0.45 MW en trouvé les résulta suivante :
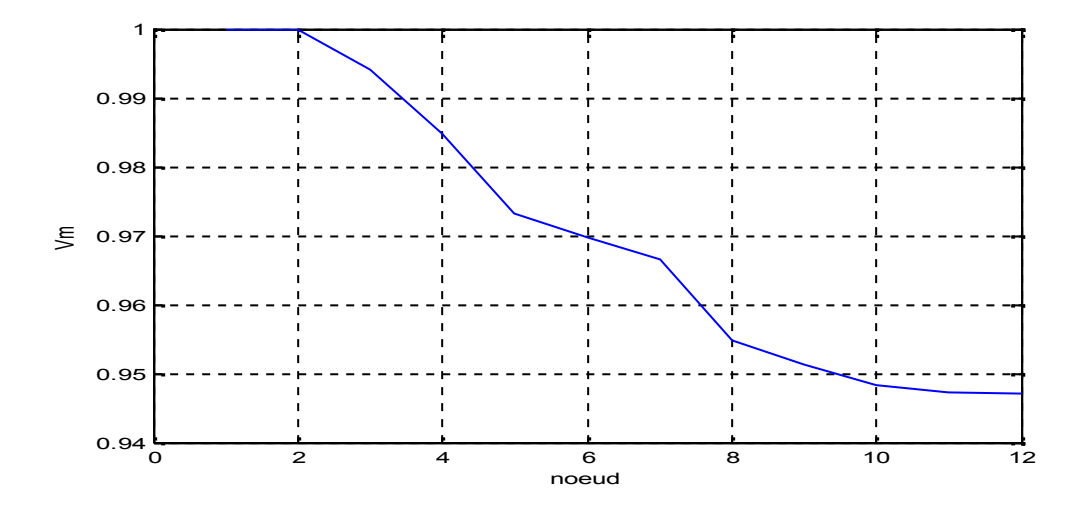

**Figure A.7 : Forme de tension dans 1 cas nœud PV avec les charges 90%**

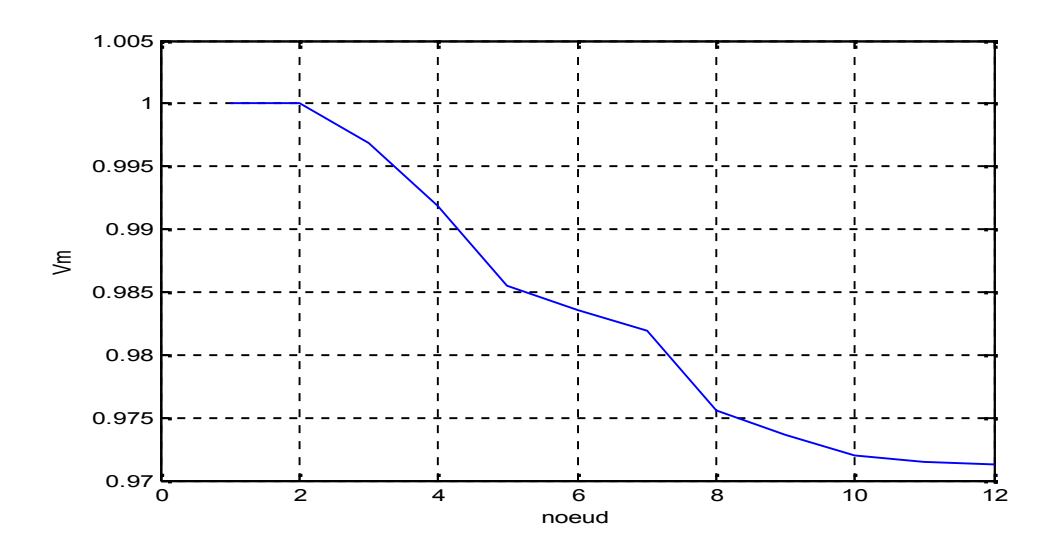

**Figure A.8 :Forme de tension dans 2 cas nœud PVavec les charges 50%**

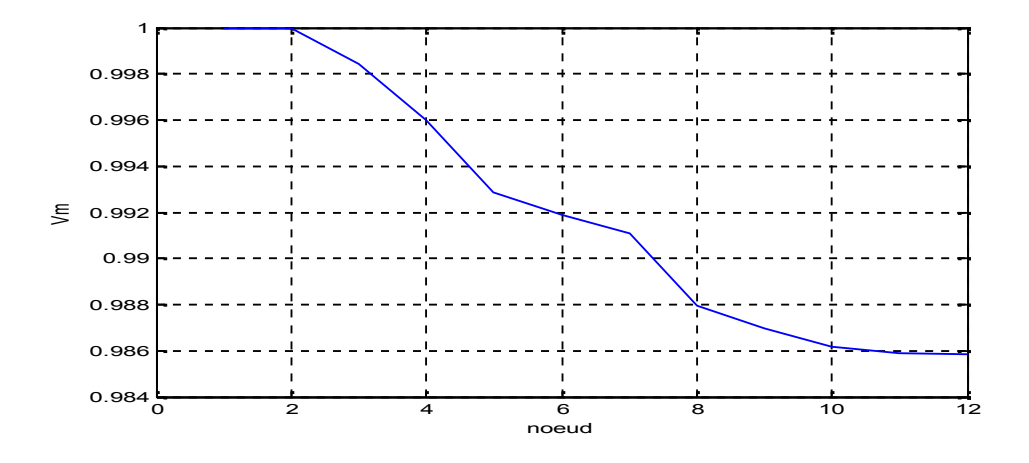

**Figure A.9 :Forme de tension dans 3 cas nœud PV avec les charges 25%**

# **V.2.3.2 Essai dans nœud 6**

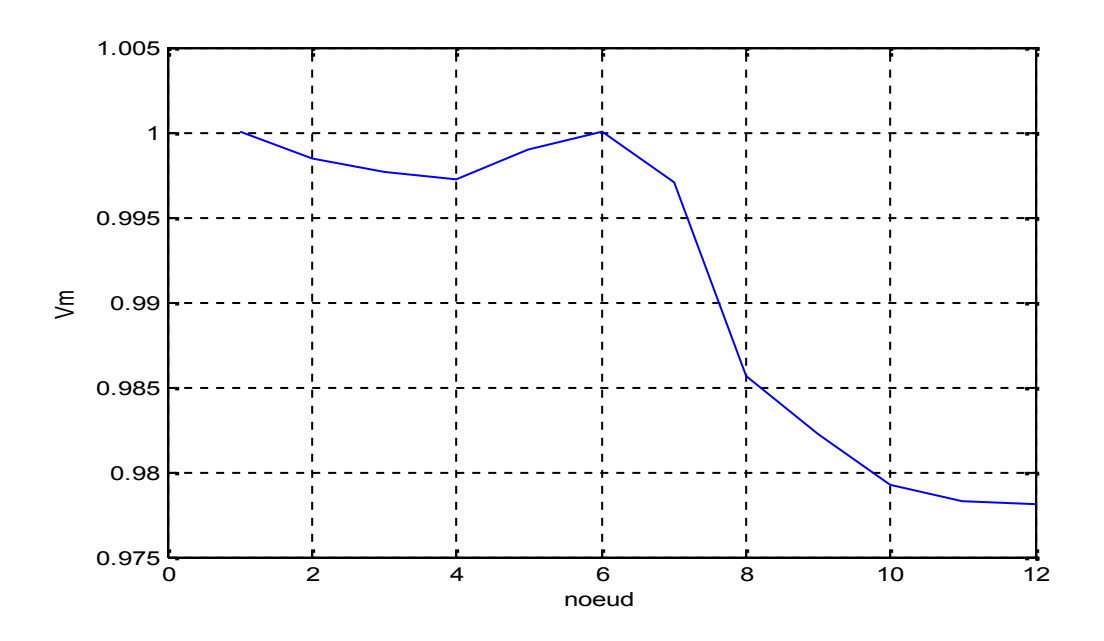

**Figure A.10: Forme de tension dans 1 cas nœud PVavec les charges 90%**

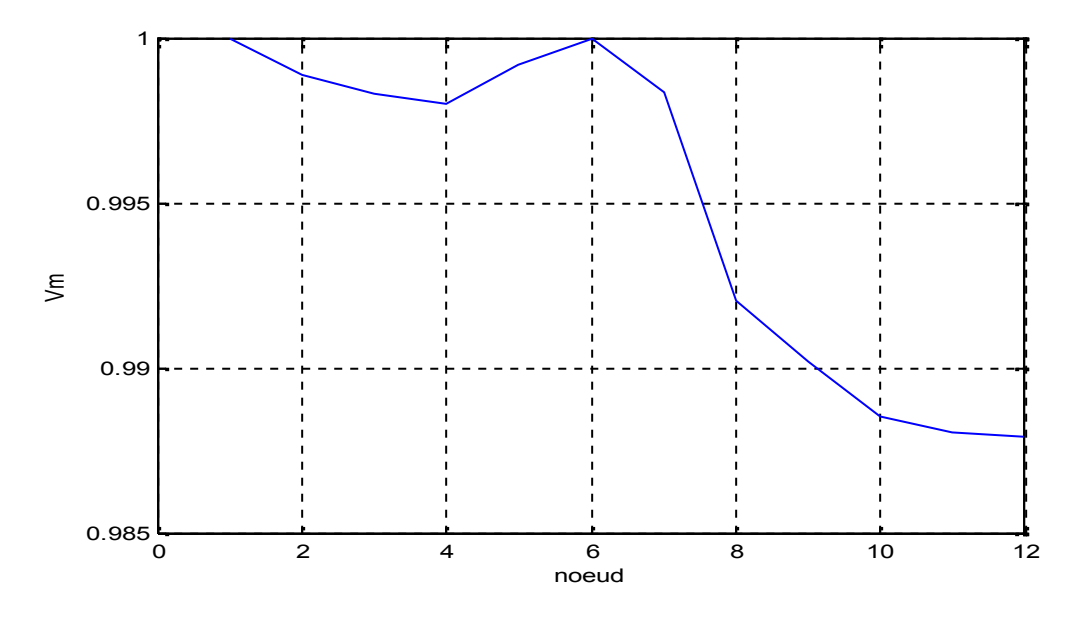

**Figure A.11:Forme de tension dans 2 cas nœud PVavec les charges 50%**

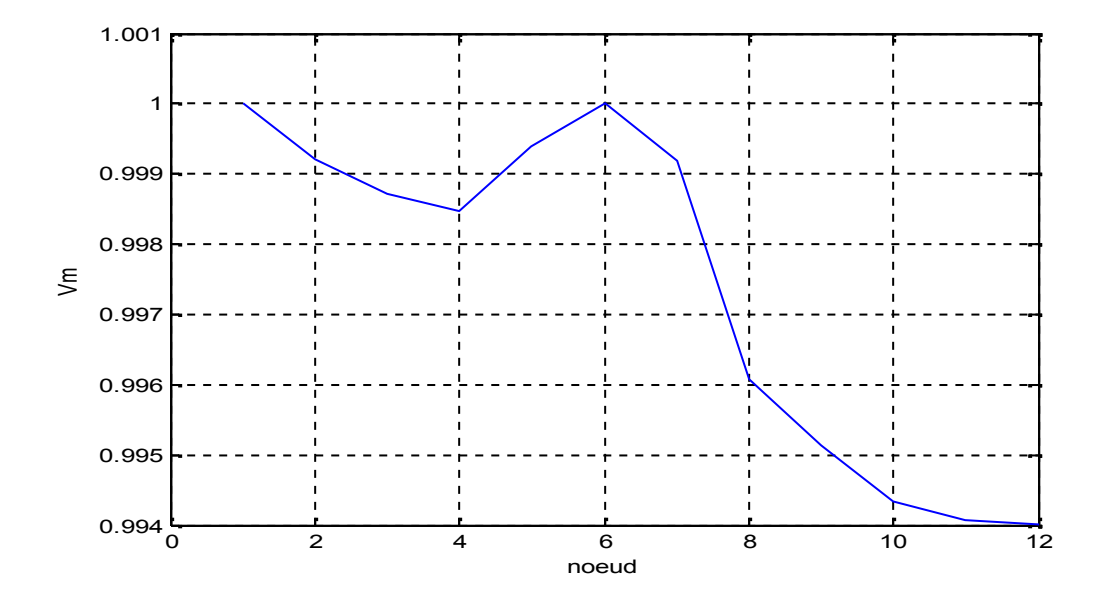

**Figure A.12 :Forme de tension dans 3 cas nœud PV avec les charges 25%**

#### **V.2.3.3 Essai dans nœud 12 :**

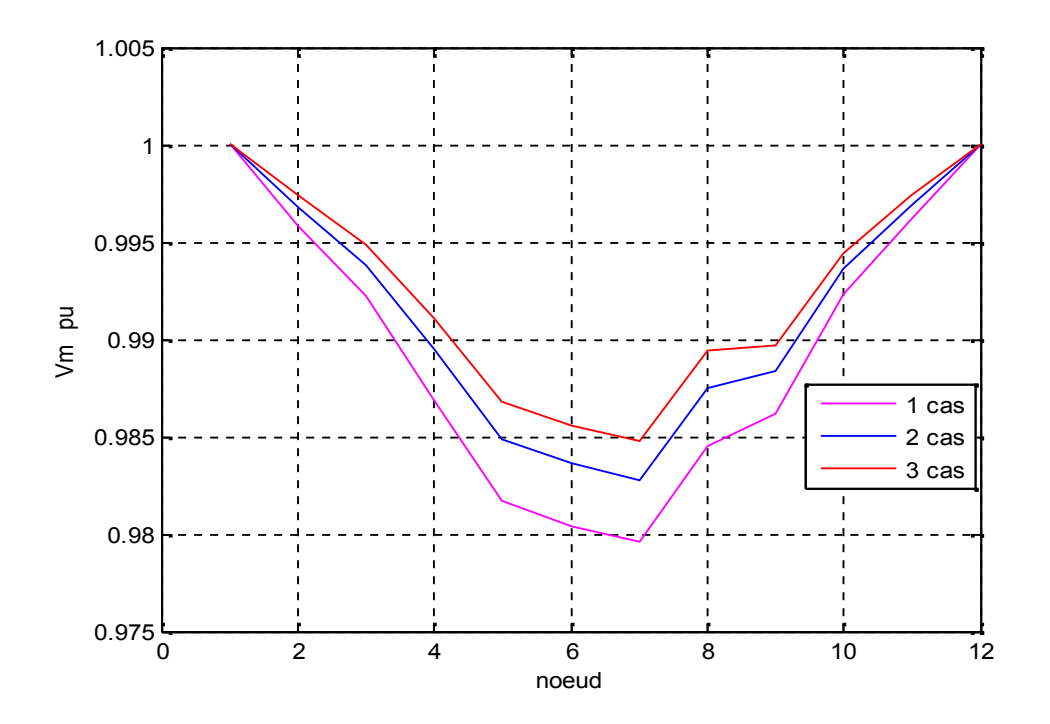

**Figure A.13 :Forme de tension dansessai dans nœud 12**

## **V.2.4Simulation dans système PQ et Variation les charges :**

# **V.2.41 Essai dans nœud 1 :**

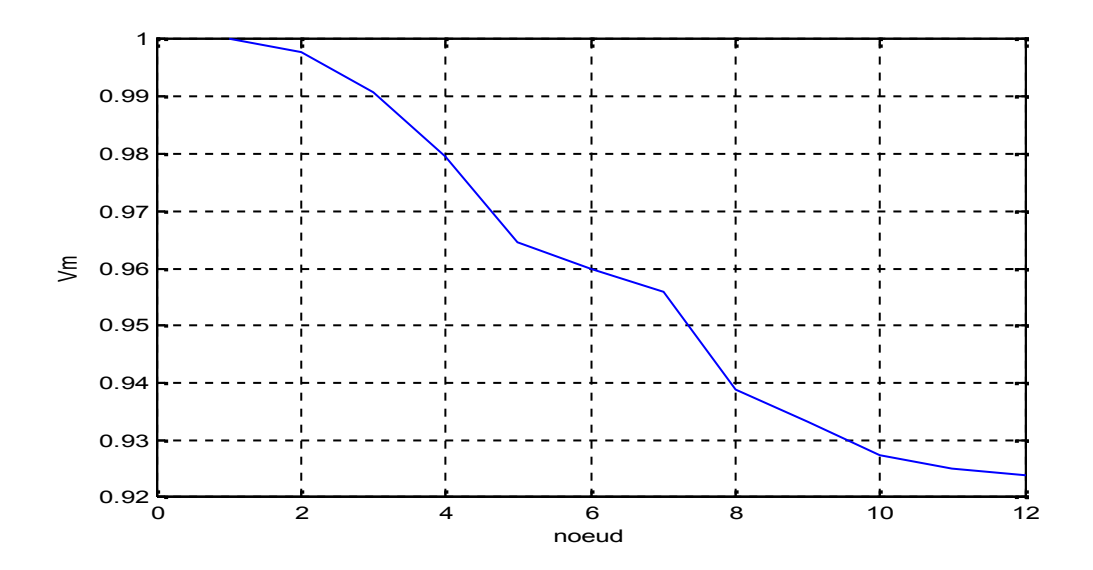

**Figure A.14 : Forme de tension dans 1 cas nœud PQ avec les charges 90%**

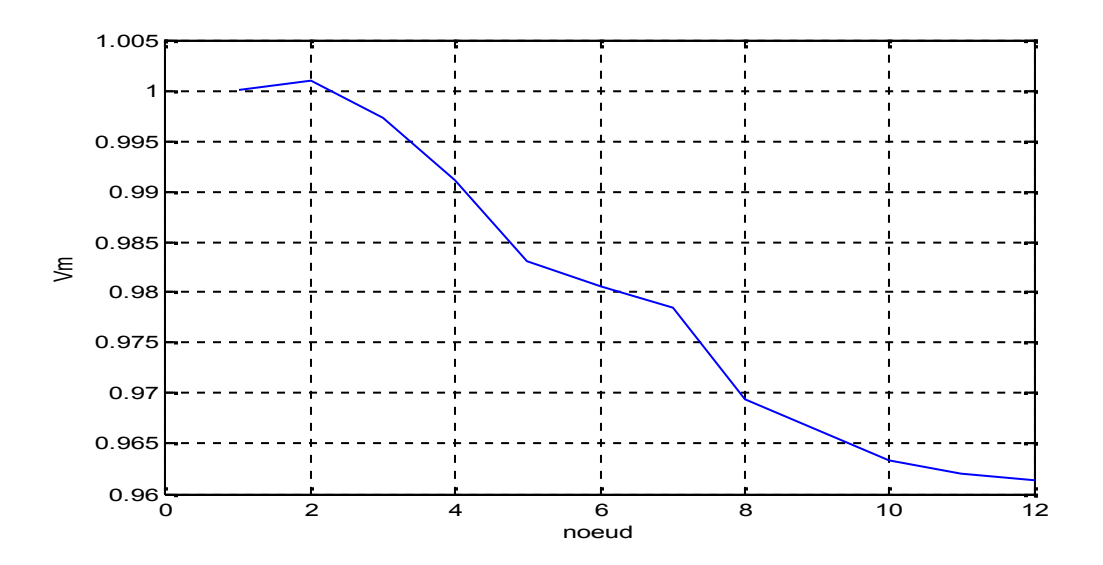

**Figure A.15 : Forme de tension dans 2 cas nœud PQ avec les charges 50%**

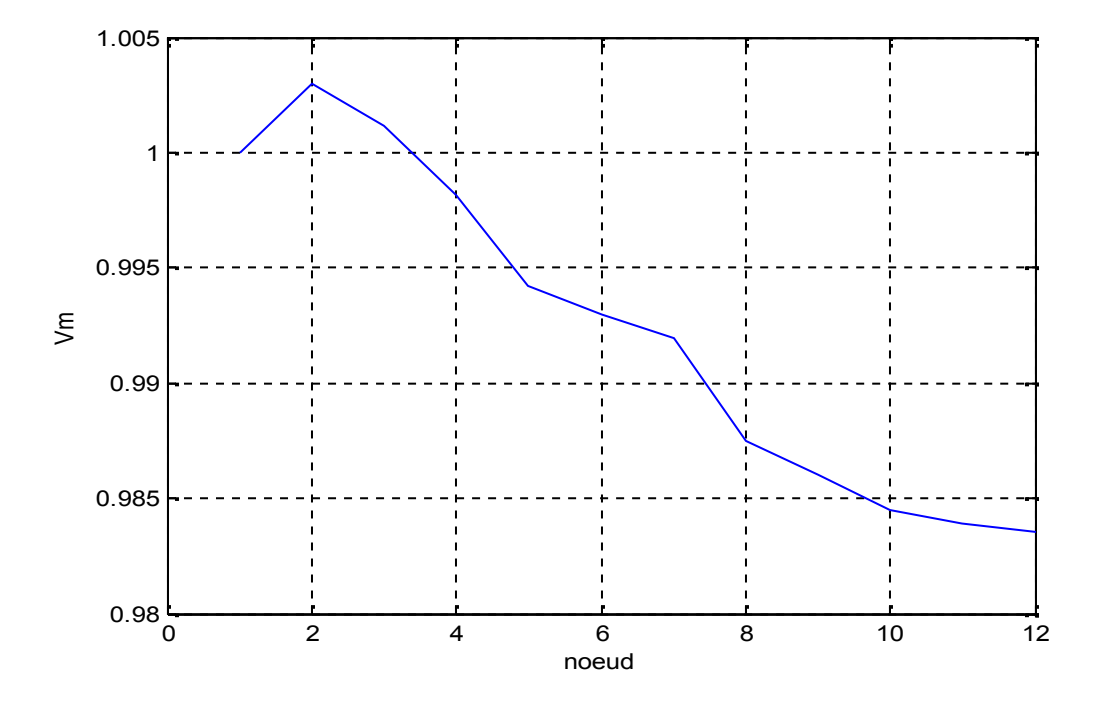

**Figure A.16:Forme de tension dans 3 cas nœud PQ avec les charges 25%**

### **V.2.4.2 Essai dans nœud 6 :**

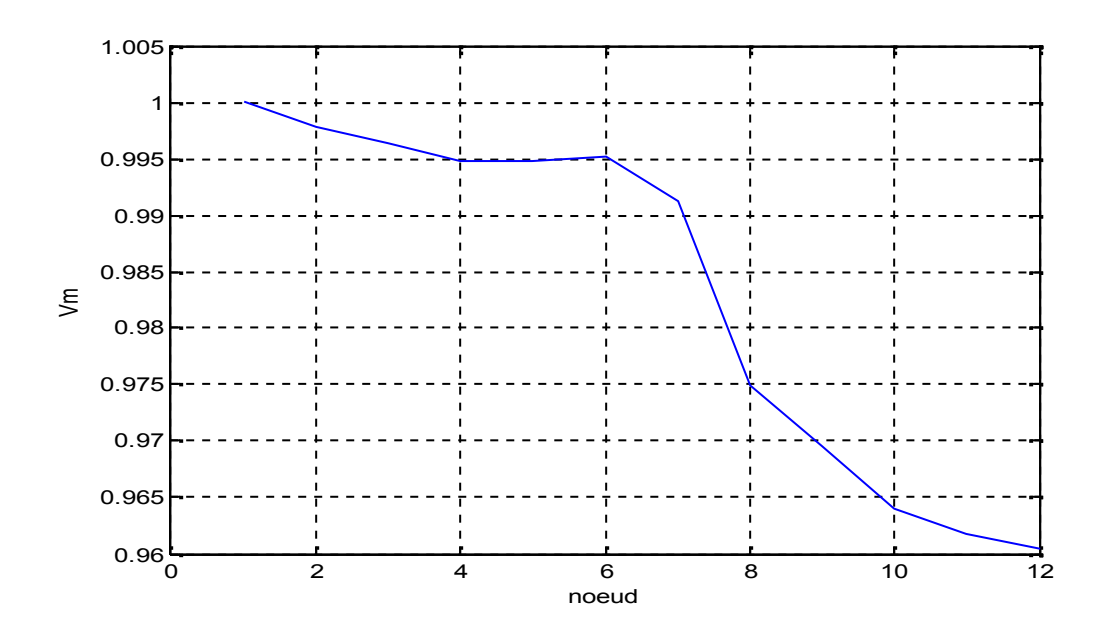

**Figure A.17 :Forme de tension dans 1 cas nœud PQ avec les charges 90%**

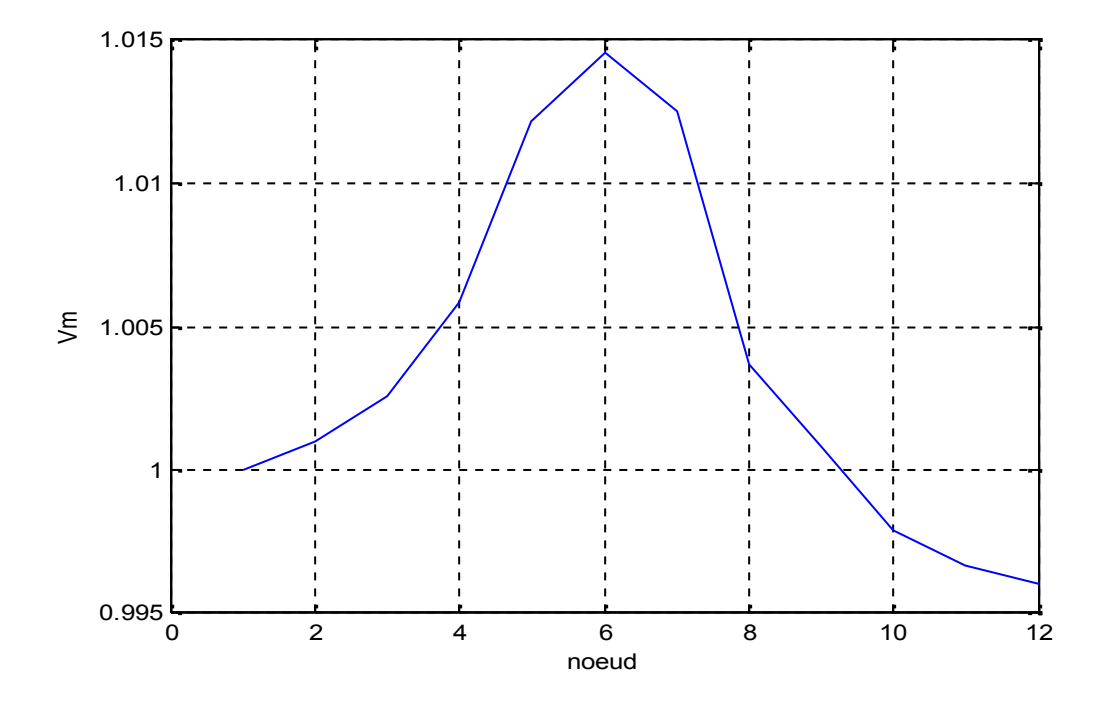

**Figure A.18 :Forme de tension dans 2 cas nœud PQ avec les charges 50%**

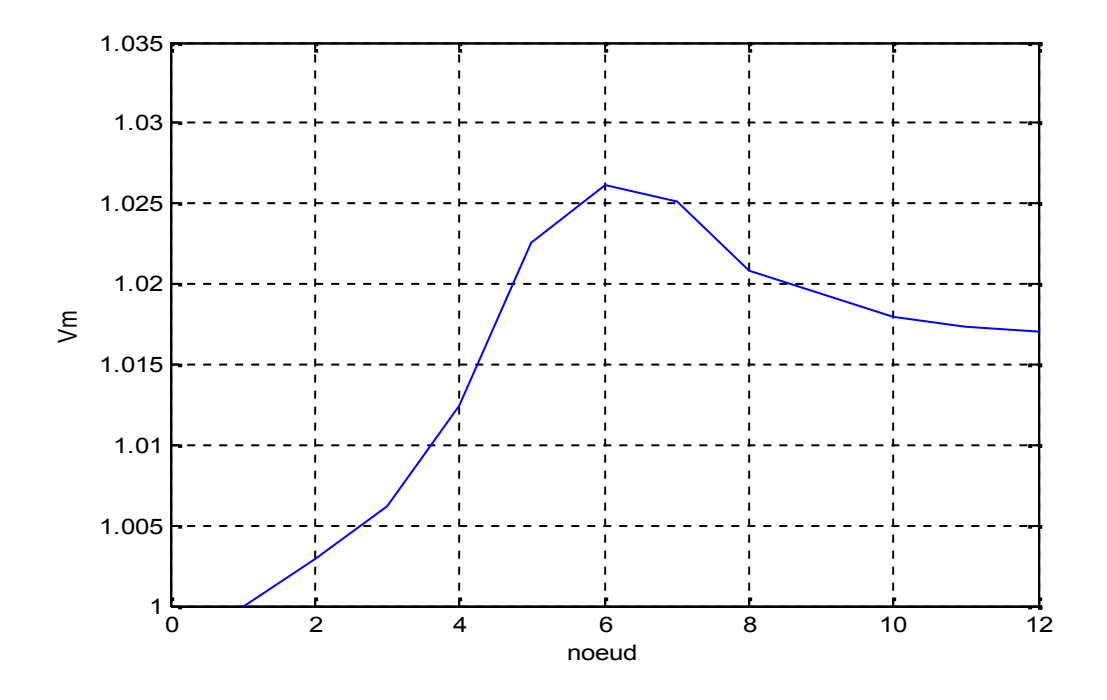

**Figure A.19 : Forme de tension dans 3 cas nœud PQ avec les charges 25%**

### **V.2.4.3 Essai dans nœud 12:**

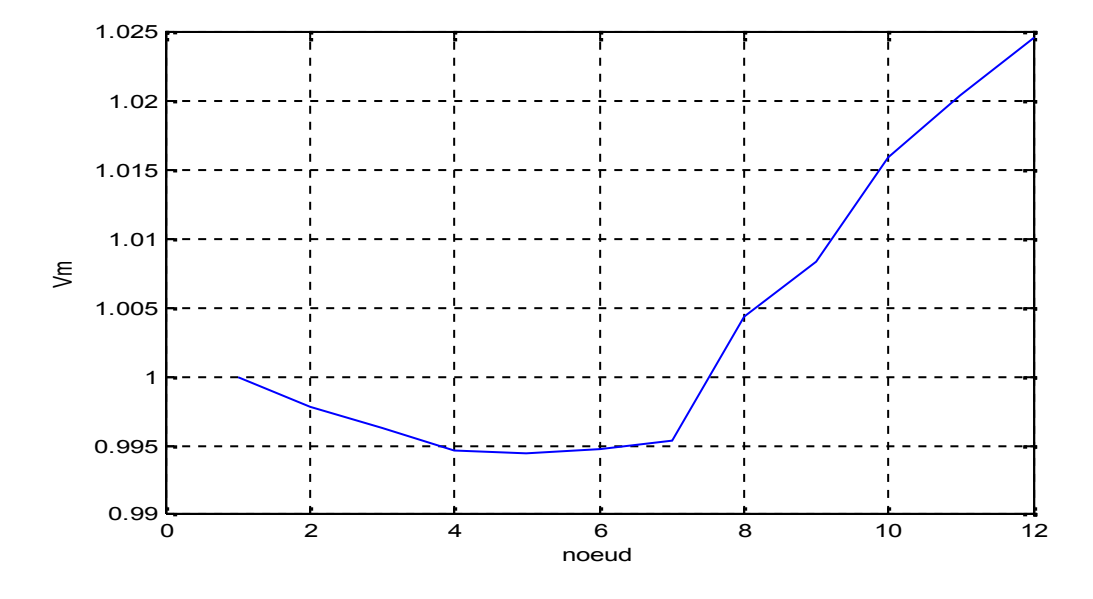

**Figure A.20:Forme de tension dans 1 cas nœud PQ avec les charges 90%**

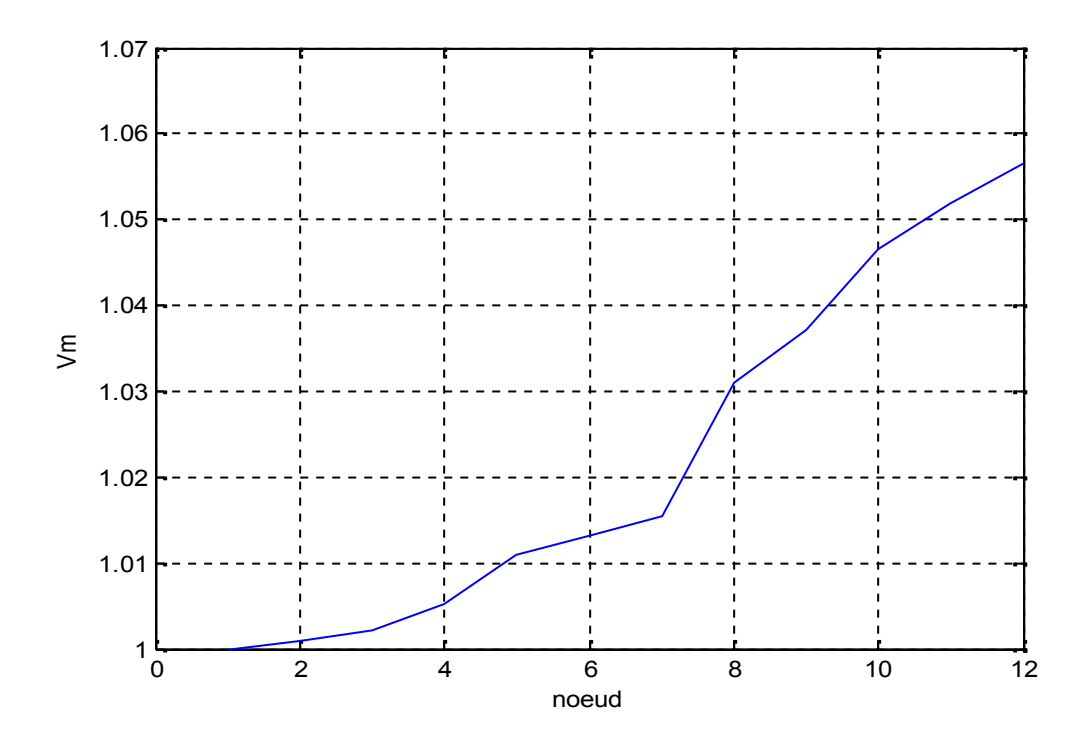

**Figure A.21:Forme de tension dans 2 cas nœud PQ avec les charges 50%**

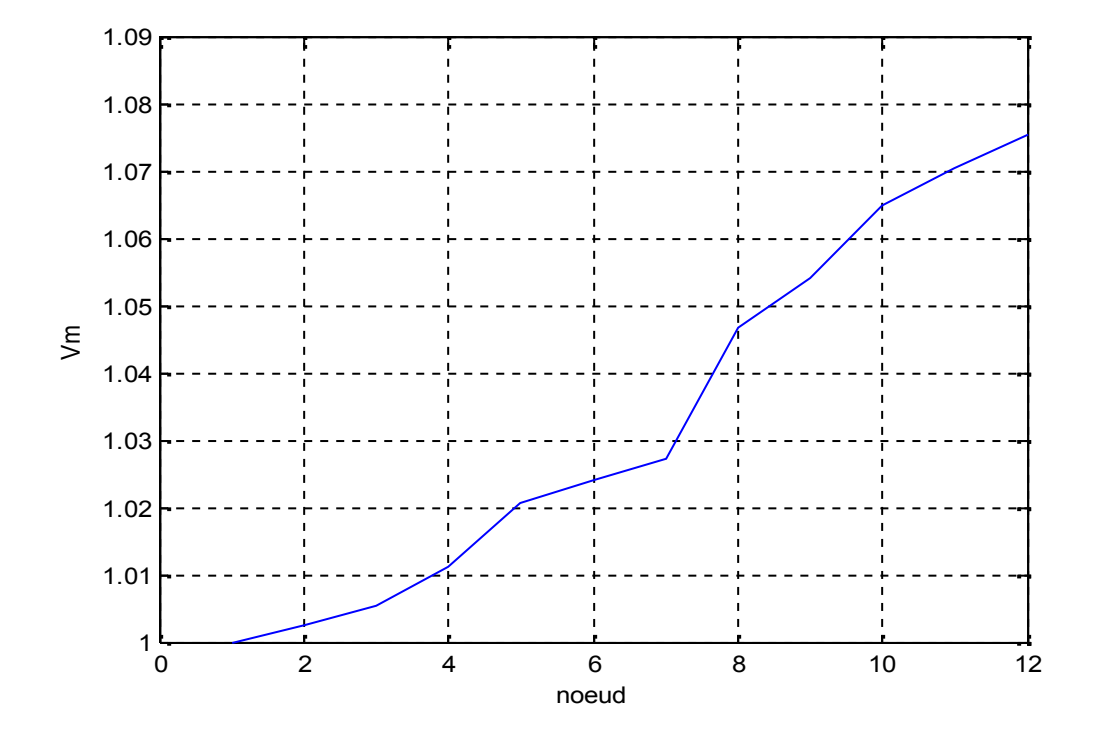

**Figure A.22: Forme de tension dans 3 cas nœud PQ avec les charges 25%**

#### **En générale :**

Dans le cas de générateur PV nous avons remarqué après l'injection de générateur PV dans les nœuds du réseau en remarque augmentation de tension le nœud qui injecté le générateur PV. Quant à la générateur PQ nous avons remarqué après l'injection de générateur PQ dans les nœuds du réseau en remarque augmentation de tension dans le nœud 1 jusqu'à le nœud qui injecté le générateur PQ.